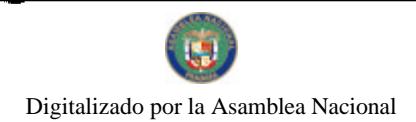

Gaceta Oficial Digital, martes 02 de marzo de 2010

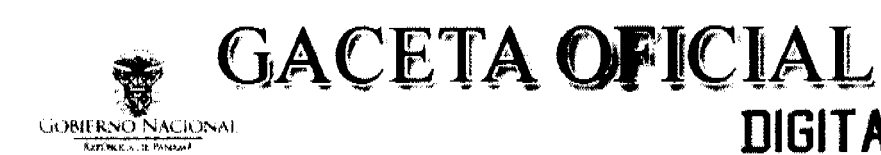

Año CVI

Panamá, R. de Panamá martes 02 de marzo de 2010

 $N^{\circ}$ 26480-A

**DIGITAL** 

#### **CONTENIDO**

**CONSEJO MUNICIPAL DE ARRAIJAN / PANAMÁ** 

Acuerdo Municipal Nº 25 (De martes 19 de mayo de 2009)

<u>"POR EL CUAL SE REFORMA Y ADICIONA EL ACUERDO No. 34 DE 12 DE AGOSTO DE 2004 QUE ADOPTA Y </u> APRUEBA EL REGLAMENTO INTERNO DEL CONSEJO MUNICIPAL DE ARRAIJÁN".

#### CONSEJO MUNICIPAL DE ARRAIJAN / PANAMÁ

Acuerdo Nº 28 (De martes 16 de junio de 2009)

"POR EL CUAL SE DECRETA LA SEGREGACIÓN Y ADJUDICACIÓN DEFINITIVA A TÍTULO DE COMPRA VENTA. DE UN LOTE DE TERRENO QUE FORMA PARTE DE LA FINCA MUNICIPAL No. 3843 INSCRITA EN EL REGISTRO PÚBLICO AL TOMO 78, FOLIO 260, SECCIÓN DE LA PROPIEDAD. PROVINCIA DE PANAMÁ. A FAVOR DE KARIN KAIZER CASTILLO HERRERA".

#### CONSEJO MUNICIPAL DE ARRAIJAN / PANAMÁ Acuerdo Nº 5

(De martes 26 de enero de 2010)

"POR EL CUAL SE APRUEBA EL PRESUPUESTO DE RENTAS. GASTOS, FUNCIONAMIENTO E INVERSIONES DEL MUNICIPIO DE ARRAIJÁN PARA EL PERIODO FISCAL QUE COMPRENDE DEL 1º DE ENERO AL 31 DE DICIEMBRE DE 2010".

> CONSEJO MUNICIPAL DE ARRAIJAN / PANAMÁ Acuerdo Municipal Nº 7 (De jueves 4 de febrero de 2010)

"POR EL CUAL SE APRUEBAN LAS NORMAS DE ADMINISTRACIÓN PRESUPUESTARIA QUE RIGEN EL PRESUPUESTO DE RENTAS. GASTOS, FUNCIONAMIENTO E INVERSIÓN DEL MUNICIPIO DE ARRAIJÁN<br>PARA EL PERIODO FISCAL QUE COMPRENDE DEL 1º DE ENERO AL 31 DE DICIEMBRE DE 2010".

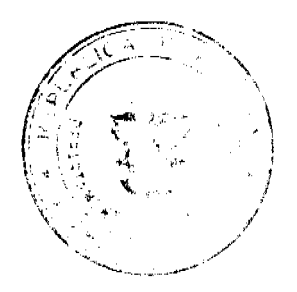

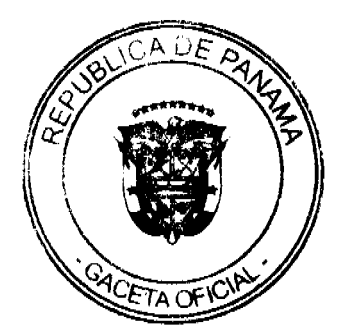

Digitalizado por la Asamblea Nacional

No 26480-A

Gaceta Oficial Digital, martes 02 de marzo de 2010

#### **DISTRITO DE ARRAIJÁN CONSEJO MUNICIPAL**

#### **ACUERDO MUNICIPAL Nº 25** (De 19 de mayo de 2009)

"Por el cual se reforma y adiciona el Acuerdo No. 34 de 12 de agosto de 2004 que adopta y aprueba el Reglamento Interno del Consejo Municipal de Arraiján".

EL HONORABLE CONSEJO MUNICIPAL DEL DISTRITO DE ARRAIJÁN, EN USO DE SUS FACULTADES LEGALES.

#### **CONSIDERANDO:**

Que las reformas constitucionales aprobadas modiante el Acto Legislativo No.1 de 2004, aprobaron cambios al Título VIII sobre Régimen Municipal y a nivel político institucional que obligan a modificar el Acnerdo No. 34 de 12 de agosto de 2004 (Reglamento Interno del Consejo Municipal) en virtud de la prelación de la norma constitucional sobre la legal y de esta sobre los acuerdos municipales.

#### **ACUERDA:**

ARTÍCULO PRIMERO: Modifíquese el artículo 1 del Acuerdo No. 34 de 12 de agosto de 2004 el cual quedara así:

ARTICULO 1: El Consejo Municipal se instalara por derecho propio el 1 de julio siguiente a la elección de sus miembros en el Salón de Sanones del Concejo a la hora que previamente se determine en junta preparatoria.

**ARTÍCULO SEGUNDO:** Anular los artículos 22, 23, 25, 26 del Acuerdo 34 de 12 de agosto de 2004 que adopta el Regiamento Interno del Concejo Municipal.

ARTÍCULO TERCERO: El artículo 28 del Acuerdo No. 34 de 12 de agosto de 2004 quedara así:

ARTICULO 28; Son causales de destitución de los funcionarios municipales ciegidos por el Consejo Municipal, a saber, Secretario o Segretaria del Concejo, Sub-Secretario o Sub-Secretaria, Abogado Consultor o Abagada Consultora las señaladas en el artículo 152 de la Ley 9 de 20 de agosto 1994.

También son causales de destitución del Secretario o Secretaría del Consejo Municipal las establecidas en el Articulo 29 de la Ley 106 de 8 de octubre de 1973, Reformada por la Ley 52 de 12 de diciembre de 1984.

ARTÍCULO CUARTO: El Artículo 30 del Acuerdo No.34 de 12 de agosto de 2004 quedara así:

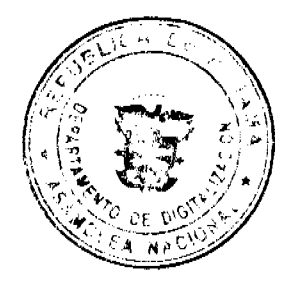

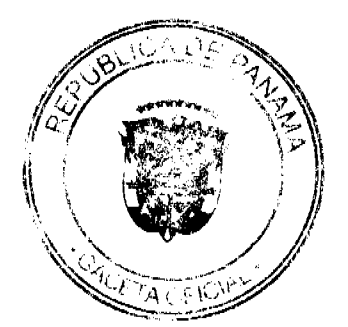

 $\overline{2}$ 

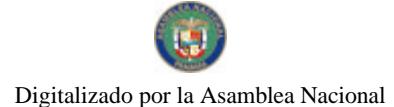

**ARTÍCULO 30: Son Comisiones Permanentes del Consejo Municipal:** 

- a. La Comisión de Mesa; Integrada conforme el artículo 36 de la Ley 106 de 8 de octubre de 1973, Reformada por la Ley 52 de 12 de diciembre de 1984, por el Presidente, Vicepresidente y Secretario del Concejo.
- b. La Comisión de Hacienda Municipal; lategrada per el Presidente o Presidenta del Concejo, tres (3) concejales, el Teserero Municipal, el Auditor o Auditora Municipal o Jefe (a) de la Oficina de Fiscalización de la Contraloría, y el Abogado Consultor o Abogada Consultora Municipal, quien actuará como asesor.
- c. La Comisión de Desarrollo Urbano, Obras Municipales y Servicios Públicos Municipales: Integrada por tres (3) concejados y el ingeniero o ingeniera municipal.
- d. La Comisión de Educación, Cultura y Deportes: Integrada por tres (3) concejales, el Alcaide o Alcaidesa Municipal, el Relacionista Público del Conseio.
- e. La Comisión de Asuntos Administrativos Municipales: Integrada por cuatro (4) concejales y el abogado consultor o abogada consultora municipal.
- f. La Comisión de Honores y Distinciones: lategrada por tres (3) concejales, el Secretario o Secretaria y Relacionista Público del Consejo Municipal.
- g. La Comisión de Relaciones Intermunicipales. Nacionales e Internacionales: Integrada por el Presidente del Concejo, tres (3) concejales y el Abogado Consultor o Abogada Consultora como asesor.
- h. La Comisión de Tierras Municipales: Integrada por enatro (4) concejales, el Alcalde o Alcaldesa Municipal, el Tesorero o Tesorera Municipal, el Abogado Consultor o Abogada Consultora Municipal, el Ingeniero o Ingeniera Municipal y el Adjudicador de Tierras Municipales.
- i. La Comisión de Medio Ambiente, Turismo Interno: Integrada por tres (3) concejales, el Alcalde o Alcaldesa Municipal, el Ahagado Consultor o Abogada Consultora Municipal, el Ingeniero o Ingeniero Municipal.
- j. La Comisión de Salud Publica Municipal y Amstencia Secial: Integrada por cuatro (4) concejales, el Alcalde o Alcaldeen Municipal.

Las Comisiones Permanentes podrán llamar como accores a los funcionarios especialistas en la materia a tratar. El Abegado Censultor o Abogada Consultora actuarán como asesor de las comisiones de la que no forman parte cuando así lo solicite la misma.

ARTICULO OUINTO: El artículo 32 del Acuerdo No. 34 de 12 de agosto de 2004, quedara así:

**ARTÍCULO 32:** Las Comisiones permanentes tendrán las siguientes funciones:

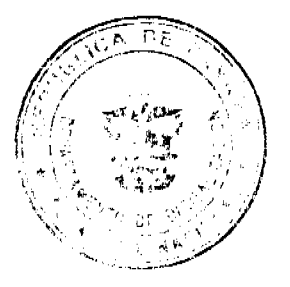

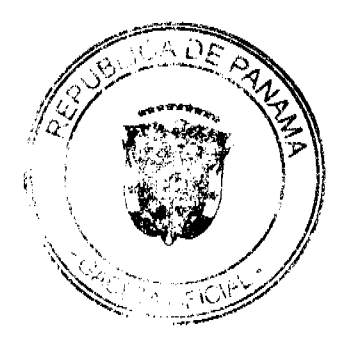

 $\mathbf{3}$ 

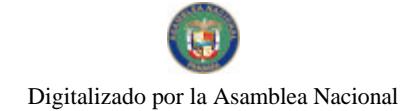

#### a. LA COMISION DE MESA;

- 1. Autorizar los gastos que ocasionen las sesiones ordinarias o extraordinarias.
- 2. Estudiar y aprobar el Reglamento Interno de la Secretaria del Concejo, que para tal efecto presente el Secretario o Secretaria de este.
- 3. Resolver las excusas, permisos y licencias de los concejales y de los funcionarios municipales nombrados por el Concejo.
- 4. Nombrar y dar posesión a los funcionarios públicos del Consejo Municipal cuyo nombramiento no corresponda al pleno.

#### **b. LA COMISION DE HACIENDA MUNICIPAL:**

- 1. Estudiar, evaluar, proponer proyectos de acuerdos sobre la creación, aumento, disminución o supresión de impuestos, derechos, tasas y contribuciones en general.
- 2. Servir de asesora al Tesorero Municipal en lo que corresponde a los aforos y calificaciones de las personas naturales o jurídicas sujeta al pago de los impuestos, contribuciones y servicios que establezca la Ley conforme el artículo 87 de la Ley 106 de 8 de octubre de 1973, Reformada por la Ley 52 de 12 de diciembre de 1984.
- 3. Estudiar y emitir concepto de los proyectos de acuerdos sobre apertura de créditos adicionales, supleméntales y extraordinarios, traslado de partidas, Proyecto del Presupuesto Municipal.
- 4. Estudiar evaluar y rendir informe de todo proyecto de acuerdo que aumente disponga la venta, arrendamiento, permuta, la disposición o adquisición de bienes, derechos, acciones municipales a cualquier titulo y en general los que afecten la Hacienda y Presupuesto Municipal.
- 5. Estudiar, evaluar, emitir concepto y presentar proyectos de acuerdos relacionados a la municipalización y concesión de servicios públicos municipales.
- 6. Estudiar y emitir opinión sobre los contratos sobre concesiones, municipalización de servicios públicos municipales.
- 7. Designar a su representante ante la Junta Calificadora Municipal.
- 8. Proponer medidas sobre cualquier tema que afecte la economía municipal y cualquier asunto relativo a la hacienda municipal no atribuido a otras comisiones.

## c. LACOMISION DE DESARROLLO URBANO. OPRAS Y SERVICIOS **PUBLICOS MUNICIPALES:**

- 1. Estudiar y emitir concepto del Plan de Obras Públicas que el Alcalde del Distrito presente cada ejercicio fiscal para su ejecución.
- 2. Atender todo lo relacionado a la nomenclatura del Distrito, alumbrado público, mercado, cementerios, comedores municipales, recolección, transporte, aprovechamiento y disposición final de desechos sólidos en el Distrito.
- 3. Organizar y programar las actividades y estudiar y evaluar los acuerdos relacionados a la prestación de servicios públicos municipales, tales como mercados, recolección de desechos solidos, aprovechamiento de los mismos comedores municipales, educación municipal, ornato, aseo y cualquier otro servicio público municipal que preste el Municipio.

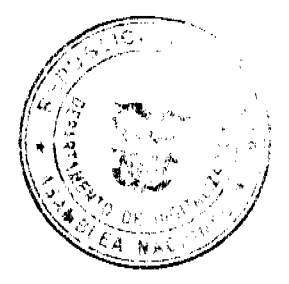

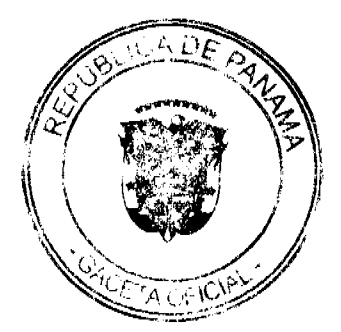

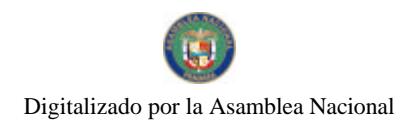

Gaceta Oficial Digital, martes 02 de marzo de 2010

# d. LA COMISION DE EDUCACION Y CULTURA Y DEPORTE:

- 1. Estudiar y emitir concepto sobre todos los proyectos de acuerdos que se presenten al concejo sobre el ramo de la educación, la cultura y el deporte.
- 2. Emitir concepto a la Comisión de Hacienda Municipal sobre todo proyecto de acuerdo relacionado a la educación y la cultura y el deporte que requieran inversión de fondos municipales.

## e. LA COMISION DE ASUNTOS ADMINISTRATIVOS MUNICIPALES:

- 1. Estudiar y evaluar los proyectos de acuerdos en lo relativo a la organización administrativa municipal o sobre cualquier asunto que afecte la estructura administrativa.
- 2. Coordinar y supervisar las funciones de la oficina de relaciones públicas del Consejo.
- 3. Recomendar al Consejo cualquier medida necesaria para establecer una eficiente organización administrativa municipal.

## f. LA COMISION DE HONORES Y DISTINCIONES:

- 1. Estudiar y evaluarlas condecoraciones y distinciones que emita el Concejo o que proponga el Alcalde Municipal.
- 2. Presentar proyectos de resoluciones de declamatoria de hijos meritorios y las razones de su fundamento.

# g. LA COMISION DE RELACIONES INTERMUNICIPALES. **NACIONALES E INTERNACIONALES:**

- 1. Evaluar las invitaciones que formulen las organizaciones municipales, nacionales e internacionales para asistir a reuniones, seminarios o congresos y recomendar la participación de otros funcionarios municipales.
- 2. Recomendar las afiliaciones a organizaciones y organismos municipales nacionales e internacionales.
- 3. Promover las relaciones intermunicipales nacionales e internacionales y recomendar la suscripción de convenios de cooperación, asistencia intermunicipal y recomendar cualquier otra gastión que promueva las relaciones intermunicipales.

## h. LA COMISION DE TIERRAS MUNICIPALES:

- 1. Estudiar y emitir opinión de los conflictos que se susciten sobre tierras municipales.
- 2. Estudiar y emitir concepto sobre cualquier acuerdo relativo a la disposición a cualquier titulo de tierras municipales.
- 3. Presentar al Concejo proyectos de acuerdos sobre adjudicaciones, arrendamientos y uso de tierras que haga el Municipio.
- 4. Levar un control sobre las adjudicaciones provisionales y definitivas de los lotes o tierras que haga el Municipio de las fincas municipales.
- 5. Estudiar y evaluar la problemática de la necesidad de tierras o lotes para soluciones de vivienda de los habitantes del Distrito y proponer al Consejo soluciones.

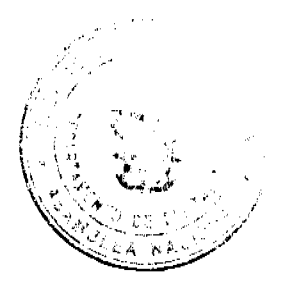

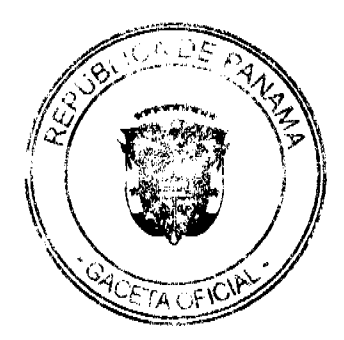

5

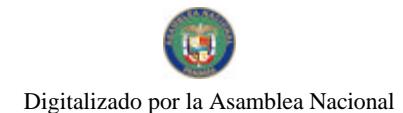

- 6. Evaluar las solicitudes y expedientes relativos adjudicaciones de tierras, a cualquier titulo de lotes municipales y presentar los proyectos de acuerdos de adjudicaciones definitivas, cuando proceda, así como devolver los expedientes cuando no procedan, con las observaciones correspondientes.
- 7. Emitir opinión sobre la venta o adjudicación de lotes estatales o privados a favor del Municipio.

# i. LA COMISION DE MEDIO AMBIENTE Y TURISMO INTERNO:

- 1. Estudiar y evaluar los proyectos de acuerdo relacionados con la promoción, desarrollo e incentivos al turismo interno, medio ambiente y ecología, así como a la protección y conservación del medio ambiente.
- 2. Presentar proyectos de acuerdo relacionados a la materia.
- 3. Identificar lugares de turismo, playas, riberas de ríos, lagos, lagunas u cualquier otro apto o necesario para el esparcimiento y la recreación turística y comunicarlo al Concejo para lo que corresponda en derecho.
- 4. Buscar estrategias y soluciones a la problemática del medio ambiente en el Distrito, procurando la creación de planes ambientales y su revisión periódica.

# j. LA COMISION DE SALUD PUBLICA MUNICIPAL Y ASISTENCIA:

- 1. Estudiar y evaluar los proyectos de acuerdo relacionados a la salud pública y la asistencia social.
- 2. Evaluar la problemática de salud y las necesidades sociales para promover y recomendar medidas de solución a estas.

ARTÍCULO SEXTO: El artículo 52 del Acuerdo No. 34 de 12 de agosto de 2004 quedara así<sup>.</sup>

ARTICULO 52: Las sesiones ordinarias se llevaran a cabo los días martes de cada semana de diez de la mañana (10:00 a.m.) a una de la tarde (1:00 p.m.) en la Sala de Sesiones del Consejo Municipal, salvo que a solicitud de un concejal la corporación decida celebrarla en otro Corregimiento.

PARRAFO: En caso de que la sesión no se hubiene podido celebrar en el día señalado por falta de quórum, por ser día feriado o nacional o por razones de fuerza mayor, el presidente del Concejo convocara para la sesión semanal haciendo el llamado a través de secretaria para uno de los dos (2) días siguientes del día en que debió celebrarse la sesión. En ningún caso habrá más de una sesión semanal con derecho a dieta

ARTICULO SEPTIMO: El Artículo 150 del Acuerdo No. 34 de 12 de agosto de 2004 quedara así:

ARTÍCULO 150: La votación en toda elección será nominal, a menos que el Concejo decida por mayoría que la votación sea secreta.

ARTICULO OCTAVO: Cuando la votación sea secreta se procederá conforme lo establecido en los artículos 151 y siguientes de este Regiamento.

ARTICULO NOVENO: El Artículo 163 del Acuerdo No. 34 de 12 de agosto de 2004 quedara así:

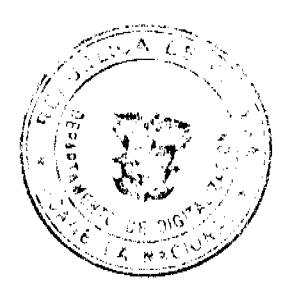

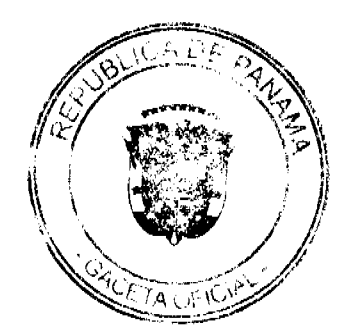

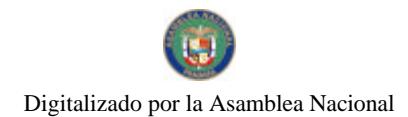

Gaceta Oficial Digital, martes 02 de marzo de 2010

ARTICULO 163: Para ser electo Presidente o Presidenta, Vicepresidente o Vicepresidenta. elegir el Secretario o Secretaria, Sub-Secretaria o Sub-Secretario, Abogado Consultor o Abogada Consultora, ratificar al Tesorero o Tesorera, se requiere la mayoría absoluta de los votos del Concejo.

ARTICULO DECIMO: El Artículo 166 del Acuerdo No. 34 de 12 de agosto de 2004 quedara así:

ARTICULO 166: Si en la segunda votación hubiere empate se efectuara una tercera votación y si en esta también hubiere empate, se convocara para una nueva elección para la siguiente sesión ordinaria en la fecha siguiente en que se celebro la del empate.

ARTICULO DECIMO PRIMERO: Quedan anulados los artículos 167 y 168 del Acuerdo No. 34 de 12 de septiembre de 2004.

ARTICULO DUOCECIMO: Este acuerdo modifica y adiciona el Acuerdo No. 34 de 12 de agosto de 2004 y cualquier disposición que le sea contraria.

ARTICULO DECIMO TERCERO: Este acuerdo comenzara a regir a partir de su promulgación y publicación en la Gaceta Oficial

Comuníquese y cúmplase

DADO EN LA SALA DE SESIONES DEL CONSEJO MUNICIPAL DEL DISTRITO DE ARRAIJÁN, A LOS DIESINUEVE (19) DIAS DEL MES DE MAYO DE DOS MIL NUEVE (2009)

**H.C. ROLLYNS RODRIGUEZ T. PRESIDENTE** H.C. PEDRO SANCHEZ MORO LICDA. SHOWE VICEPRESIDENTE SECRETARIA DEL CONCEJO

REPÚBLICA DE PANAMÁ, PROVINCIA DE PANAMÁ<br>ALCALDÍA MUNICIPAL DE ARRAIJÁN, 25 DE MAYO DE 2009

**SANCIONADO** 

LEZ D

LICDO.DA DE CÁRFORS CA ALCALI

**EJECÚTESE Y CÚMPLASE.** 

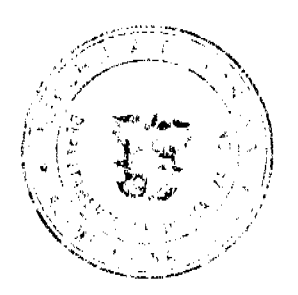

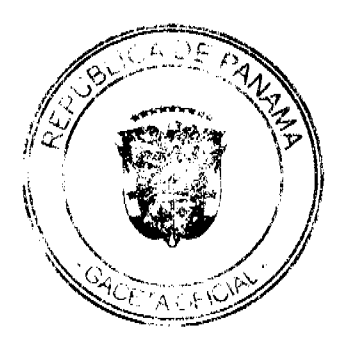

 $\overline{7}$ 

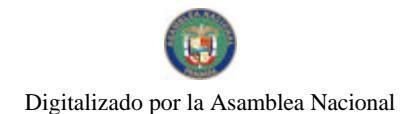

Gaceta Oficial Digital, martes 02 de marzo de 2010

#### **DISTRITO DE ARRAILÁN CONSEJO MUNICIPAL**

#### **ACUERDO Nº 28** (De 16 de junio de 2009)

"Por el cual se decreta la segregación y adjudicación definitiva a título de compra venta, de un lote de terreno que forma parte de la Finca Municipal Nº 3843 inscrita en el Registro Público al Tomo 78, Folio 260, Sección de la Propiedad, Provincia de Panamá, a favor de KARIN KAIZER CASTILLO HERRERA".

#### CI. HONORABLE CONSEJO MUNICIPAL DEL DISTRITO DE ARRAIJÁN, EN USO DE SUS FACULTADES LEGALES,

## **CONSIDERANDO:**

- · Que el ciudadario, KARIN KAIZER CASTILLO HERRERA, varón, panameño mayor de edad portador de la cedula de identidad personal Nº 8-297-932, ha solicitado a este Município mediante memorial fechado 25 de septiembre de 2000, la adjudicación definitiva a título de compra venta de un lote de terreno con una superficie de MIL METROS CUALIRADOS CON CERO CERO CENTÍMETROS (1,000 mts), que forma parte de la Finea Nº 3843, inscrita en el Registro Público al Tomo 78, Folio 260, Sección de la Propiedad, Provincia de Panamá, de propiedad del Municipio de Arraiján, localizada en el Corregimiento de Nuevo Emperador.
- · Que el lote de terreno mencionado se encuentra localizado dentro de los siguientes linderos y inedidas: NORTE: Finca Nº 23834, Tomo 580, Folio 52, y mide 50.00 mts. SUR: Finca 49274. Tomo 740 folio 244 y mide 50.00 mts. ESTE: Calle primera, y mide 20.00 mts OESTE: Finca 23164 tomo 555, folio 192 y mide 20.00 Mts., descrito en el Plano Nº 80102-90941, fechado 16 de agosto de 2000.
- Que el solicitante ha cumplido con todos los requisitos que exige los Acuerdos que rigen la materia sobre venta de tierras municipales y ha cancelado la suma de MIL QUINIENTOS BALBOAS CON CERO CENTESÍMOS (B/.1,500.00) precio pactado en el Contrato de Adjudicación Provisional Nº 09-01, fechado 5 de marzo de 2001, según Recibo Nº 501, fechado 6 de mayo de 2009, de la Tesovería Municipal de Arraiján (Dirección de Ingeniería).
- Que es competencia de este Concejo decretar la venta de bienes municipales, según lo establecido en el Artículo 99 de la Ley 106 de 8 de Octubre de 1973, modificada por la Ley 52 del 12 de diciembre de 1984, y según el procedimiento establecido en los Acuerdos Municipales que rige la materia.

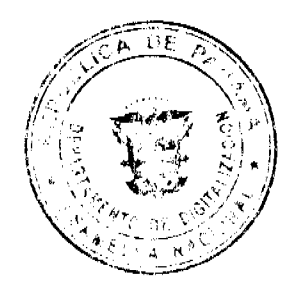

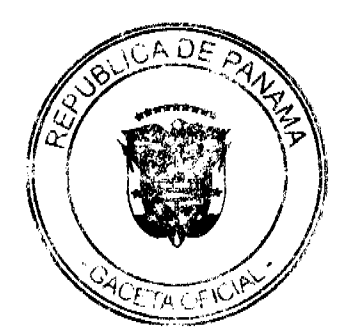

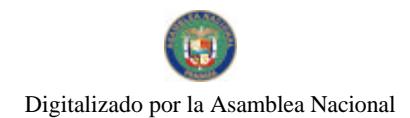

Gaceta Oficial Digital, martes 02 de marzo de 2010

## **ACUERDA:**

ARTÍCULO PRIMERO: Adjudicar definitivamente a título de Compra -Venta a favor de KARIN KAIZER CASTILLO HERRERA portador de la codula de identidad personal Nº 8-297-932, un lote de terreno con una superficie de MIL METROS CUADRADOS CON CERO CENTÍMETROS (1,000.00 M2), que forma parte de la Finoa Nº 3843, inscrita en el Registro Público al Tomo 78, Folio 260, Sección de la Propiedad, Provincia de Panamá, de propiedad del Municipio de Arraiján, localizada en el Corregimiento Nuevo Emperador,<br>cuyo precio de venta, inedidas, linderos y demás detalles se mencionam en la parte motiva de este Acuerdo.

ARTÍCULO SEGUNDO: Ordénese la segregación del lote en manción y facúltese al Alcalde y al Tesorero Municipal para que procedan a la formalización de la venta decretada y suscriban la escritura correspondiente

ARTÍCULO TERCERO: Este Acuerdo comenzará a regir a partir de su promulgación y publicación en la Gaceta Oficial.

FUNDAMENTO DE DERECHO: Acuerdo Municipal Nº 22 de 01 de junio de 2004

DADO EN LA SALA DE SESIONES DEL CONSEJO MUNICIPAL DEL DISTRITO DE ARRAIJÁN, A LOS DIECISEIS (16) DIAS DEL MES DE JUNIO DE DOS MIL NUEVE (2009)

y Kolya Lyhy H.C. ROLLYNS RODRIGUEZ'T. **GÔŃZALEZ D.** ranta **ZNCHEZ** MORQ Lieda. X**10 VICEPTESIDENTE SBCRETARIA**  $\sim 10^{11}$ ₹ģ`

REPÚBLICA DE PANAMÁ, PROVINCIA DE PANAMÁ<br>ALCALDÍA MUNICIPAL DE ARRAIJÁN,  $\frac{\ell}{\epsilon}$  DE JUNIQUE 2009 **SANCIONADO** 

w nnn LICDO. DAVID E. CACERES CAST **ALCALDE** 

EJECÚTESE Y CÚMPLASE.

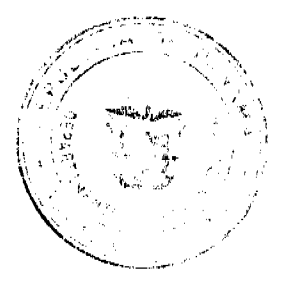

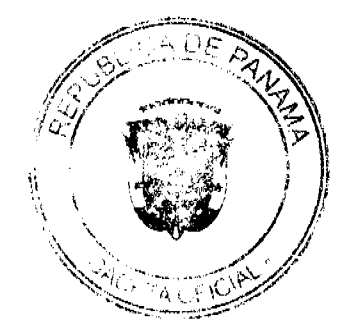

 $\overline{9}$ 

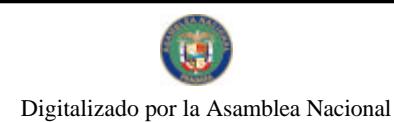

Gaceta Oficial Digital, martes 02 de marzo de 2010

10

# DISTRITO DE ARRALIÁN

# **CONSEJO MUNICIPAL**

# **ACUERDO Nº 5**

#### (De 26 de enero de 2010)

"Por el cual se aprueba el Presupuesto de Reatas, Gastes, Funcionamiento e Inversiones del Municipio de Arraiján para el período fiscal que comprende del 1° de enero al 31 de diciembre de 2010"

# EL HONORABLE CONSEJO MUNICIPAL DEL DISTRITO DE ARRAIJÁN, EN USO DE SUS FACULTADES LEGALES,

## **ACUERDA:**

# **CAPITULO 1**

# RESUMEN DE INGRESOS Y GASTOS DEL PRESUPUESTO MUNICIPAL

ARTICULO 1: Apruébese el Presupuesto de Rentas, Gastos, Funcionamiento e Inversiones del Municipio de Arraiján para la vigencia fiscal comprendida entre el 1º de enero al 31 de diciembre de 2010, así:

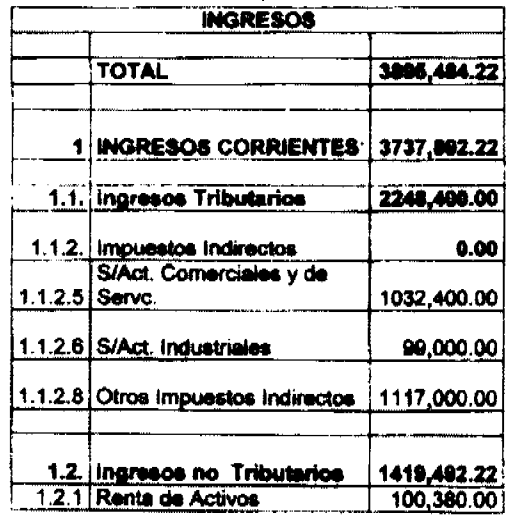

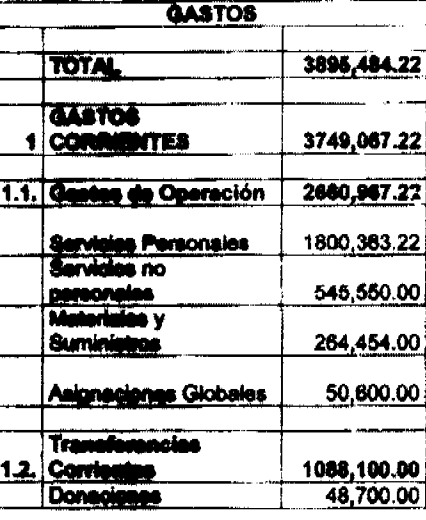

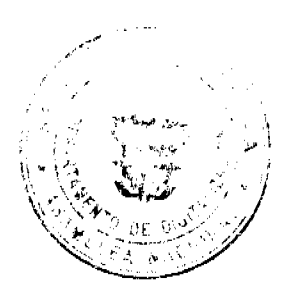

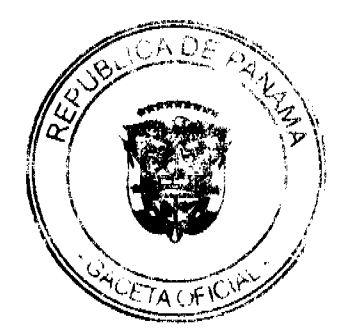

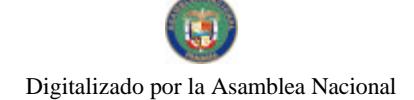

#### Gaceta Oficial Digital, martes 02 de marzo de 2010

69,000.00 1.2.3 Transferencias Corrientes<br>1.2.4 Tasas y Derechos 1.2.6 Ingresos Varios 837,362.22 Otros Ingresos 1.4 Corrientes 70,000.00 1.4.1 Saido Disponible en Banco 70,000.00 2 INGRESOS DE CAPITAL 157,502.00  $0.00$ 2.1 Recursos Del Patrimonio 84,592.00 2.1.1 Ventas de terreno 2.1.1 Venue de miniero<br>
2.1.2 MEF<br>
2.2 Otros Ingresos de Capital<br>
2.2.1 Transferencia de Capital<br>
2.2.1 Transferencia de Capital 73,000.00  $0.00$  $0.00$ 

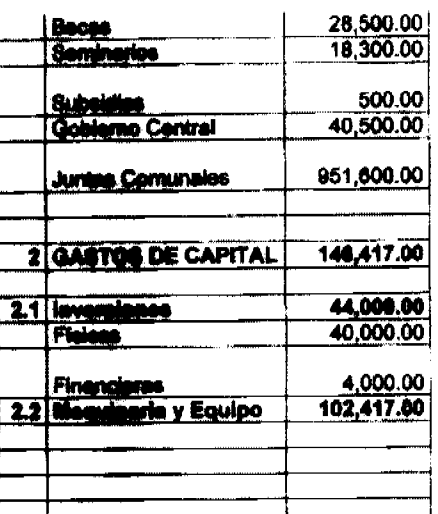

ARTÍCULO 2: Apruébese el Presupuesto de los Ingresos del Municipio de Arraiján para la Vigencia Fiscal 2010, detallados a continuación.

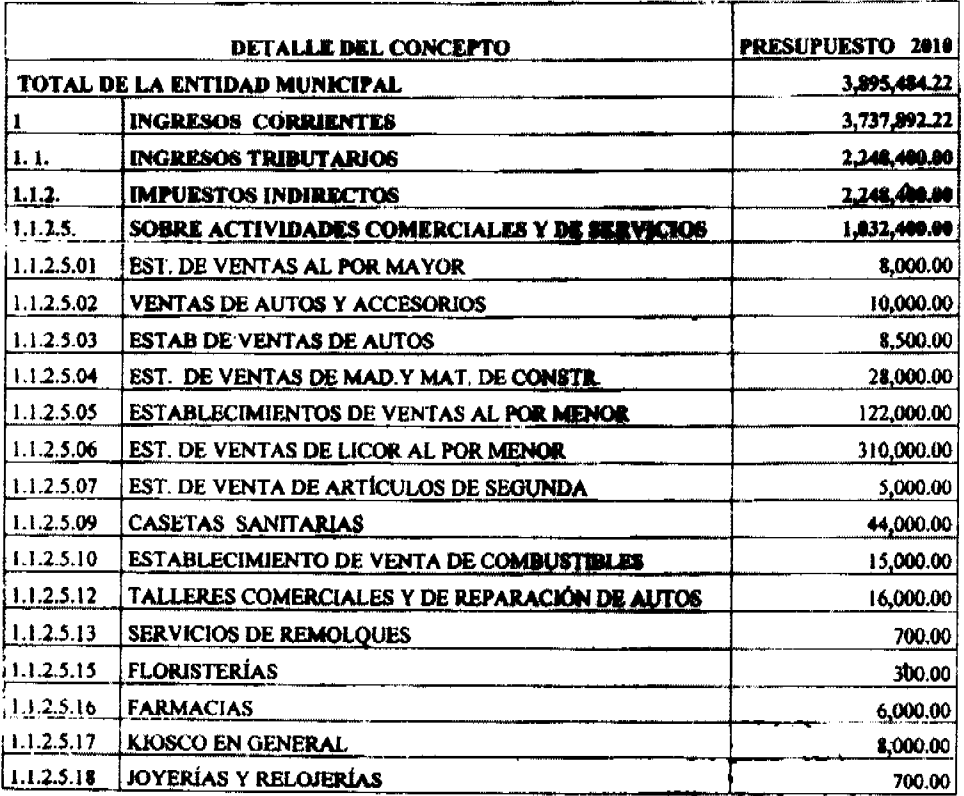

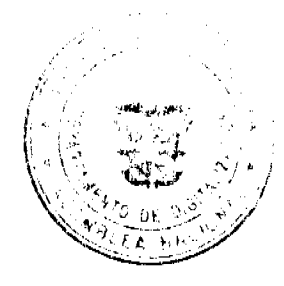

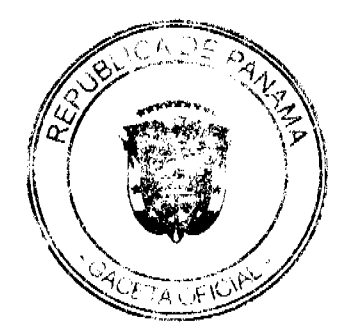

 $11$ 

#### Gaceta Oficial Digital, martes 02 de marzo de 2010

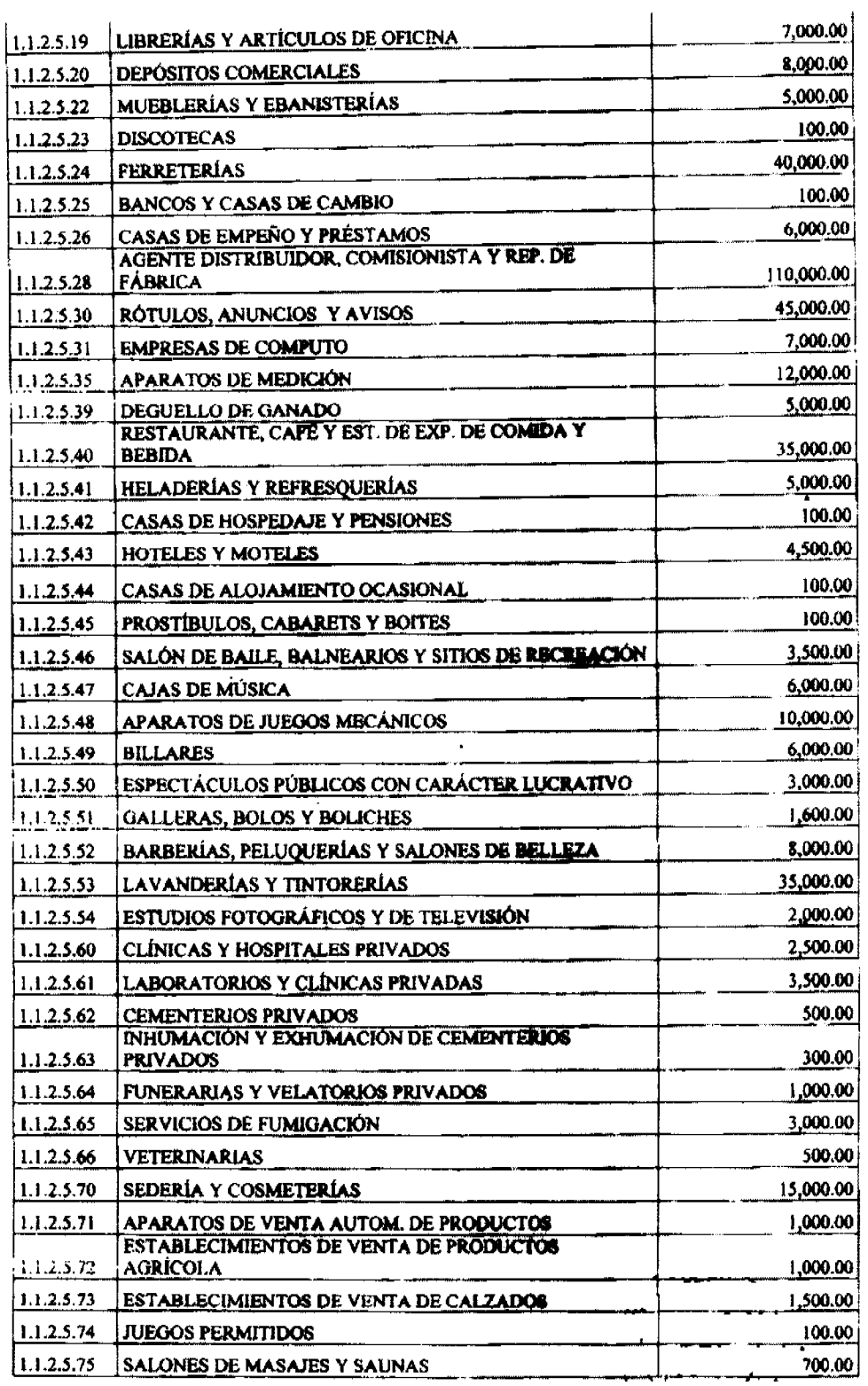

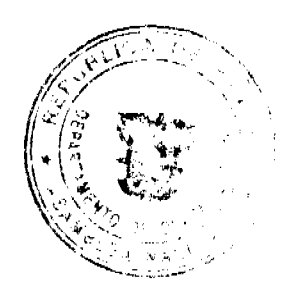

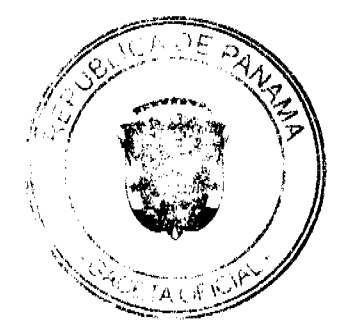

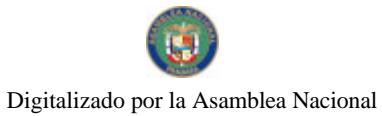

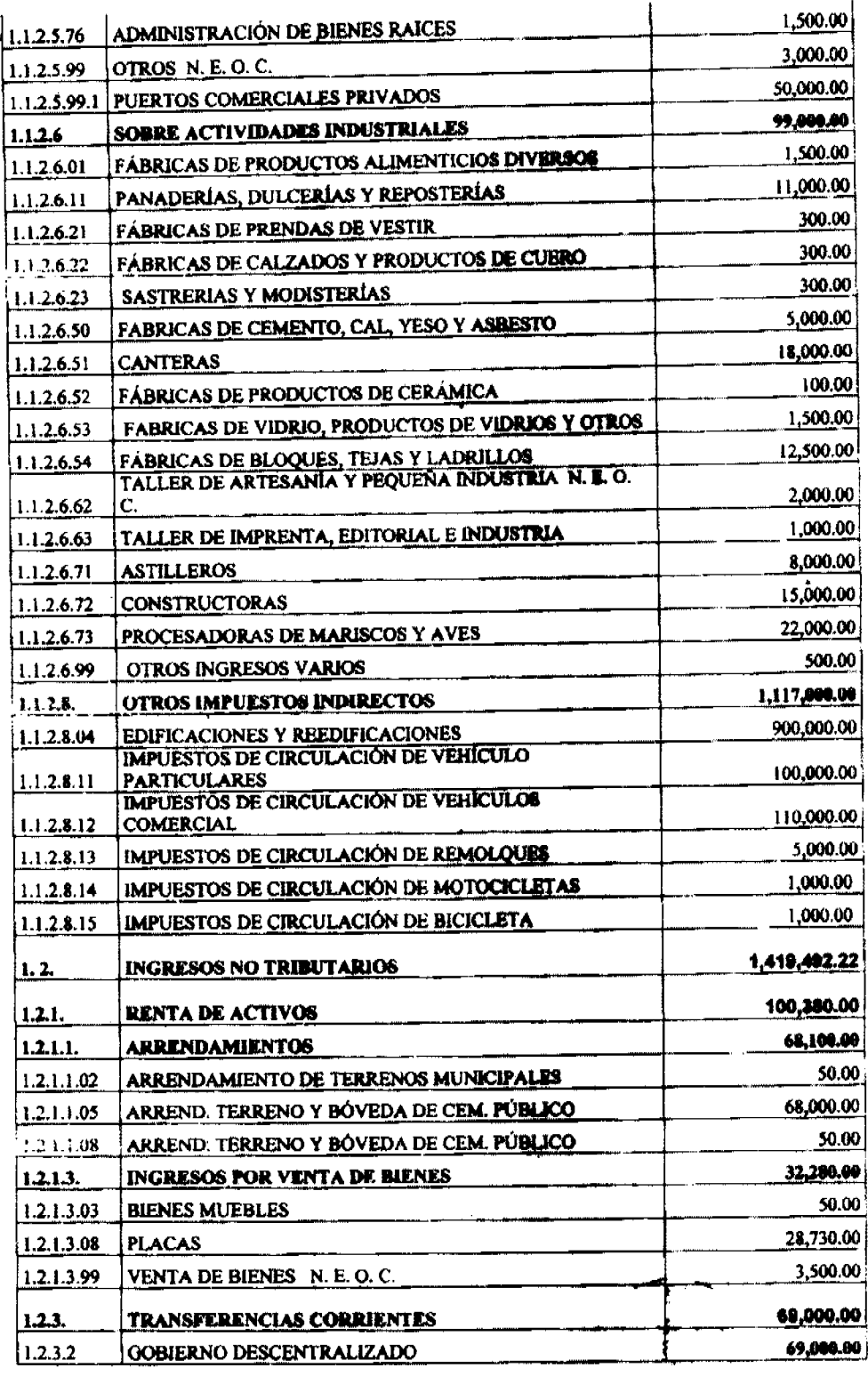

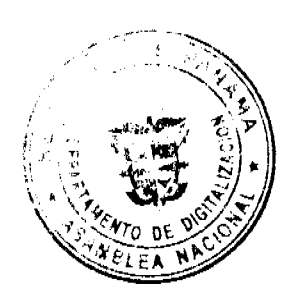

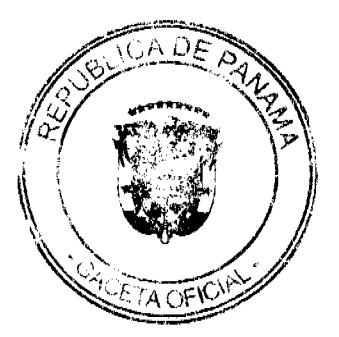

#### Gaceta Oficial Digital, martes 02 de marzo de 2010

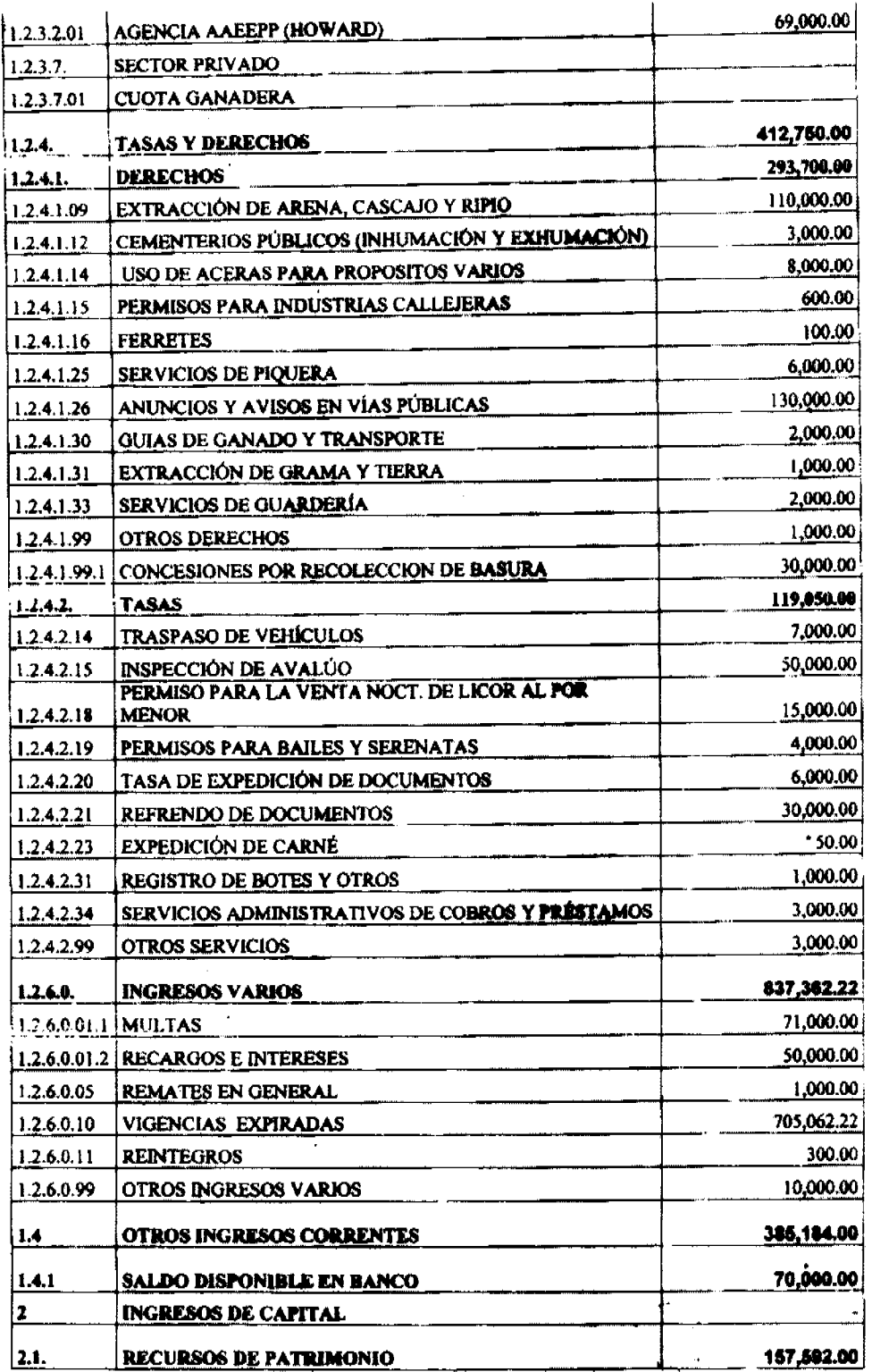

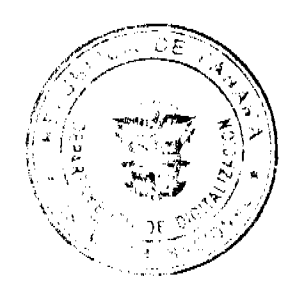

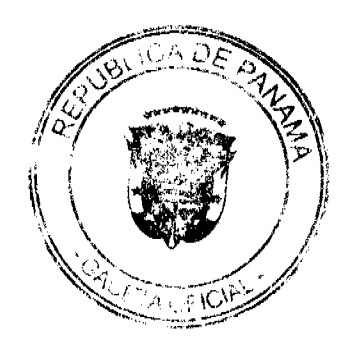

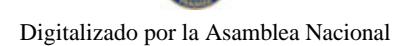

#### Gaceta Oficial Digital, martes 02 de marzo de 2010

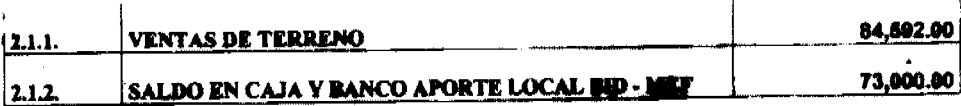

ARTICULO 3: Apruébese el Presupuesto de Gastos del Municipio de Arraiján para la Vigencia Fiscal 2010 detallado por Programas.

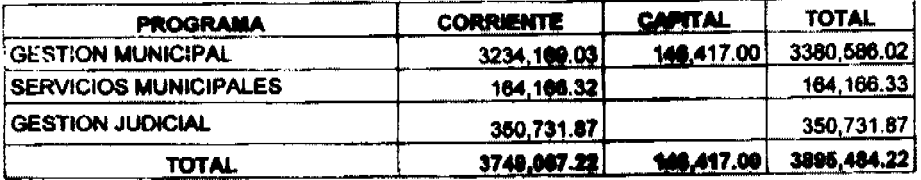

ARTÍCULO 4: Detalle del Presupuesto de Gastos Corrientes del Municipio de Arraiján Vigencia Fiscal 2010 por Programas.

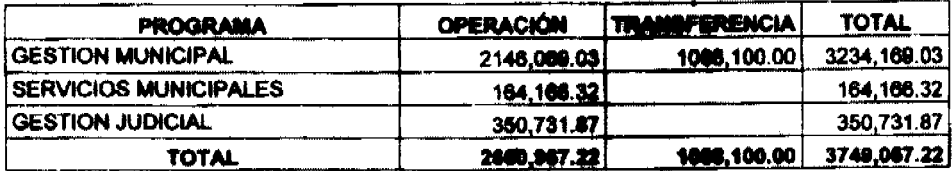

ARTÍCULO 5: Detalle del Presupuento de Gastos de Capital del Municipio de Arraiján Vigencia Fiscal 2010 por Programas.

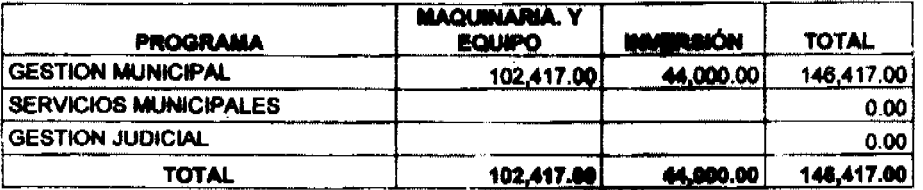

ARTÍCULO 6: Detaile de los Gastos por Grupo en los Diferentes Programas del Presupuesto Vigencia 2010

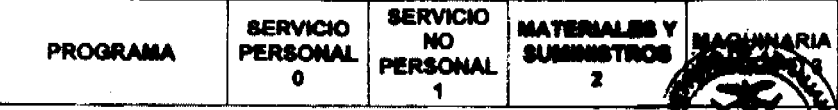

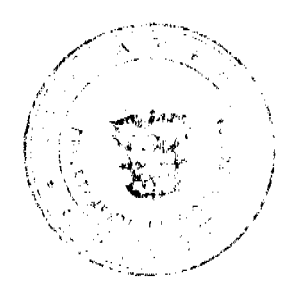

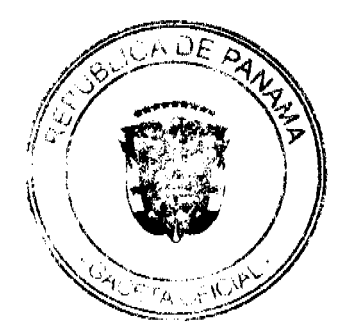

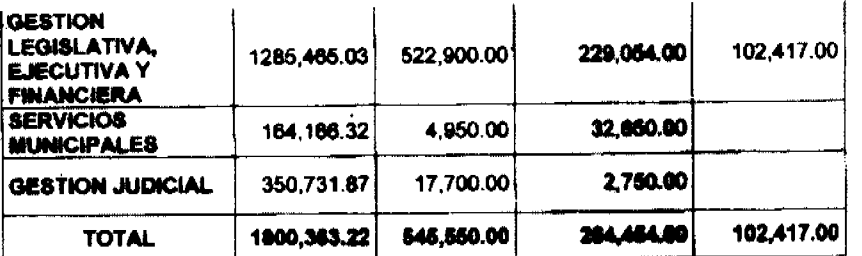

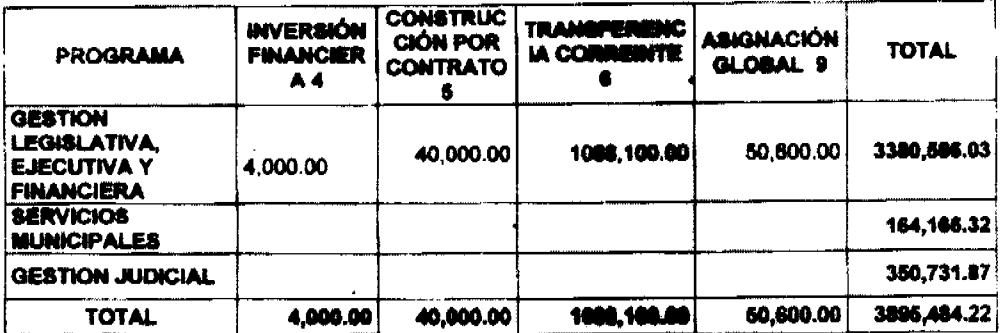

# ARTÍCULO 7: Aprobar el Presupuesto de Gastos del Manicipio de Arraijan para la Vigencia Fiscal 2010 según el código y objeto por Unidad Ejeratora asi:

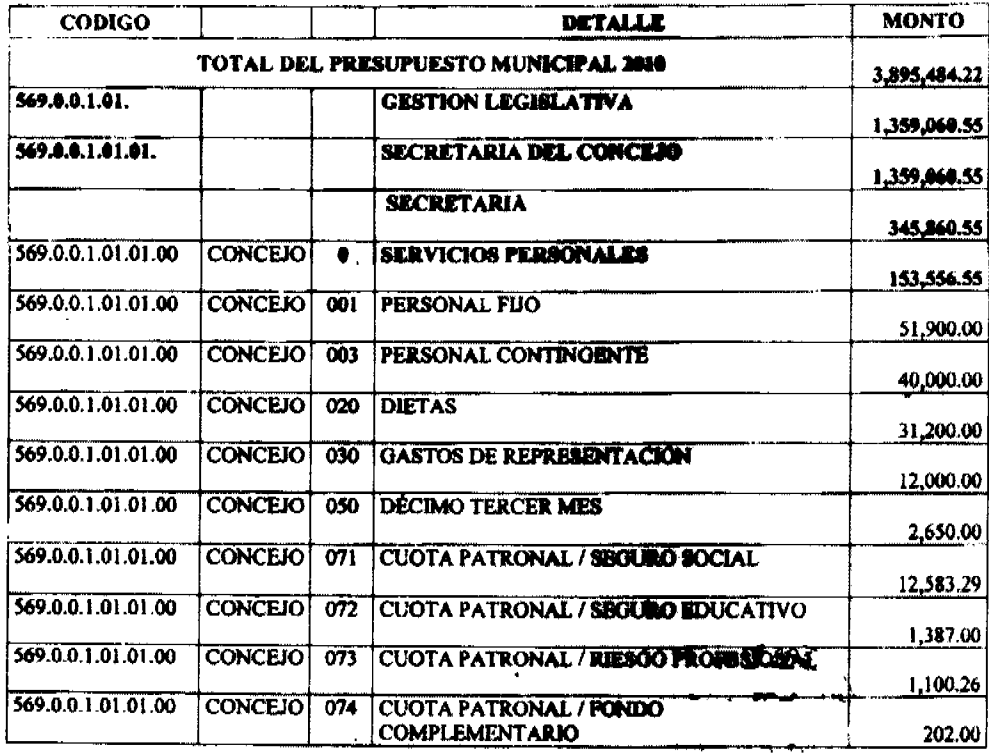

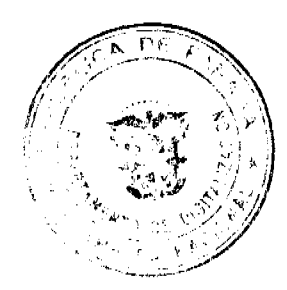

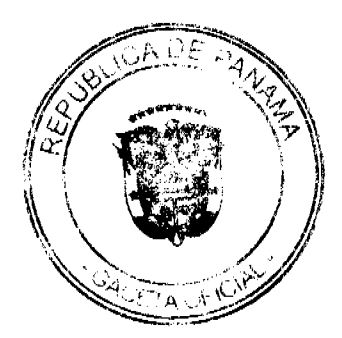

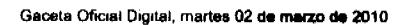

**CREDITOS RECONOCIDOS/SUELDOS** 091 CONCEJO 569.0.0.1.01.01.00 534.00 **SERVICIOS NO PERSONALES** CONCEJO 7 569001.01.01.00 136,000.00 IMPRESIÓN, ENCUADERNACIÓN Y OTROS **CONCEJO**  $\overline{120}$ 569.0.0.1.01.01.00 500.00 **VIATICOS DENTRO DEL PASS CONCEJO**  $\overline{141}$ 569.0.0.1.01.01.00 500.00 **VIATICOS EN EL EXTERIOR CONCEJOT**  $\overline{127}$ 569.0.0.1.01.01.00 4,000.00 **TRANSP. DE PERSONAS Y BIBNES DENTRO** 569.0.0.1.01.01.00 **CONCEJO**  $\overline{150}$ DEL PAIS/MOVILIZACIÓN<br>TRANSP. DE PERSONAS Y MENES DENTRO 123,900.00 569.0.0.1.01.01.00 **CONCEJO**  $\overline{151}$ 2,000.00 **DEL PAÍS** TRANSP. DE PERSONAS Y MENES AL EXT. 569.0.0.1.01.01.00 **CONCEJO**  $\overline{152}$ 3,500.00 OTROS SERVICIOS COMERC. Y FINANC. 569.0.0.1.01.01.00 **CONCEJO** 169 100.00 MANT Y REP. DE MAQUINARIA Y OTROS 569.0.0.1.01.01.00 **CONCEJO**  $\overline{112}$ 500.00 **EQUIPO** MANT. Y REP. DE MOB. Y BOUIFO DE 569.0.0.1.01.01.00 **CONCEJO**  $133$ 500.00 **OFICINA** MANTENIMIENTO Y REP. DE COMPUTAD. 569.0.0.1.01.01.00 **CONCEJO**  $\overline{185}$ 500.00 **MATERIALES Y SUMPERTROS** 7 25,204.00 **CONCEJO** ALIMENTOS PARA CONSUMO HUMANO 569.0.0.1.01.01.00  $\overline{201}$ 2,000.00 **CONCEJO GASOLINA** 569.0.0.1.01.01.00  $\overline{223}$ 500.00 **DIESEL** 569.0.0.1.01.01.00 **CONCEJO**  $\overline{\mathbf{z}}$ 500.00 **IMPRESOS** 569.0.0.1.01.01.00 **CONCEJO**  $\overline{231}$ 300.00 569.0.0.1.01.01.00 **PAPELERIA CONCEIO**  $\overline{232}$ 800.00 569.0.0.1.01.01.00 **CONCEJO TEXTOS**  $233$ 200.00 OTROS PRODUCTOS DE PAPELES Y CARTON **CONCEJO** 569.0.0.1.01.01.00 239 100.00 PINTURAS, COLORANTES Y TINTES 569.0.0.1.01.01.00 CONCEJO 243 200.00 569.0.0.1.01.01.00 **CONCEJO**  $\overline{261}$ **ARTICULOS PARA RECEPCION** 19,104.00 569.0.0.1.01.01.00 **CONCEJO**  $\overline{262}$ HERRAMIENTA E DISTRUMENTO 100.00 569.0.0.1.01.01.00 **CONCEJO MATERIALES Y SUMINISTRO DE** 265 200.00 **COMPUTADORA OTROS PRODUCTOS VARIOS** 569.0.0.1.01.01.00 **CONCEJO** 269 300.00 **CONCEJO** 569.0.0.1.01.01.00 271 UTILES DE COCINA Y COMBDOR 100.00 569.0.0.1.01.01.00 **CONCEJO**  $\overline{m}$ UTILES DE ASPO Y LIMPIEZA 300.00 569.0.0.1.01.01.00 **CONCEJO UTILES Y MATERIALES DE OFICINA** 275 300.00 **CONCEJO REPUESTO** 569.0.0.1.01.01.00  $220$ 200.00 **MAQUINARIA Y EQUIPO** ī 2,300.00

**MAQ. Y EQ DE COMUNICACIÓN** 

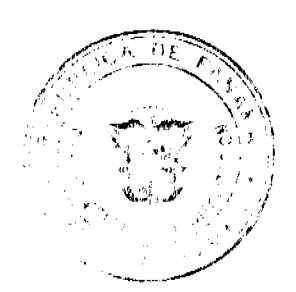

569.0.0.1.01.01.00

**CONCEJO** 

 $301$ 

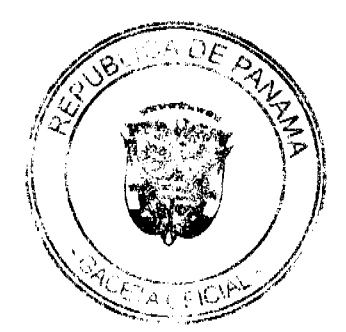

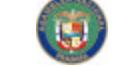

## Gaceta Oficial Digital, martes 02 de marzo de 2010

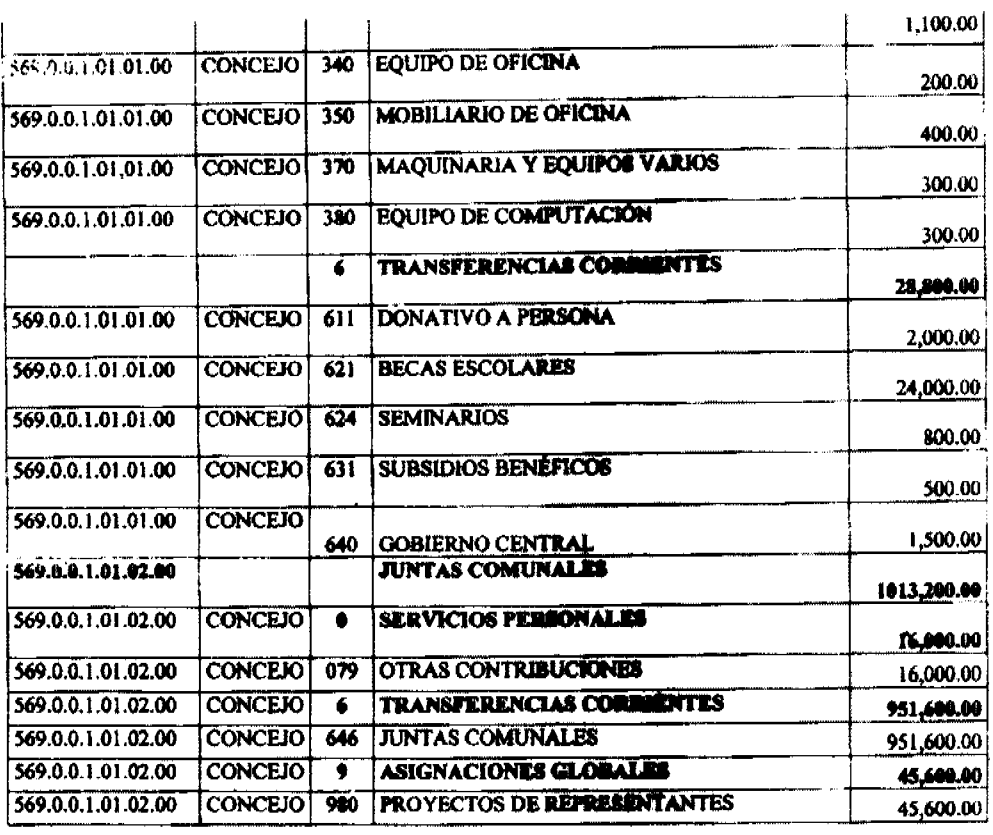

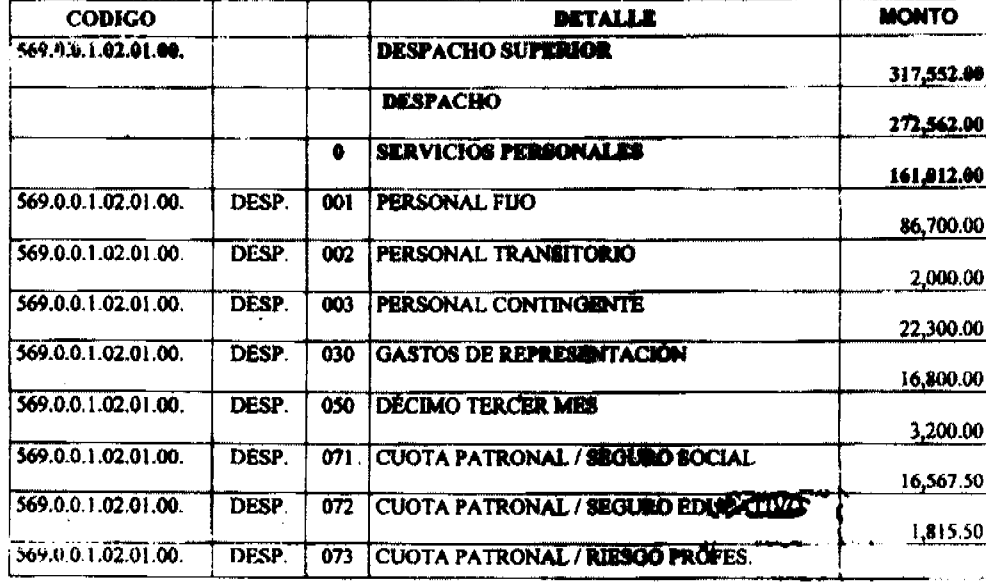

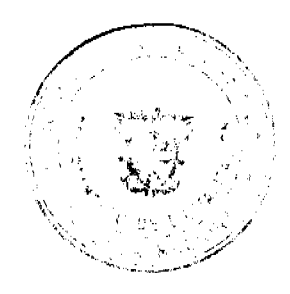

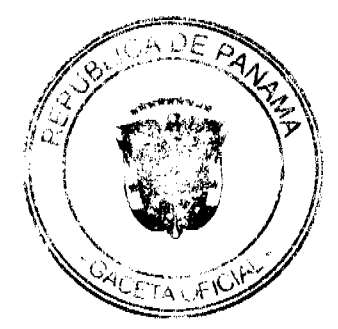

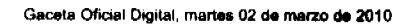

1,300.70 CUOTA PATRONAL/PONDO COMPLEM.  $074$  $669.0.0.1.02.01.00$ DESP. 328.20 **CREDITOS RECONOCIDOS ARUELDOS** DESP.  $091$ 569.0.0.1.02.01.00  $10,000.00$ **SERVICIOS NO PERSONALES** T 33,150.00 IMPRESIÓN, ENCUADERNACIÓN Y OTROS **DESP.**  $120$ 569.0.0.1.02.01.00 3,000.00 **PROMOCIÓN Y PUBLICIDAD DESP**  $\overline{132}$  $56900.102.01.00.$ 750.00 **VIATICOS DENTRO DEL PAB**  $\overline{141}$ DESP. 569.0.0.1.02.01.00. 1,000.00 VIATICOS EN EL EXTERIOR DESP. 569.0.0.1.02.01.00.  $\overline{142}$ 3,000.00 **TRANSP. DE PERSONAS Y EMBRES DENTRO DESP**  $\overline{150}$ 569.0.0.1.02.01.00. 20,400.00 DEL PAIS/MOVI**LIZACION**<br>|TRANSP, DE PER**SONAS Y BIEN**ES DENTRO **DESP.** <u>151</u> 569.0.0.1.02.01.00. 2,000.00 **DEL PAÍS** TRANSP. DE P. Y BIENRS PARA EL EXTERIOR  $\overline{152}$ DESP. 569.0.0.1.02.01.00. 3,000.00 **MATERIALES Y SUMINISTICS** 7 9,900.00 ALIMENTOS PARA CONSUMO HUMANO  $\overline{201}$ **DESP.** 569.0.0.1.02.01.00. 5,000.00 232 PAPELERIA 569.0.0.1.02.01.00. DESP. 2,200.00 OTROS PRODUCTOS DE PAPELES Y CARTON 569.0.0.1.02.01.00. DESP. 239 850.00 PINTURAS, COLORANTES Y TINTES 569.0.0.1.02.01.00. DESP.  $343$ 600.00 569.0.0.1.02.01.00. DESP.  $\overline{271}$ UTILES DE COCINA Y COMBIDOR 500.00 **UTILES Y MATERIALES DE OPICINA** DESP.  $\overline{275}$ 569.0.0.1.02.01.00. 750,00 TRANSFERENCIAS CORRESTIES 7 68,500.00 **DONATIVO A PERSONA** DESP.  $\overline{611}$  $569.0.0.1.02.01.00.$ 25,000.00 **BECAS ESCOLARES** DESP.  $\overline{621}$ 569.0.0.1.02.01.00. 4,500.00 39,000.00 DESP. 569.0.0.1.02.01.00. GOBIERNO CENTRAL 641

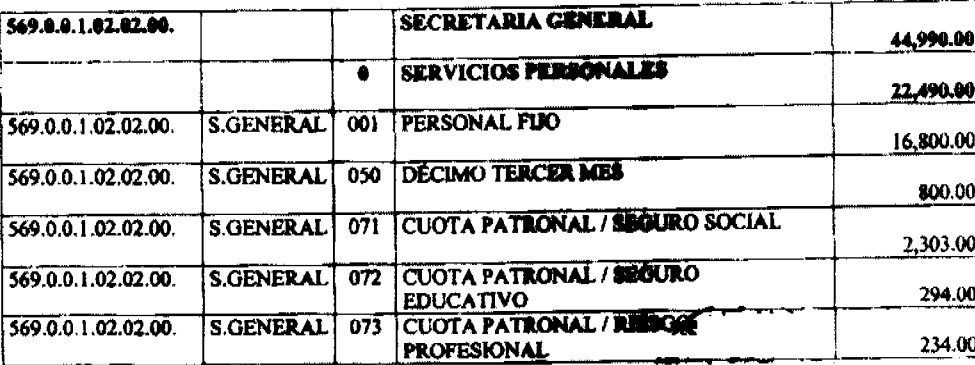

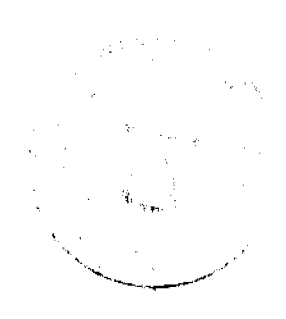

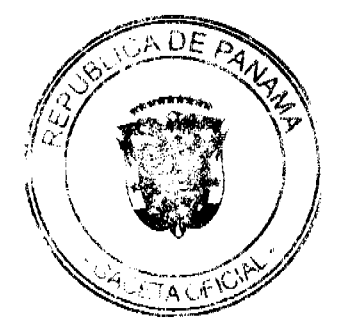

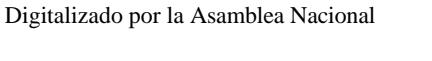

19

569.0.0.1.02.02.00.

S.GENERAL

930

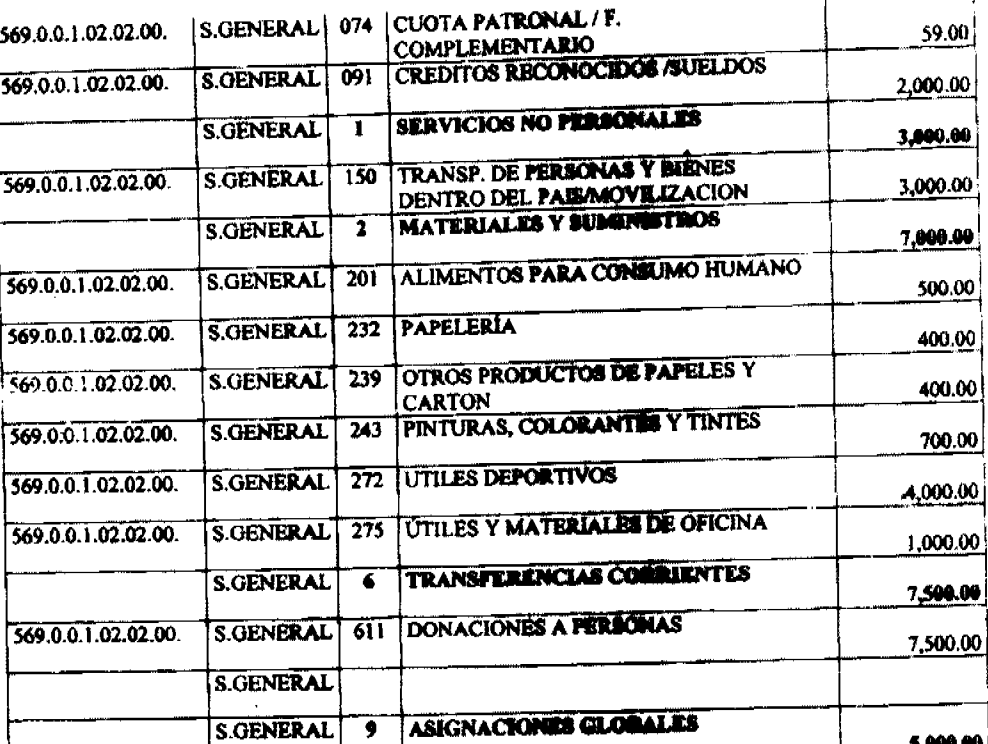

**IMPREVISTOS** 

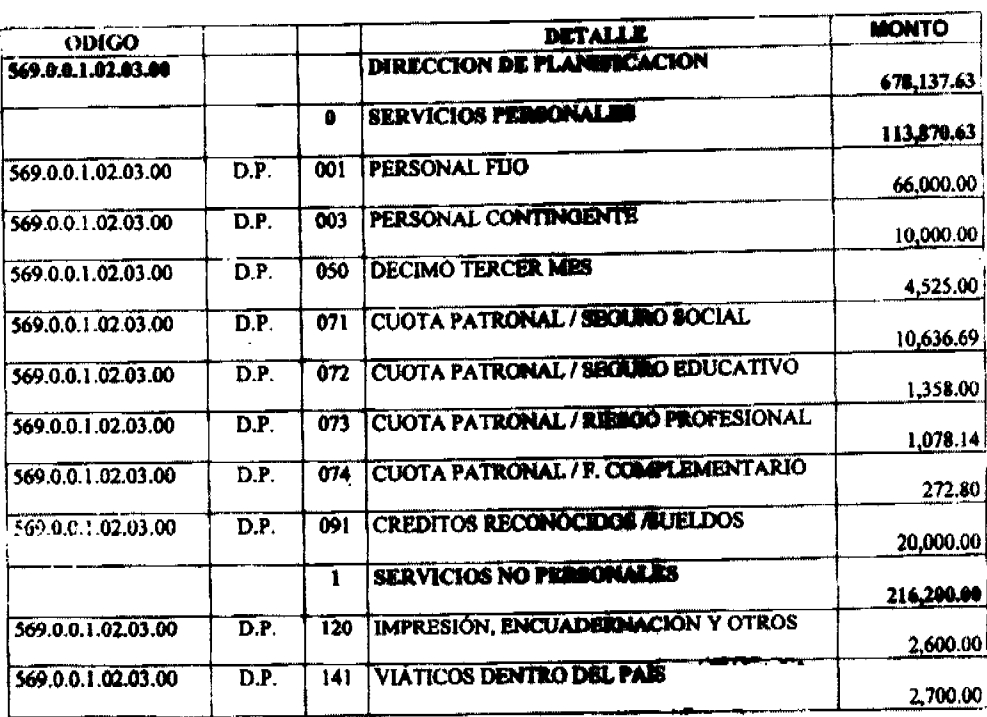

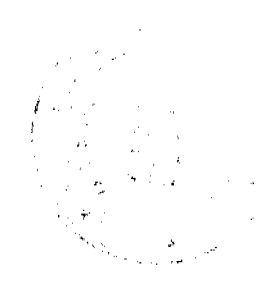

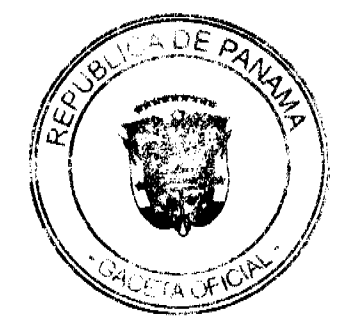

5,000.00

<u>5,000.00</u>

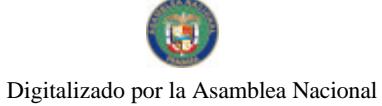

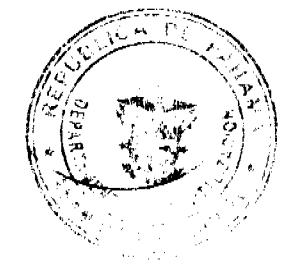

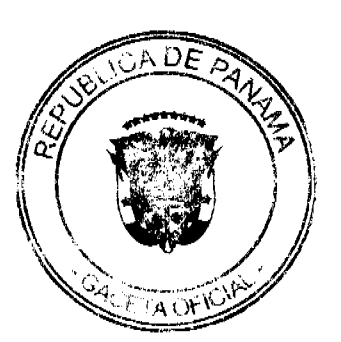

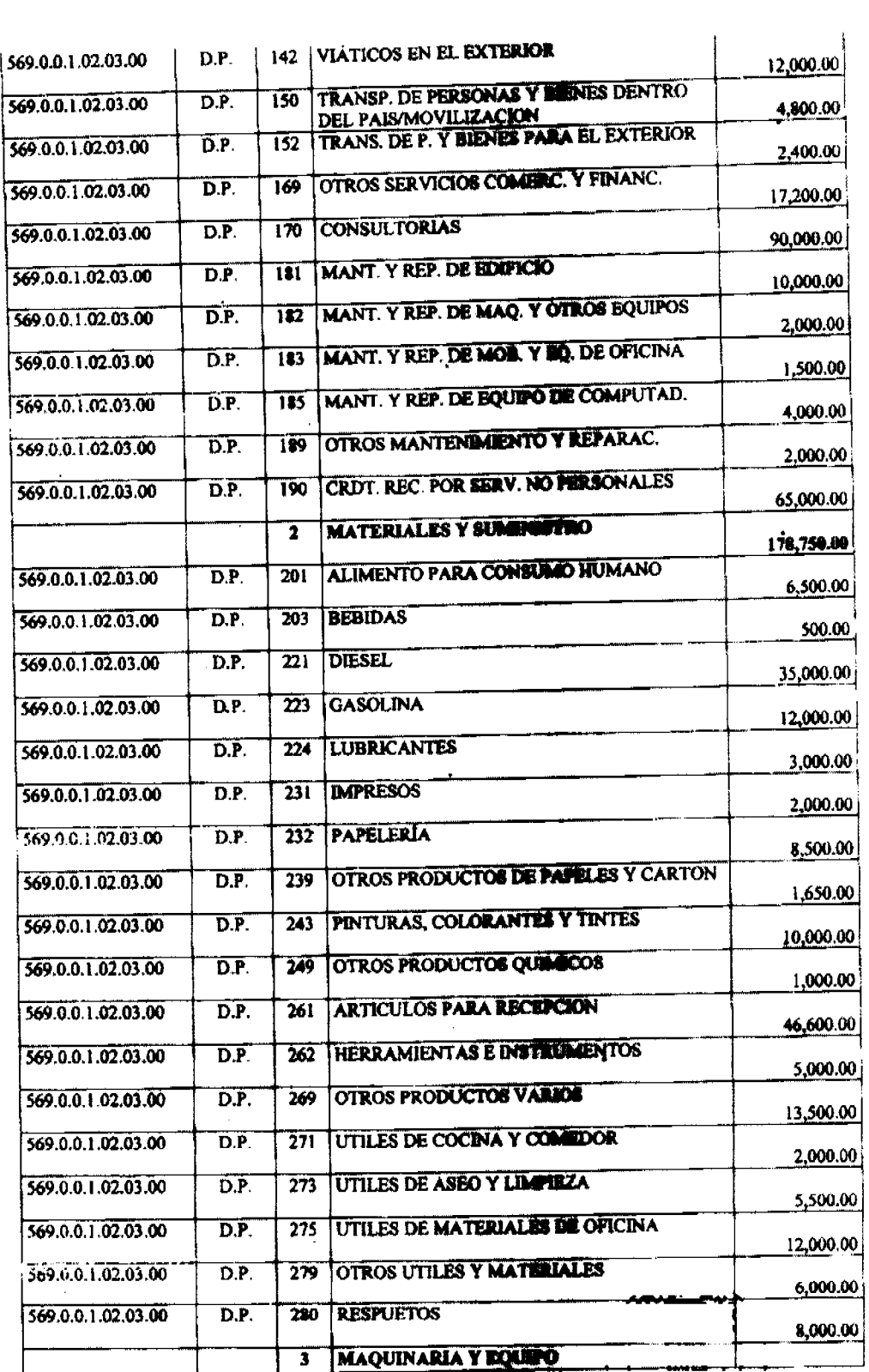

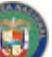

# Gaceta Oficial Digital, martes 02 de marzo de 2010

569.0.0.1.02.03.00

569.0.0.1.02.03.00

 $\overline{D.P.}$ 

 $\overline{D.P.}$ 

 $\overline{611}$ 

 $\overline{624}$ 

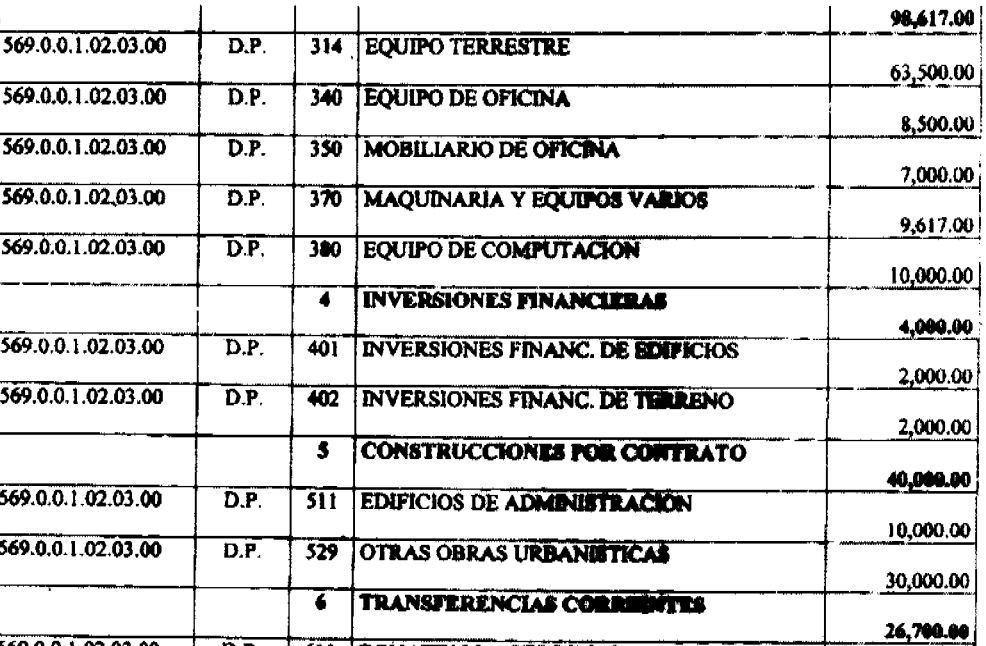

**DONATIVOS A PERSONAS** 

**SEMINARIOS** 

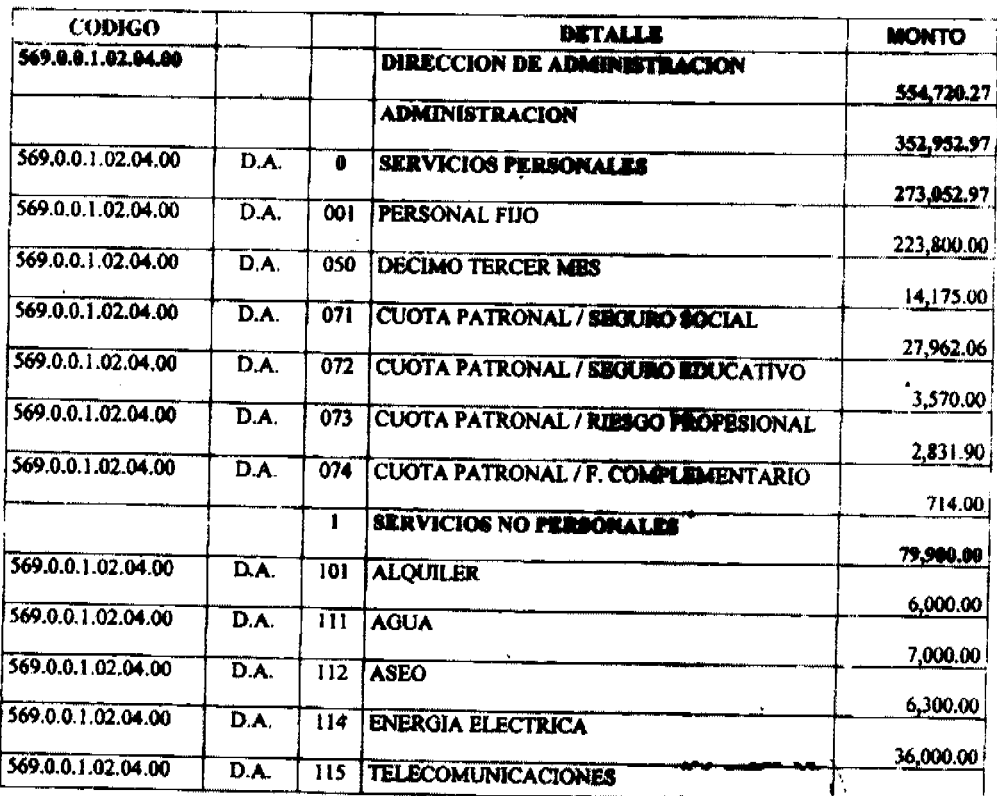

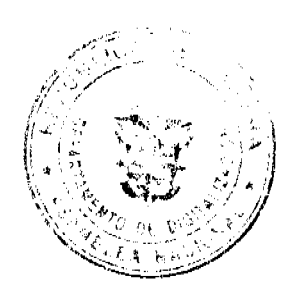

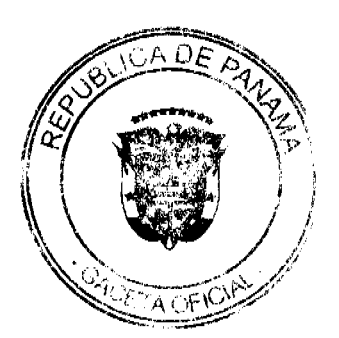

14,200.00

12,500.00

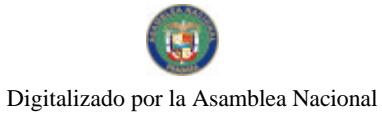

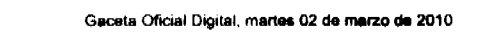

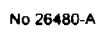

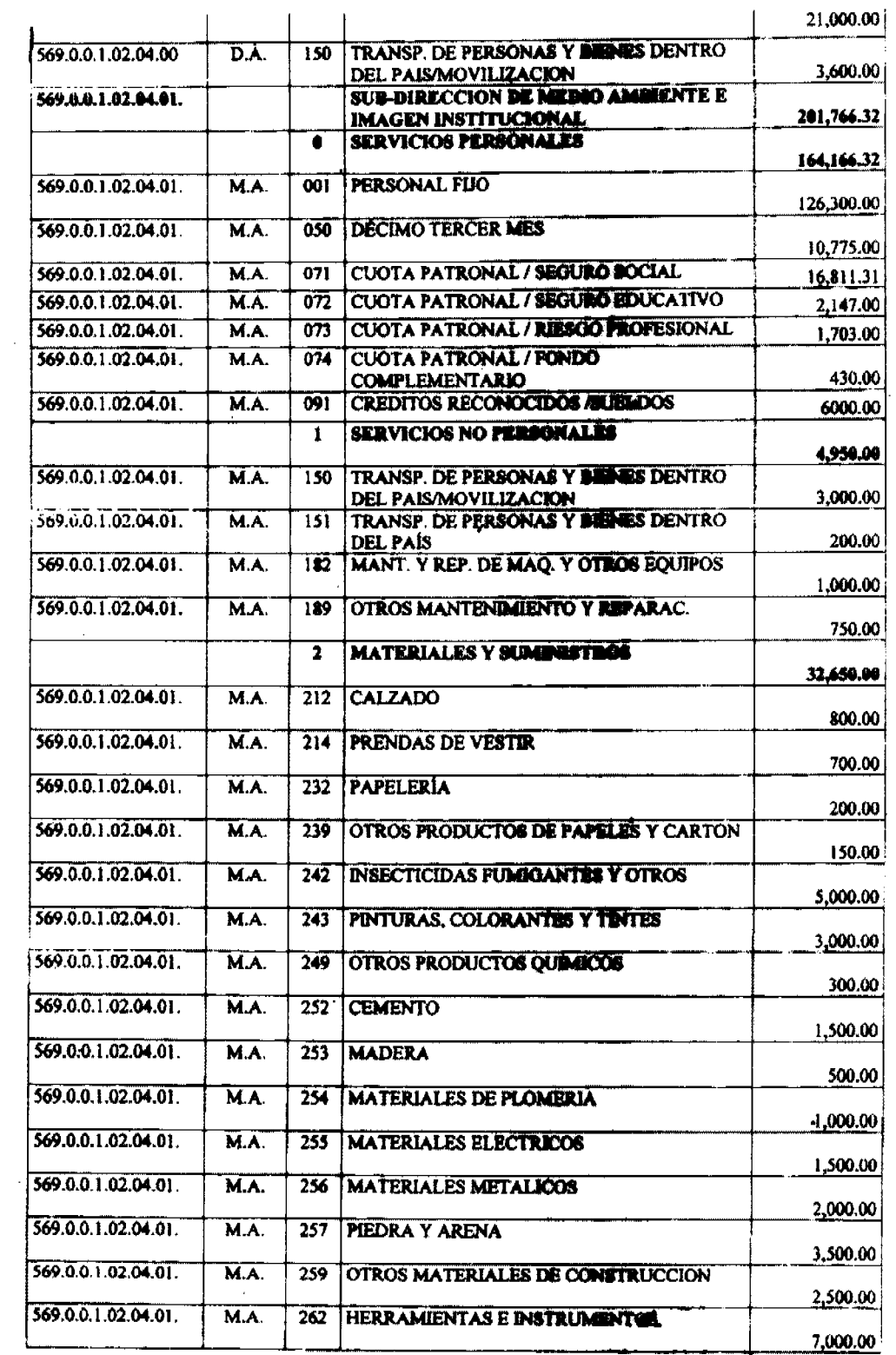

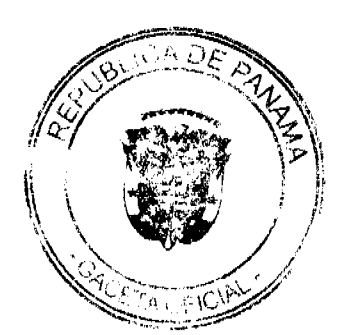

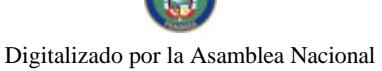

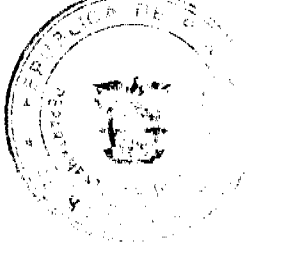

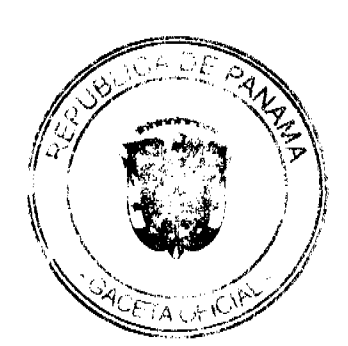

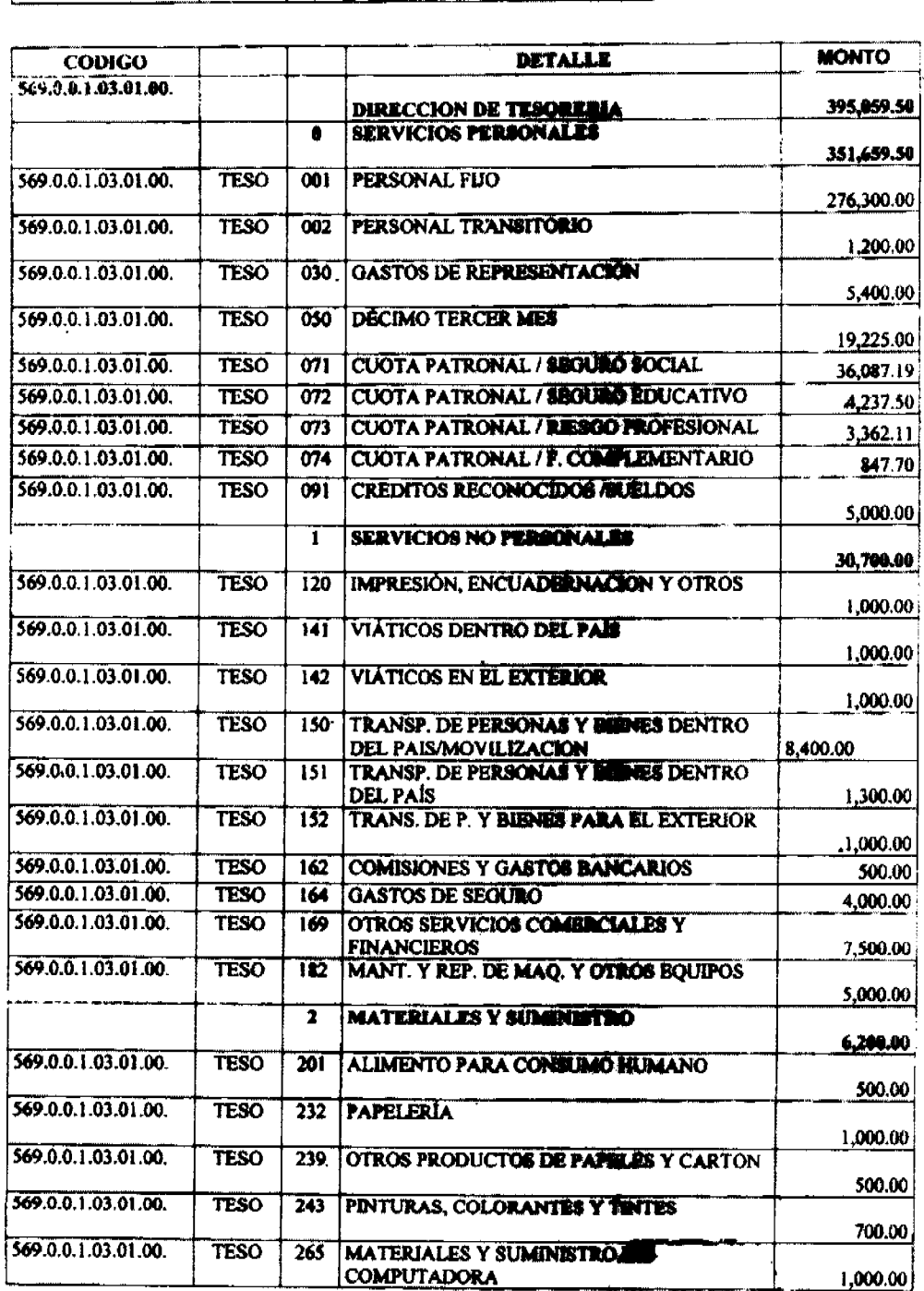

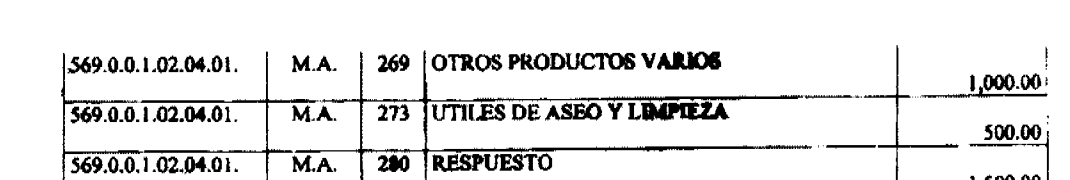

 $24$ 

1,500.00

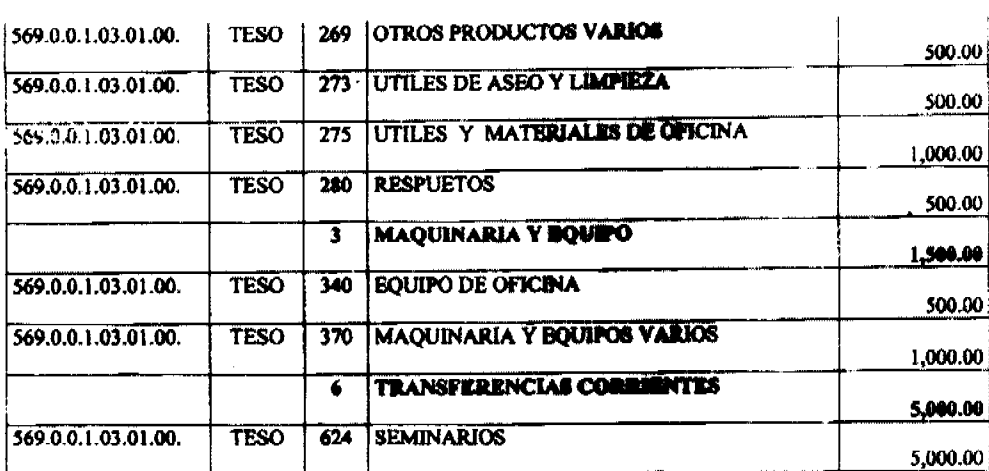

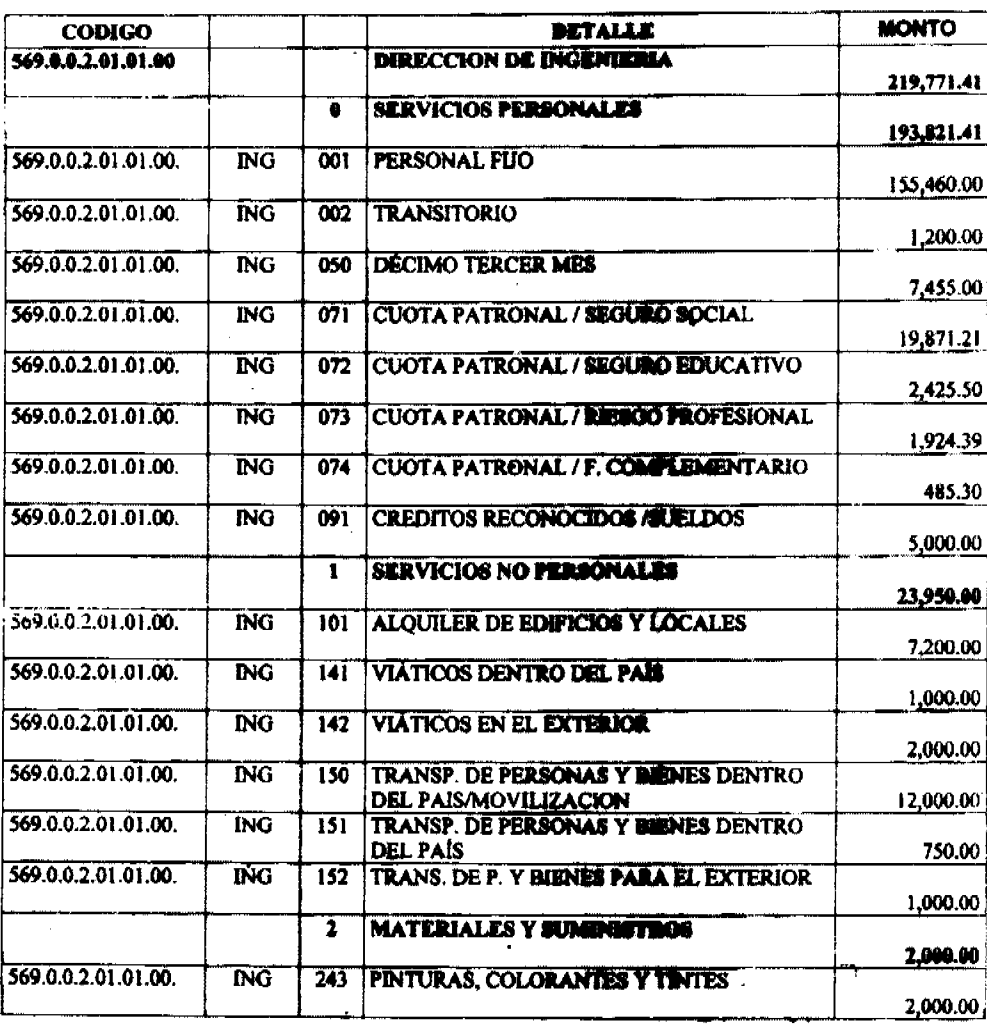

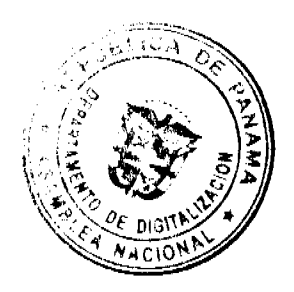

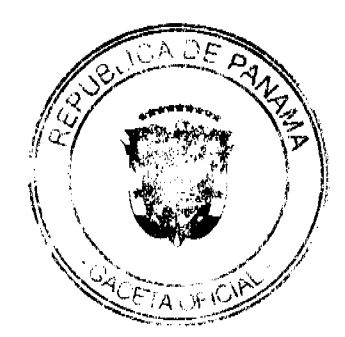

25

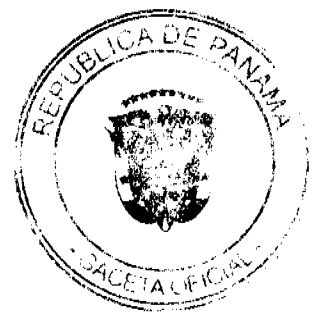

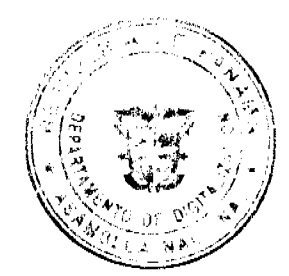

# **0 SERVICIOS PERSONALES**

# **DETALLE PRESUPURITARIO<br>PROGRAMA DE GESTIÓN LEGIBLATIVA**

#### **PRESUPUESTO VIGENCIA 2010**

#### **MUNICIPIO DE ARRAILÁN**

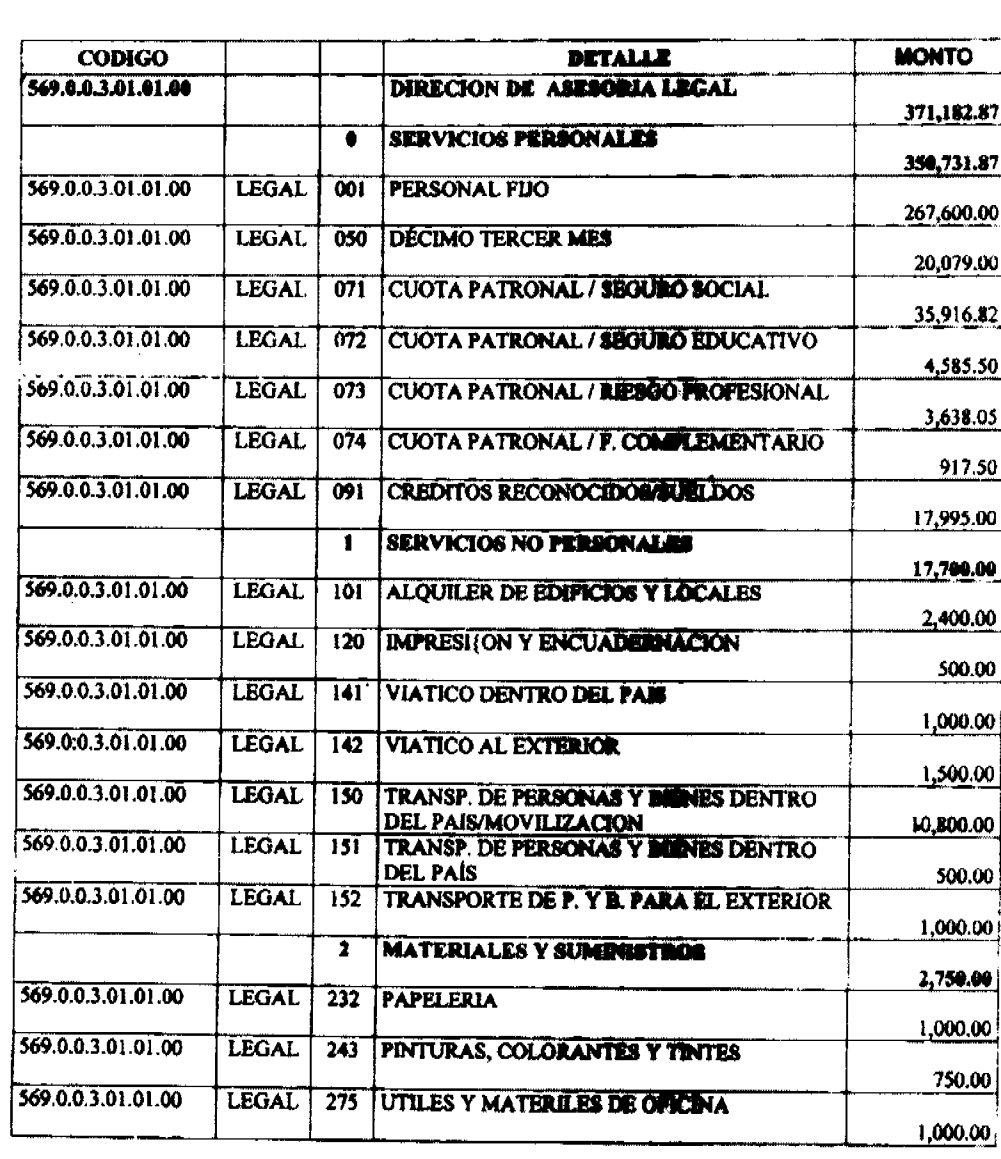

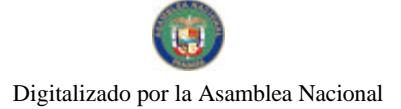

No 26480-A

#### Gaceta Oficial Digital, martes 02 de marzo de 2010

26

un periodo de 6 meses.

Gaceta Oficial Digital, martes 02 de marzo de 2010

DOR PERSONAL CONTINGENTE: Partida presupuestaria que se destine al pago en concepto de sueldo a jiersonas que son contratadas por un período menor a la vigancia fiscal. Estas contrataciones deben ser por

020 DIETAS: Partida presupuestaria que se destina al pago por la asistencia de cada concejal a las sesiones ordinarias del consejo municipal a razón de 8/.75.00 por sesión

030 GASTOS DE REPRESENTACIÓN: Partida presupuestarla que se destina al pago de remuneraciones adicionales de la siguiente manera:

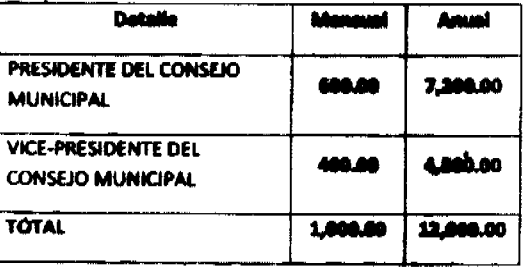

091 CREDITOS RECONOCIDOS / SUELDOS: Bajo este concepto deban registrarse todas aquellas obligaciones por servicios personales cuyo compromiso quedo reconocido pero su pago fue diferido para gestione fiscales posteriores.

#### 1 SERVICIOS NO PERSONALES

120 IMPRESIÓN, ECUADERNACION Y OTROS: Corresponde a gastos por asrvicios de publicación, impresión, y encuadernación de libros, revistas, periódicos, libretas y de todo otro tipo de papel, incluye también servicios necesarios para la publicación e impresión, tales como: dilula y tablados de fotolitografía, etc.

141 VIATICOS DENTRO DEL PAIS: Comprende los visitos a funcionarios que visjan dentro del territorio nacional.

# 142 VIATICOS EN EL EXTERIOR: Viáticos a funcionarios que viajan fuera del país.

150 TRANSPORTE DE PERSONAS Y BIENES: Partida presupentaria que se destina al pago de movilización dentro del país de la siguiente manera:

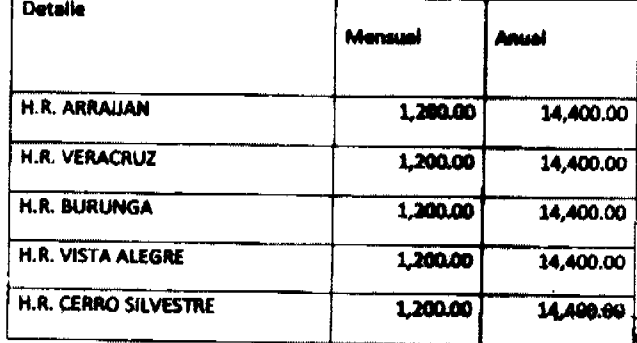

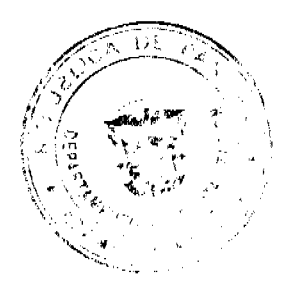

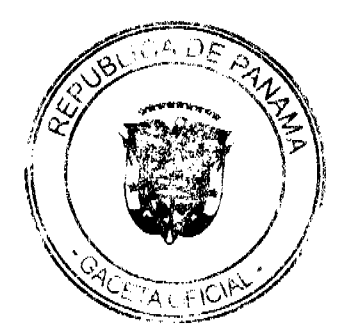

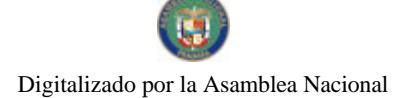

#### Gaceta Oficial Digital, martes 02 de marzo de 2010

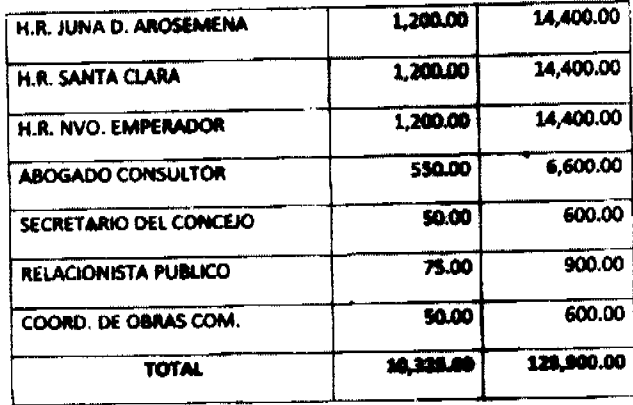

15) TRANSPORTE DE PERSONAS Y BIENES DENTRO DEL PAME Comprende gastos de pasajes y fletes para atender el traslado de funcionarios públicos y de bienes dentre del territorio nacional, el concepto de transporte abarca todos los medios de movilización terrestra, aéros, martilmo y fluvial e incluso el arriendo de bestias de carsa.

152 TRANSPORTE DE PERSONAS Y BIENES PARA EL EXTIBIBIDE: incluye los gastos en pasajes para el exterior de los funcionarios, así como los fietes para sender el tradado de bienes.

169 OTROS SERVICIOS COMERCIALES O FINANCIENOS: inchaye los gastos en otros servicios comerciales y financieros no clasificados en los conceptos anteriores.

## 182 MANTENIMIENTO Y REPARACIÓN DE MAQUINARIAS Y OTROS

EQUIPOS: Comprende los gastos por reperación y conservación de maquinaria y equipo de producción; de transporte; equipo educacional y recreativo; equipo médico y de luboraturio.

183 MANTENIMIENTO Y REPARACIÓN DE MOB. Y EQUIPO DE OFICINA: Comprende los gastos por reparación y conservación de muebles y equipo de oficina.

185 MANTENIMIENTO Y REPARACION DE EQUIPOS DE COMPUTADORA: Comprende los gastos por concepto de mantenimiento y reparación por contrato de toda la gama de equipos de computo.

#### 2 MATERIALES V SUMINISTROS

201 ALIMENTOS PARA CONSUMO HUMANO: Comprende los gentos por adquisición de bienes alimenticios para el consumo de personas.

223 GASOLINA: Incluye los gastos por compra de gasolina o bancina exclusivamente. Partida presupuestaria que se destina al pago en concepto de consumo de graciana.

224 LUBRICANTES: Abarca los gastos por concepto de tada olano de substancias usadas para la lubricación de motores y de maquinarias en general.

231 IMPRESOS: Comprende los giastos por la adquisición de hienes terminados tales como: libros, periódicos, revistas, adquisición de materiales e impresión de las aspecias fiscales facturadas al detaile o en conjunto, incl constituyen especies de valor.

232 PAPELERÍA: Comprende los gastos por la adquisición de papel de escritorios, sobre y papel de cartas en no membretes u otras impresiones distintivas, papel estada, papel de mimoógrafo, papel de cinta o rollos, tarjeta d relojes controles y similares.

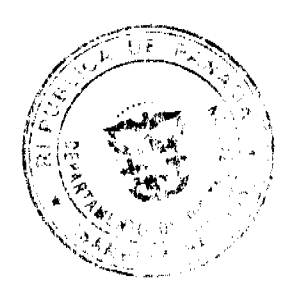

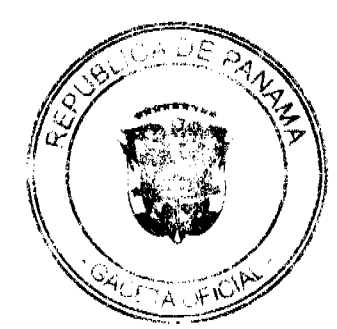

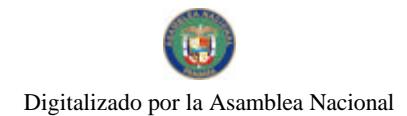

224 FEXTO DE ENSEÑANZA: Comprende los gastos por adquisición de textos de enseñanza, de javestigaciones y consultas.

239 OTROS PRODUCTOS DE PAPEL Y CARTÓN: Son los gastos no incluidos en los conceptos anteriores.

243 PINTURAS, COLORANTES Y TINTES: Son los gastos por compre de pinturas, colorantes, tintes y tintas de impresión.

# 261.2 ARTICULOS O PRODUCTOS PARA EVENTOS OFICIALES

# CELEBRACIÓN DEL DIA DE LA MADRE PARA LAS JUNTAS COMUNALIS

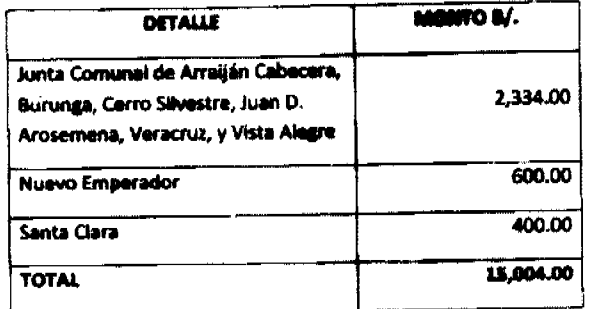

#### **FIESTAS PATRIAS**  $261.3$

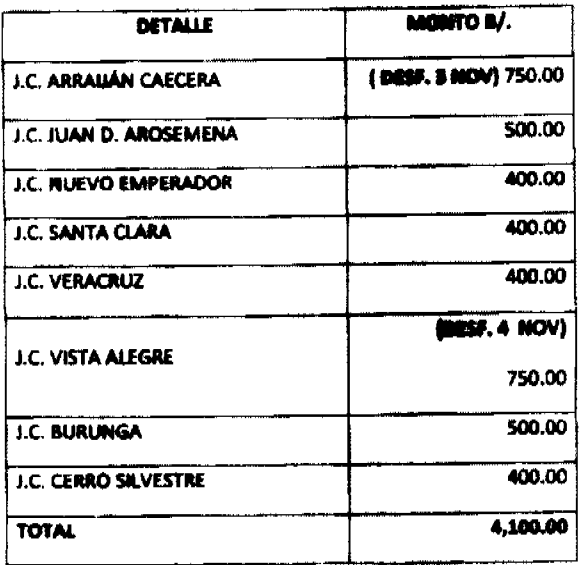

262.4 HERRAMIENTAS E INSTRUMENTOS: incluye los gastos por adquisición de herramientas e instrumentos que se requieren para realizar ciertas classes de labores, tales como: espregarde y obasistería, apricultura, silvicultur

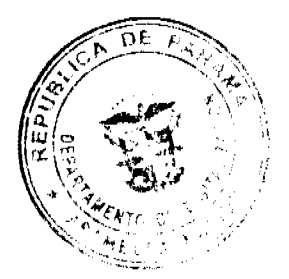

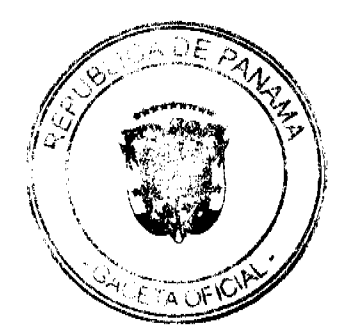

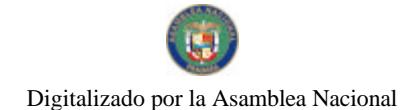

#### Gaceta Oficial Digital, martes 02 de marzo de 2010

265 MATERIALES Y SUMINISTROS DE COMPUTACIÓN: Comprende los gastos por la compra de dos útiles requeridos por los equipos computacionales, tales como formas continuas, medios magnéticos, instalaciones eléctricas, cables, etc.

249 OTROS PRODUCTOS VARIOS: Son los gastos en productos no incluidos en los conceptos anteriormente detaliados.

371 UTILES DE COCINA Y COMEDOR: Comprende los gastos en la adquisición de útiles de cocina y comedor, tales como: pistos, cuchillos, cucharas, tenedorea olias, cacereias, sartenes, etc.

273 UTILES DE ASEO Y LIMPIEZA: Comprende los gastos en útiles de aseo y limpieza, tales como: escobas, ceras, palos de trapeador, plumeros, cepillos, etc.

275 UTILES Y MATERIALES DE OFICINA: Comprende los gastes por la adquisición de útiles y materiales de oficina tales como: canarias o bandejas para la correspondinación, máquinas pequeñas de engrapar y perforar papeles, láp felpas para escritorios y canastas para basura.

220 REPUESTOS: Comprende los gastos por concepto de supuntitos nasasarios para mantener en adecuado<br>funcionamiento el equipo, maquinaria de construcción, y transposta, agrícola, de oficina, de imprenta, de telecomunicaciones, médico de laboratorio.

#### 3 MAOUINARIA Y EQUIPO

301 MAQUIMARIA Y EQUIPO DE COMUNICACIONES: Compunido los gastos en la adquisición de<br>equipos de comunicación, tales como: telégrafo, teléfono, teletipe, plantas de radio, equipo de televisión.

346 EQUIPO DE OFICINA: Comprende los gastos por la adquisition de maquinaria y equipo de oficina, sales como: máquinas de escribir, sumer y calcular, mimeógrafia o explindente, relojes de control de tiempo, cajas registrad

350 MOBILIARIO DE OFICINA: Comprende los gastos per adquisición de muebles de oficina, tales como: mesas, sillas, escritorios, armarios, estantes y archivadores.

370 MAQUINARIA Y EQUIPO VARIOS: Comprende los gastos por concepto de maquinaria y equipo no contemplado en las cuentas anteriores, tales como: reguladores de temperatura, calentadores, refrigeradores, aspiradores, aspirado

330 EQUIPO DE COMPUTACION: Comprende los gastos por la sompra e instalación de equipo de computación y telecomunicaciones usadas en el procesamiento automático de información, tales como: computadoras, sistemas operativos, paquetes comerciales, leaguajes de pregramación, equipos periféricos, etc.<br>El costo en concepto de alquiler de todo equipo electrónico surá enegado al objeto de gasto 102. El gasto que se incurre en contratos de mantenimiento y reparación de los equipos de computación se cargarán al objeto de gasto 185.

#### **6 TRANSFERENCIAS CORRIENTES**

611 DONATIVOS A PERSONAS: Comprende los donativos a parsonas en forma de auxilio o ayuda.

621 BECAS ESCOLARES: Partida premipuestaria que se destina al pago de remuneraciones a estudiantes de escasos recursos económicos por juntas comunales de la signiente nete ÷.

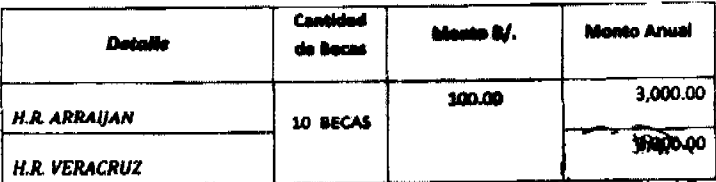

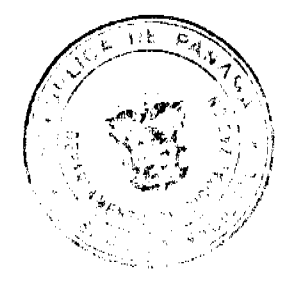

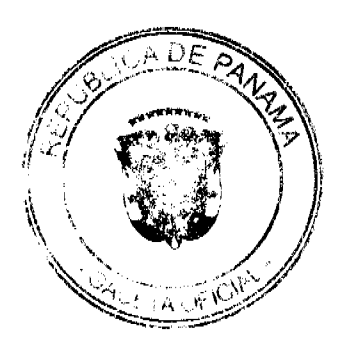

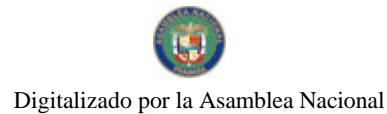

#### Gaceta Oficial Digital, martes 02 de marzo de 2010

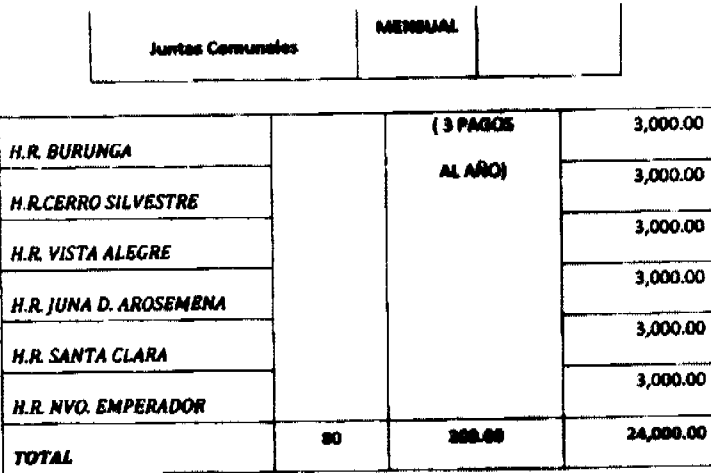

624. SEMINARIOS: Partida Presupuestaria que se destina a la capacitación de los funcionarios municipales del Consejo.

631 SUBSIDIOS BENEFICIOS: Comprende los subsidios destinados a instituciones aociales benéficas que operan sin fines de lucro.

- 640 TRANSFERENCIAS A INSTITUCIONES PÚBLICAS:
- 642 CUERPO DE BOMBEROS

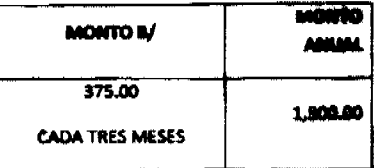

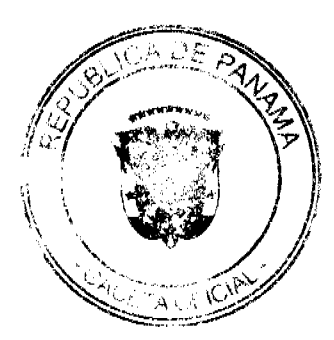

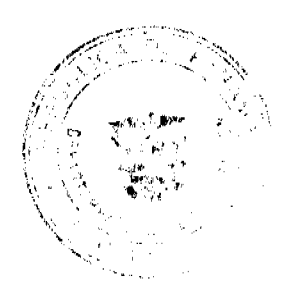

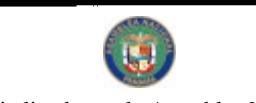

Digitalizado por la Asamblea Nacional

No 26480-A

Gaceta Oficial Digital, martes 02 de marzo de 2010

#### **JUNTAS COMMUNALES:**

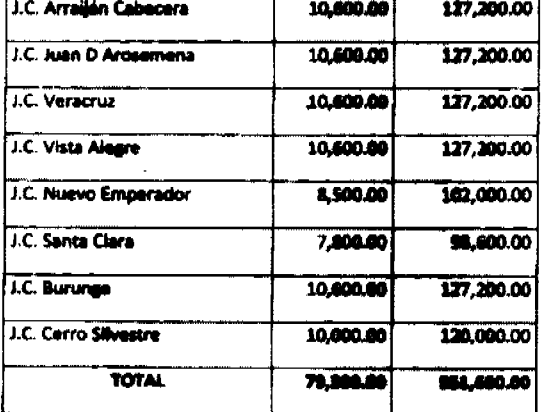

989 PROYECTOS DE REPRESENTANTES: Partida Prompuentaria que se destina al pago de gastos de inversión para cada Junta Comunal dividido proporcionalmente por Corrugimiento

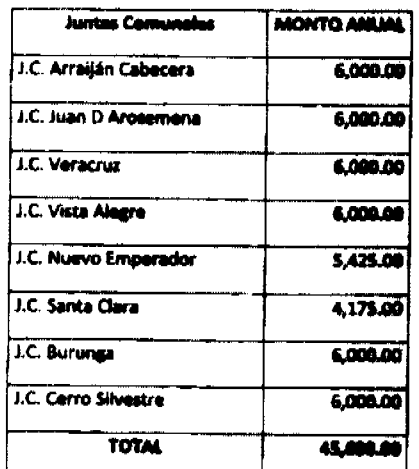

**DETALLE** 

# **PRESUPUESTARIO** PROGRAMA DE GESTIÓN EJECUTIVA Y FINANCIERA

## **GESTION EJECUITVA DESPACHO SUPERIOR**

002 PERSONAL TRANSITORIO: Son los gastos por conceptos de sualdos devengadas por personas que ocupan cargos en programas o actividades que tienen una duración definida y que se inaliavan en la estructura de personal.

Portida Presupuanteria que se destina al pago on concepto de sualdas fijas más derechos y deducciones o la seguridad social del Alcatile interino por ausencia del cargo del Alcatile Municipal

008 PERSONAL CONTINGENTE: Son los gastos por conceptos de sueldos devengadas apy peodives que ecupan cargos<br>en programas o actividades que tienen una duración inferior al ejercicle fingal. Dichos cargos no se detallaran inicialmente en la estructura de personal. Estas contrataciones deban ser per un pariodo de 6 meses.

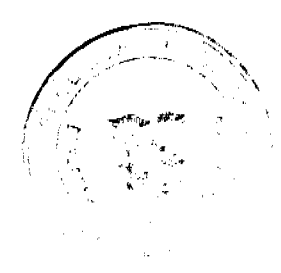

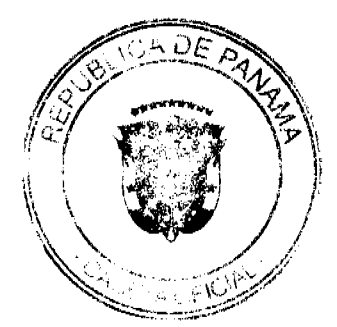

Gaceta Oficial Digital, martes 02 de marzo de 2010

2030 GASTOS DE REPRESENTACIÓN: Son remuneraciones adicionales al ausido fijo que perciben determinados<br>funcionarios, por motivo del cargo que desempeñan. Pape de remuneraziones adicional al Alceleic a razón de B/.1.400.00 manauaker.

091 CREDITOS RECONOCIDOS: Bajo este concepto debe registrarse todas aqualha obligaciones por servicios personales cuyo compromiso quedo reconocido pero su pago fue diferido para gastienes fiscales posteriores

1 SERVICIOS NO PERSONALES

120 IMPRESIÓN, ECUADERNACION Y OTROS: Corresponde a gastas per servicios de publicación, impresión, y encuadernación de libros, revistas, periódicos, libretas y de todo otro tipo de papel, incluye también servicios necesarios para la publicación e impresión, tales como: cliché y trabajos de fatulitagrafía, etc.

132 PROMOCION Y PUBLICIDAD; incluye los gastos por contegito da pregagando, anuncios comerciales o de promoción en los diferentes medios de difusión y de comunicación sadai.

141 VIATICOS DENTRO DEL PAIS: Comprende los visticos a funcionarios que viajan dentro del territorio nacional.

142 VIATICOS EN EL EXTERIOR: Viéticos a funcionarios que viajan fuera del país.

150 TRANSPORTE DE PERSONAS Y BIENES: Partido presupuestante que as decitos al pago de gastos de movillanción dentro del país el Secretario General, de la siguiente manera:

151 TRANSPORTE DE PERSONAS Y BIENES DENTRO DEL PARS: Comprende gastos de pasajes y flotes para steader el traslado de funcionarios públicos y de bienes dentes del territorio nacional, el concepto de transporte abarca todos los medios de movilización terrestra, aémo, martileno y fluvial e incluso el arrie de bestias de carga.  $\mathbf{r}$ 

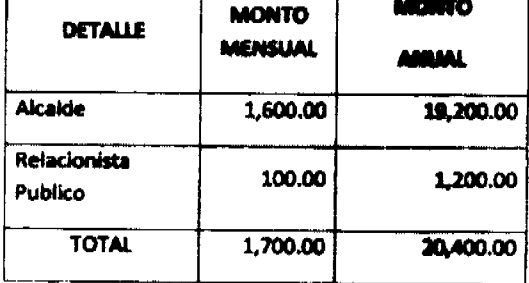

152 TRANSPORTE DE PERSONAS Y BIENES PARA EL EXTERIOR: Incluye los gastos en pasajes para el exterior de los funcionarios, aní como los fietes para atender el traslado de hienei.

## 2 MATERIALES Y SUMINISTROS

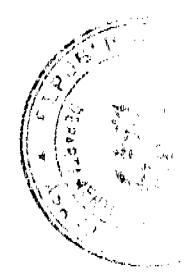

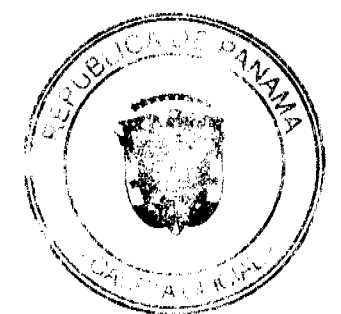

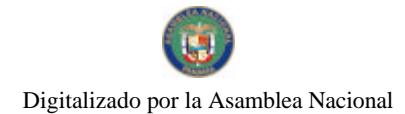

#### Gaceta Oficial Digital, martes 02 de marzo de 2010

201 ALIMENTOS PARA CONSUMO HUMANO: Comprende los gestos por adquisición de bienes alimenticios para el consumo de personas.

232 PAPELERÍA: Comprende los gastos por la adquisición de papel de escritorios, sobre y papel de cartas tengan estas o no membretes u otras impresiones distintivas, papel carbém, papel de mimeógrafo, papel de cinta o roilo relojes controles y similares.

239 OTROS PRODUCTOS DE PAPEL Y CARTÓN: Son los gestos no incluidos en los conceptos anteriores.

243 PINTURAS, COLORANTES Y TINTES: Son los gastos por compre de pinturas, colorantes, tintes y tintas de impresión.

271 UTILES DE COCINA Y COMEDOR: Comprende los gastos en la adquisición de útiles de cocina y comedor, tales como: platos, cuchillos, cucharas, tenedores, ollas, cacerelas, antenes, etc.

275 UTILES Y MATERIALES DE OFICINA: Comprende los gastes por la adquisición de útiles y materiales de oficina tales como: camates o bandejas para la corresponduería, máquinas pequeñas de engrapar y parforar papeles, lápice felpas para escritorios y canastas para basura.

#### **6 TRANSFERENCIAS CORRIENTES**

611 DONATIVOS A PERSONAS: Comprende los donativos a paradas en forma de auxilio o ayuda.

621 BECAS ESCOLARES: Comprende los desembolsos destinados a estudientes per concepto de ayuda en su educación primaria, media, básica y técnica profesional.

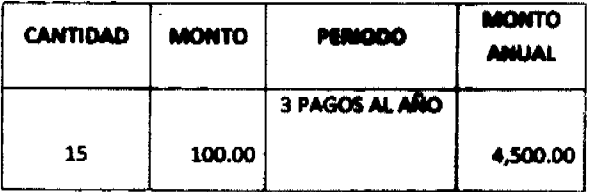

641 GOBIERNO CENTRAL: Partida presupuestaria que se destina al pago de conaugéos de Servicios de Fiscalización de la Contraloría General a razón de 8/.3,250.00 por mes, 8/.39,000.00 anual.

# **SECRETARIA GENERAL**

009 PERSONAI, CONTINGENTE: Son las gastas por conceptos de sueidos de **Aocupan cargos** des renaueruns sont intestitut sont no genere per sucception consumer de la conditation de la companya se detallaran<br>en programas o actividades que tienen una duración inferior al ejercicio flacal. Digitas cargolyspo se de inicialmente en la estructura de personal. Estas contrataciones deban ser per un portodo

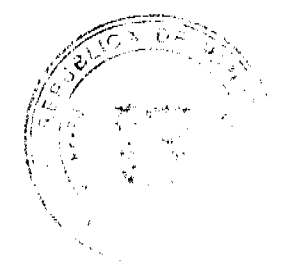

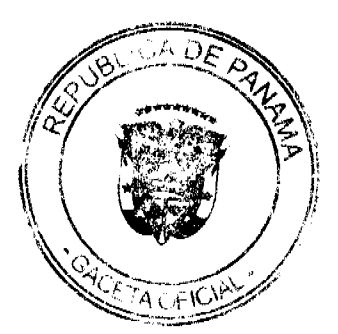

#### Gaceta Oficial Digital, martes 02 de marzo de 2010

35

001CREDITOS RECONOCIDOS: Bajo este concepto debe registrarse tedes aquelles obligaciones por servicios personales cuyo compromiso quedo reconocido pero su pago fue diferide pera gastiones fiscales posteriores

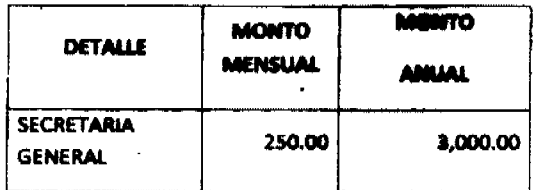

#### 1 SERVICIOS NO PERSONALES

150 TRANSPORTS DE PERSONAS Y BIENES: Partide presupueste nia que se datiba al pago de gastos de movilización dentro del país al Sacretario General, de la siguiente manero:

#### 2 MATERIALES Y SUMINISTROS

201 ALIMENTOS PARA CONSUMO HUMANO: Comprande los gastos por adquisición de bienes alimenticios para el consumo de personas.

232 PAPELERÍA: Comprende los gastos por la adquisición de papel de escritorios, sobre y papel de cartas tengan estas o no membretes u otras impresiones distintivas, papel carbón, papel de mimoigrafo, papel de cinta o rollo relojes controles y similares.

239 OTROS PRODUCTOS DE PAPEL Y CARTÓN: Son les guetes no incluidos en los conceptos anteriores.

243 PINTURAS, COLORANTES Y TINTES: Son los gastos por compra de pinturas, colorantes, tintes y tintas de impresión.

271 UTILES DE COCINA Y COMEDOR: Comprende las gratos en la adquisición de útiles de cocina y comedor, tales como: platos, cuchillos, cucharas, tenedores, olles, onomelas, sucharas, tenedores, olles, onomelas, sucharas, ten

272 UTILES DEPORTIVOS: Comprende los gastos en la adquisición de implementos con fines deportivos y recreativos tales como: balompié, baisbol, balones, atletismo, medallas y uniños deportivos.

275 UTILES Y MATERIALES DE OFICINA: Comprendo los gastes por la adquisición de útiles y materiales de oficina tales como: canastas o bandejas para la correspondancia, máquinas pequeñas de engrapar y perforar papeles, iápic feipas para escritorios y canastas para basura.

9 ASIGNACIONES GLOBALES

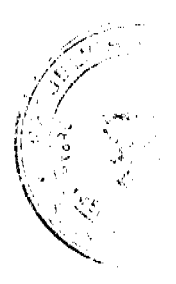

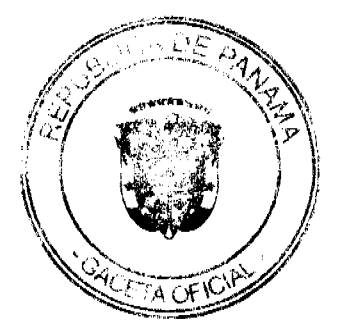

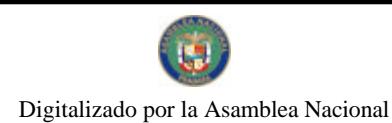

Gaceta Oficial Digital, martes 02 de marzo de 2010

\$30 HMPREVISTOS: Son aquellos gastos que por diversas circunstancias no se guade proveer su magnitud y maturaleza.

# DIRECCION DE PLANIFICACIÓN

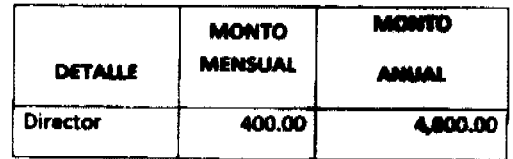

091 CREDITOS RECONOCIDOS: Bajo este concepto debe registrarse tedes aquellas obligaciones por servicios personales cuyo compromiso quedo reconocido pero su pago fue diferido pera gestiones fiscales posteriores. (Vacationes, Licencias con Sueido, Salarios)

#### **SERVICIOS NO PERSONALES**

120 HAPPRESIÓN, ECUADERNACION Y OTROS: Corresponde a gustos par serviçios de publicación, impresión, y encuadernación de libros, revistas, periódicos, libretas y de todo atro tipo da gapal, incluye también servicios necesarios para la publicación e impresión, tales como: cliché y trabajas de fatallitagrafía, etc.

141 VIATICOS DENTRO DEL PAIS: Comprende los viáticos a funcionarios que viajan dentro del territorio nacional.

142 VIATICOS EN EL EXTERIOR: Viáticos a funcionarios que viajan fuera del país.

150 TRANSPORTE DE PERSONAS Y BIENES: Portida presupuestaria que se destina al pago de gastas de movilización dentro del país, al Director de Planificación y Administración de la siguiente manera:

152 TRANSPORTE DE PERSONAS Y BIENES PARA EL EXTERIOR: incluye los gastos en pasajes para el exterior de los funcionarios, así como los flates para atendar al tratiado de bienes.

169 OTROS SERVICIOS COMERCIALES O FINANCIEROS: Inchara los gastos en otros servicios comerciales y financieros no clasificados en los conceptos anteriores.

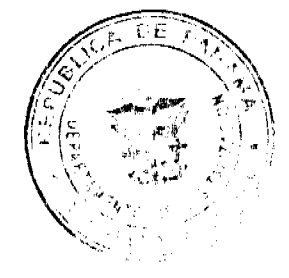

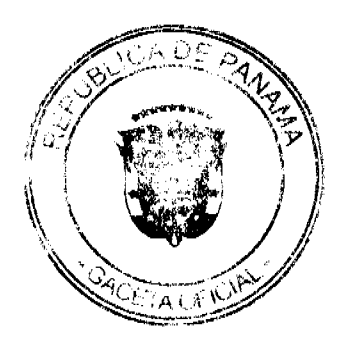

Gaceta Oficial Digital, martes 02 de marzo de 2010

 $37$ 

370 CONSULTOMAS Y SERVICIOS ESPECIALES: Comprende los gastos derivados de contratos suscritos con empresas nacionales o extranjeras y profesionales idóneos para realizar estudios, investigaciones, diseños y supervisión de obras.

181 MANTENIMIENTO Y REPARACIÓN DE EDIFICIOS: Comprende los gastos por reparación, conservación y remodelación de edificios.

#### 182 MANTENIMIENTO Y REPARACIÓN DE MAQUINARIAS Y OTROS

EQUIPOS: Comprende los gastos por reparación y conservación de maquinaria y equipo de producción; de transporte; equipo educacional y recreativo; equipo médico y de laboratorio.

183 MANTENIMIENTO Y REPARACIÓN DE MOB. Y EQUIPO DE OFICINA: Comprende los gastos por reparación y conservación de musbles y equipo de oficina.

185 MANTENIMIENTO Y REPARACION DE EQUIPOS DE COMPUTADORA: Comprende los gastos por concepto de mantenimiento y reparación por contrato de toda la gama de equipos de cómputo.

189 OTROS MANTENIMIENTO Y REPARACIONES: Compressé los gastos en mantenimiento y reparaciones no clasificadas en los conceptos anteriores.

180 CREDITOS RECONOCIDOS / ALQUILERES: Bajo este concepto se registrarán tedas las obligaciones por servicios no personales cuyo compromiso haya quedado reconocido pero cuyo pago haya sido diferido para una gestión fiscal posterior.

#### 2 MATERIALES Y SUMINISTROS

201 ALIMENTOS PARA CONSUMO HUMANO: Comprende los gastos por adquisición de bienes alimenticios para el consumo de personas.

203 BEBIDAS: Comprende los gastos por adquisición de babidas para el consumo de personas.

221. DIESEL: incluye los gastos por compra de diesel solamente. Pertide presupuestoria que se destina al pago en concepto de consumo de diesel.

223 GASOLINA: incluye los gastos por compra de gasolina o bencina auchadeamente. Portido presupuestoria que se destina al pago en concepto de consumo de gasolina.

224 LUBRICANTES: Abarca los gastos por concepto de toda class de substancias usadas para la lubricación de motores y de maquinarias en general.

231 IMPRESOS: Comprende los gastos por la adquisición de bienes terminados tales como: libros, periódicos, revistas, adquisición de materiales e impresión de las especies fiscales facturadas al detalle o en conjunto, inclu constituyen especies de valor.

232 PAPELERÍA: Comprende los gastos por la adquisición de papel de escritorios, sobre y papel de cartas tengan estas o no membretes u otras impresiones distintivas, papel carbán, papel de mimeógrafo, papel de cinta o rollo relojes controles y similares.

239 O FROS PRODUCTOS DE PAPEL Y CARTON: Son les guers no incluidos en los conceptos anteriores.

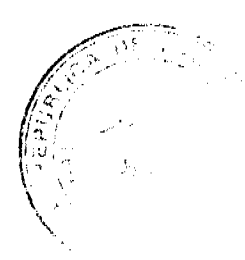

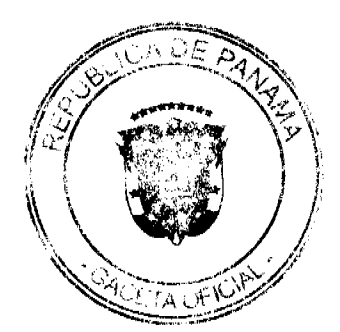

Gaceta Oficial Digital, martes 02 de marzo de 2010

243 PINTURAS, COLORANTES Y TINTES: Son los gastos por compra de pinturas, colorantes, tintes y tintas de impresión.

249 OTROS PRODUCTOS QUIMICOS: Son los gastos por compra da productos químicos no incluido en los conceptos anteriores.

261 ARTÍCULOS PARA RECEPCIONES Y EVENTOS OFICIALES: Partida presupuestaria que se destina a la labor social del Municipio a las Comunidades y al personal para la celebración de receptienes elitibles.

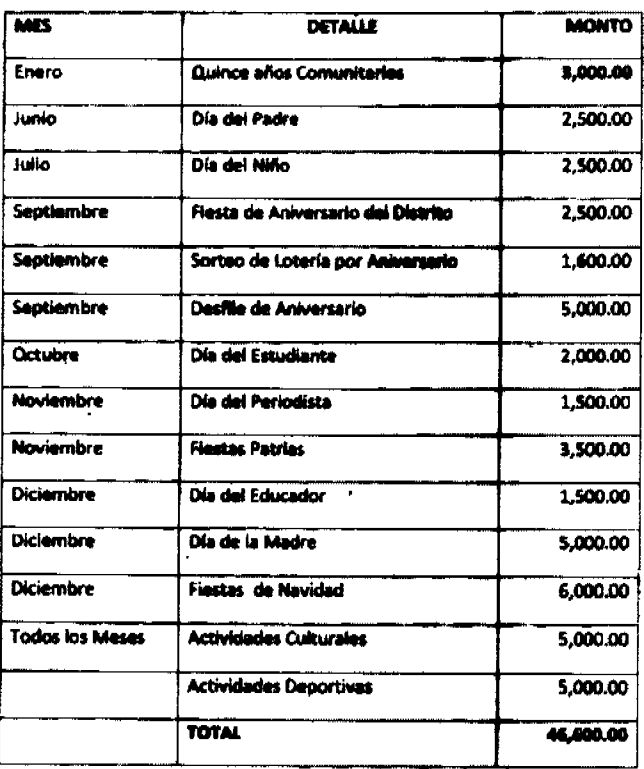

262

HERRAMIENTAS E INSTRUMENTOS: Incluye los gastos per adquisición de herramientas e instrumentos que se requieren para realizar ciertas clases de labores, tales como: carpintería y ebanistería, agricultura, silvicultura y me

269 OTROS PRODUCTOS VARIOS: Son los gastos en productos no incluidos en los conceptos anteriormente detallados.

271 UTILES DE COCINA Y COMEDOR: Comprende los gastos en la adquisición de útiles de cocina y comedor, tales como: platos, cuchillos, cucharas, tenedores, olias, cacerolas, aartanes, etc.

272 UTILES DEPORTIVOS: Comprende los gastos en la adquisición de implementos con fines deportivos y recreativos tales como: balompié, baisbol, balones, atletismo, madallas y irofeos deportivos.

273 UTILES DE ASEO Y LIMPIEZA: Comprende los gastos en útiles de aseo y limpieza tales como: escobas, ceras, cepillos, palos de trapeador, plumeros etc.

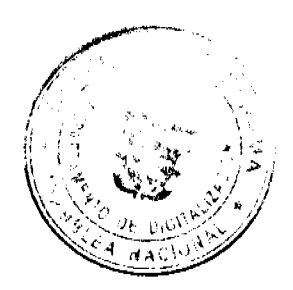

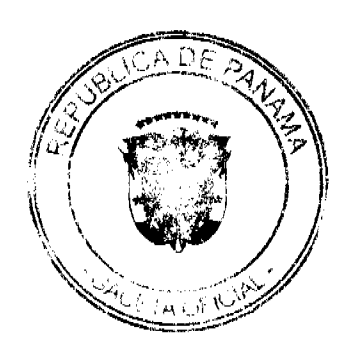

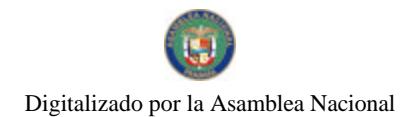

#### Gaceta Oficial Digital, martes 02 de marzo de 2010

275 UTILES Y MATERIALES DE OFICINA: Comprende los gestos por la adquisición de útiles y materiales de oficina tales como: canastas o bandejas para la correspondencia, máquinas pequeñas de engrapar y perforar papeles, lápices, boligrafos, plumas, gomas de bomar, convenieros y cintas de máquinas, cristales y felpas para escritorios y canastas para basura.

279 OTROS UTILES Y MATERIALES: Comprende los gastos de titles y materiales no clasificados en los conceptos anteriores.

280 REPUESTOS: Gastos por concepto de repuestos de todo tipo de maguinaria u otros equipos

3 MAQUINARIA Y EOUIPO

314 EQUIPO TERRESTRE: Comprende los gastos por compra de equipe terrestre.

340 EQUIPO DE ORIGINA: Comprende los gastos por adquisición de maquinaría y equipo de oficina, tales como: máquinas de escribir, sumar y calcular, mimeógrafos o copiadoras, relajas de esetrol de tiempo, cajas registradoras, squipo de correo, grabadoras, equipo de ingeniería y dibujo.

350 MOBILIARIO DE OFICINA: Comprende los gastos por adquisición de oficina, tales como: mesas, sillas, escritorios, armarios, estantes y archivadores.

370 MAQUIMARIA Y EQUIPO VARIOS: Comprende los gastos por concepto de maquinaria y equipo no contempledo en las cuentas anterioras, tales como: reguladores de temperatura, calentadores, refrigeradores, aspiradores y equipos de aire acondicionado.

388 EQUIPO DE COMPUTACION: Comprende los gastos por la compra e instalación de equipo de computación y tele comunicadores usados en el procesemiento automático de información, tales como: computadoras, sistemas operativos, paquetas comerciales, languajas de programación, equipos periféricas.

## 4 INVERSIONES FINANCIERAS

401 INVERSIÓN FINANCIERA DE EDIFICACIONES: Comprende los gastes por esmenptos de adquisición de edificios, casas, incales y otras edificaciones ya construidas.

402 INVERSIÓN FINANCIERA DE TERRENOS: Comprende los gastes por concepto de adquisición de fincas, solares y otros terrenos, y derecho de vía. En aquellos casos en que la compra del tarrano envuelve (la adquisición de una propiedad mueble o inmueble enclavada en el mismo, la cuál será destruída o remevida en el futuro, el precio total de la compra se incluye en este objeto.

# 5 CONSTRUCCIONES POR CONTRATO

511 EDIFICIOS DE ADMINISTRACIÓN: Se incluye en este rubro los gastos por la dipablatición de adicios dedicados a la administración pública.

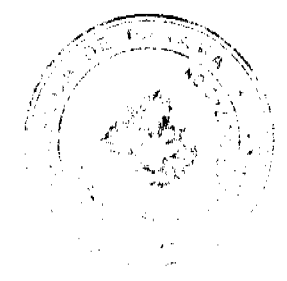

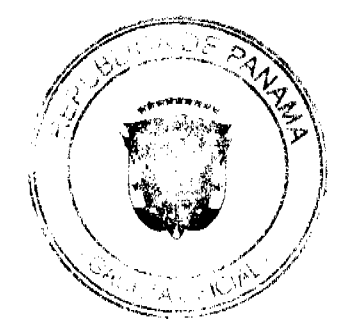

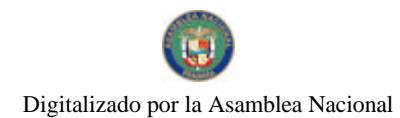

Gaceta Oficial Digital, martes 02 de marzo de 2010

40

529 OTRAS OBRAS URBANÍSTICAS: incluye bajo este rubro el gasto en construcciones de otras obras urbanísticas, no<br>incluidas en los conceptos anteriores, tales como obras desarrolledas per la Administración Alcaldicia y la c materiales diversos para el mantenimiento de las obras realizadas en años anterieros.

#### **6 TRANSFERENCIA CORRIENTE**

624 SEMINARIOS: Portido prosupuestaria que se destina a la capacitación de las funcionarios municipales de la Aicaidía.

#### **DIRECCION ADMINISTRATIVA**

008 PERSONAL CONTINGENTE: Son los gastos por conceptos de sueldos devengados por personas que ocupan cargos<br>en programas o actividades que tienen una duración inferior al ejercicio figual. Dichos cargos no se detallaran inicialmente en la estructura de personal. Estas contrataciones deben ser por un pariodo de 6 meses.

091 CREDITOS RECONOCIDOS: Bajo este concepto debe registrarse todas aquellas obligaciones por servicios personales cuyo compromiso quedo reconòcido pero su pago fue diferido pera gratienes fiscales posteriores.

#### 1 SERVICIOS NO PERSONALES

150 TRANSPORTE DE PERSONAS Y BIENIS: Partido presupuestaria que se destina al pago de gastos de movilización dantro del país al Jufe de Ornato, de la siguiente manare:

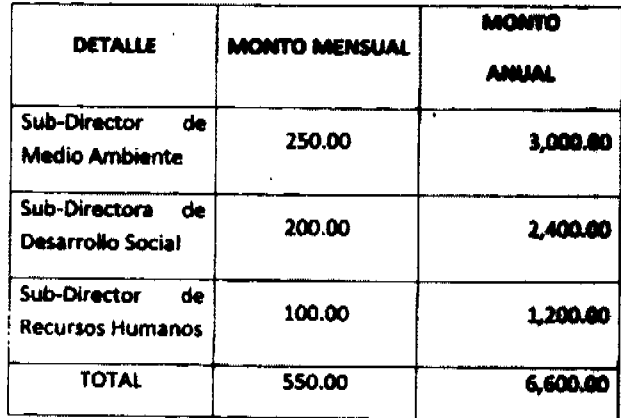

151 TRANSPORTE DE PERSONAS Y BIENES DENTRO DEL PAIS: Comprende gastes de parajes y fletes para stender el traslado de funcionarios públicos y de bienes dentro de funcional. el concepto de transporte abarca todos los medios de bestias de carga.

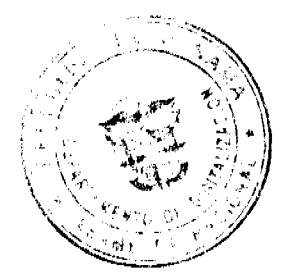

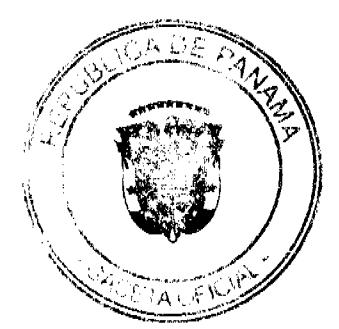

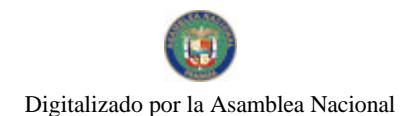

No.26480-A

#### Gaceta Oficial Digital, martes 02 de marzo de 2010

182 MANTENIMIENTO Y REPARACIÓN DE MAQUINARIAS Y OTBOS EQUIPOS: Comprende los gastos por reparación y conservación de maquimeria y equipo de producción; de transporte; equipo educacional y recreativo; equipo médico y de laboratorio.

189 OTROS MANTENIMIENTO Y REPARACIONES: Comprende los gastos en mantenimiento y reparaciones no clasificadas en los conceptos anteriores.

#### 2 MATERIALES Y SUMINISTROS

212 CALZADOS Gasto por concepto de calzado de todo tipo para uso dal gersangi del municipio.

214 PRENDAS DE VESTIR: Comprende los gastos para dotar de uniforma al paraenal civil, de servicios y obreros (todos los implementos que lo constituyen).

232 PAPELERÍA: Comprende los gastos por la adquisición de papel de escritorios, sobre y papel de cartas tengan estas o no membretes u otras impresiones distintivas, papal cadada, papel de mimeógrafo, papel de cinta o rollo reloies controles y similares.

239 OTROS PRODUCTOS DE PAPEL Y CARTON: Son los gustos no incluidos en los conceptos anteriores.

243 PINTURAS, COLORANTES Y TINTES: Son los gastos por compra de pinturas, colorantes, tintes y tintas de impresión.

249 OTROS PRODUCTOS QUIMICOS: Son los gastos por comera de preductos químicos no incluido en los conceptos anteriores

352 CEMENTO: Gastos por compre de cemento de construcción de tedo tipo.

253 MADERA: Gastos por compra de madera en bruto y elaborada de todo tipo.

254 MATERIALES DE PLOMERIA: Comprende los gastos por adquisitión de materiales de plomería en general.

255 MATERIALES ELECTRICOS: Comprende los gastos por adquisición de materiales eléctricos tales como: lámparas, cordones, enchufes, timbres, interruptores, etc.

256 MATERIALES METALICOS: Comprende los gastos en preductos pera la construcción hechos en hierro, acero, aluminio, cobre, zinc, bronce y otras aleaciones, tales ceme: lingotes, pianchas, pianchones, hojalata, perfiles, alambres, varillas, ventanas y puertas metálicas, clavos, tornillos y tuercas de todo tipo, mailas ciclónicas y cercas metálicas.

257 PIEDRA Y ARENA: Comprende los gastos por adquisición de giadra, arena y otros productos de cantera.

259 OTROS MATERIALES DE CONSTRUCCIÓN: Comprende les gastos por adquisición de materiales de construcción no incluidos en los conceptos anteriores.

262 HERRAMIENTAS E INSTRUMENTOS: Incluye los gastos por adquisición de herramientas e instrumentos que se requieren para realizar ciertas clases de laboras, tales cemo: carringia y ebanistería, agricultura, silvicultura y mecánica. A manera de ejemple se ellen las siguieses. The palas, palas, u, picos,

269 OTROS PRODUCTOS VARIOS: Son los gastos en productos no includida en los conceptos anteriormente detallados.

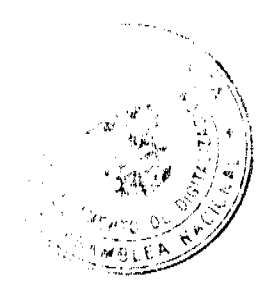

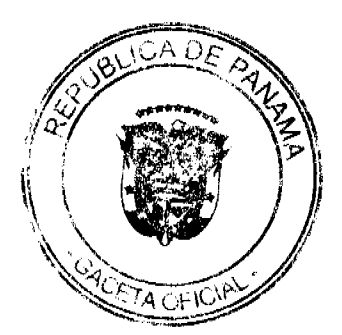

41

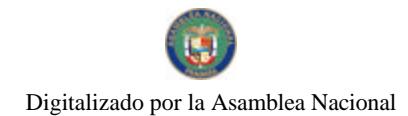

Gaceta Oficial Digital, martes 02 de marzo de 2010

42

273 UTILES DE ASEO Y LIMPIEZA: Comprende los gastos en útiles de aseo y limpieza tales como: escobas, ceras, cepillos, palos de trapeador, plumeros etc.

180 REPUESTOS: Gastos por concepto de repuestos de todo tipo de maquinaria u otros equipos.

#### **GESTION FINANCIERA DIRECCION DE TESORERIA**

002 PERSONAL TRANSITORIO: Son los gestos por conceptos de sualdos devengadas por personas que ocupan cargos en programas o actividades què tienen una duración definida y que se incluye n en la estructura de personal.

Partida Presupuestaria que se destina al pago en concapto de sualdos fijas anás derachos y deducciónes a la seguridad social del Tesorero interino per ausencia del cargo del Tesorero Munisipal.

**903 PERSONAL CONTINGENTE:** Son los gastos por conceptos de sue**blos devengades** por personas que ocupan cargos<br>en programas o actividades que tienen una duración inferior **al ejercicio flutal.** Dichos cargos no se detalla Inicialmente en la estructura de personal. Estas contrataciones deban ser per un período de 6 meses.

030 GASTOS DE REPRESENTACIÓN: Son remuneraciones adicienales al suside fijo que perciben determinados funcionarios, por motivo del cargo que desempeñan. Persida Pessupetadante que se destino al pago de remuneraciones adicional al Tesorero a razón de 8/.458.00 maneral (8/.5.408.88 anualas).

091 CREDITOS RECONOCIDOS: Bajo este concepto debe registrarse todas aquallas obligaciones por servicios personales cuyo compromiso quedo reconocido pero su pago fue diferido pera gastianas fiscales posteriores.

1 SERVICIOS NO PERSONALES

120 HAPRESIÓN, ECUADERNACION Y OTROS: Corresponde a gastos por servicios de publicación, impresión, y ancuadernación de libros, revistas, periódicos, libretas y de todo otro tipo de papel, incluye también servicios necesarios para la publicación e impresión, tales como: cliché y trabajas de futalitagrafía, etc.

141 VIATICOS DENTRO DEL PAIS: Comprende los viáticos a funcionarlos que viajan dentro del territorio nacional

142 VIATICOS EN EL EXTERIOR: Viáticos a funcionarios que viajan fuere del pela.

150 TRANSPORTE DE PERSONAS Y BIENES: Partida prosupuestaria que so-destina al pago de gastos de movilización dentro del país.

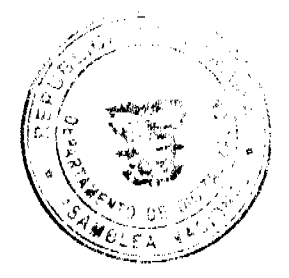

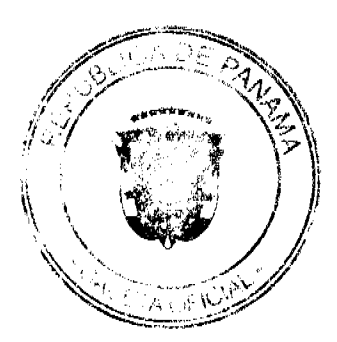

151 TRANSPORTE DE PERSONAS Y BIENES DENTRO DEL PAIN: Comprende gastos de pasajes y The community of the anti-second contract the magnetic state and main example complement gasos de passes y<br>fletes para atender el traslado de funcionarios públicos y de bienes dentro del territorio nacional, el concepto<br>de de bestias de carga.

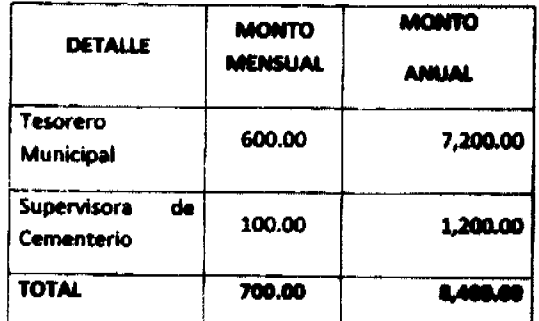

152 TRANSPORTE DE PERSONAS Y BIENES PARA EL EXTERIOR: incluye los gastos en pasajes para el exterior de los funcionarios, así como los fletes para atendar el traslado de bienes.

162 COMISION Y GASTOS BANCARIOS: Incluye los gastos per conceptos de servicios que prestan los bancos y otros agentes financieros.

164 GASTOS DE SEGURO: Incluye los gastos por primas de segunos comme todo tipo de riesgo.

169 OTROS SERVICIOS COMERCIALES O FINANCIEROS: incluye los gastos en otros servicios comerciales y financieros no clasificados en los conceptos anteriores.

182 MANTENIMIENTO Y REPARACIÓN DE MAQUINARIAS Y OTROS EQUIPOS: Comprende los gastos por reparación y conservación de maquitamaporte; equipo educacional y recreativo; equipo médico y de laboratorio. imaria y equipo de producción; de

#### 2 MATERIALES Y SUMINISTROS

201 ALIMENTOS PARA CONSUMO HUMANO: Comprando los gastos por adquisición de bienes alimenticios para el consumo de personas.

232 PAPELERÍA: Comprende los gastos por la adquisición de papel de escaltorios, sobre y papel de cartas tengan estas o no membretes u otras impresiones distintivas, papel cartada, papel de mimeógrafo, papel de cinta o rollos, tarjeta de papel o cartulina, con o sin impresión, para máquinas de contabilidad, calculadoras, relojes controles y similares.

239 OTROS PRODUCTOS DE PAPEL Y CARTON: Son los gastes no incluidos en los conceptos anteriores.

243 PINTURAS, COLORANTES Y TINTES: Son los gastos por comprisar finitiras, colorantes, tintes y tintas de impresión.

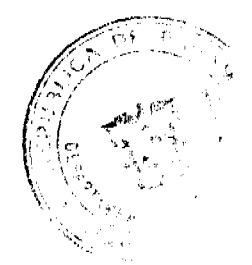

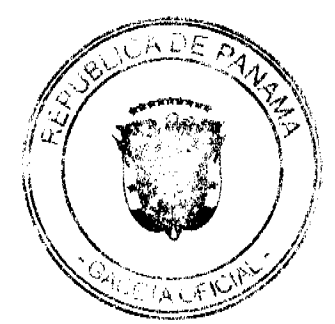

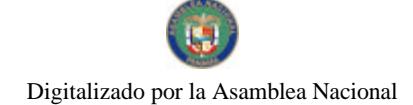

#### Gaceta Oficial Digital, martes 02 de marzo de 2010.

245 MATERIALES Y SUMINISTRO DE COMPUTACIÓN: Comprende los gastos por la compra de los dtiles requeridos por los equipos computacionales, tales como: formas continuas, medios magnéticos, instalaciones eléctricas, cables, etc.

269 OTROS PRODUCTOS VARIOS: Son los gastos en productos no incluidos en los conceptos anteriormente detailados.

273 UTILES DE ASEO Y LIMPIEZA: Comprende los gastos en útiles de aseo y limpieza tales como: escobas, ceras, cepillos, palos de trapeador, plumeros etc.

275 UTILES Y MATERIALES DE OFICINA: Comprende los gastos por la adquisición de útiles y materiales de oficina tales como: canastas o bandejas para la correspondencia, máquinas pequeñas de engrapar y perforar papelos, lápices, bolígrafos, plumas, gomas de borrar, correctesas y cintas de máquinas, cristales y felpas para escritorios y canastas para basura.

280 REPUESTOS: Comprende los gastos por concepto de repuestos assessinos para mantener en adecuado tuncionamiento el equipo, maquinaria de construcción, y transporte, egidade, de oficina, de imprente, de telecomunicaciones, médico de laboratorio.

## 3 MAQUINARIA Y EQUIPO

340 EQUIPO DE OFICINA: Comprende les gastos por adquisicién de maquinaria y equipo de oficina, tales como: máquinas de escribir, surnar y calcular, mimeógrafos o copiadoras, relejas de cantrol de tiempo, cajas registradoras, equipo de correo, grabadoras, equipo de ingeniería y dibujo.

370 MAQUINARIA Y EQUIPO VARIOS: Comprende los gastos por concepto de mequinaria y equipo no contemplado en las cuentas anteriores, tales como: reguladores de temperatura, calentadores, refrigeradores, aspiradores y equipos de aire acondicionado.

#### **6 TRANSFERENCIA CORRIENTE**

624 SEMINARIOS: Partido presupuestarlo que se destino e la espechación de las funcionarios municipales de la sitentelée.

#### **DIRECCIÓN DE INGENIERIA**

GO2 PERSONAL TRANSITORIO: Son los gastos por conceptos de suelelos devengadas por personas que ocupan cargos en programas o actividades que tienen una duración definida y que se incluye a en la estructura de personal.

Partida Prasupuestaria que se destina al pago en concapto de sueldas fijas más darechos y deducciones e lo seguridad social del Tesorero interino per eusencia del corgo del Tesorero Municipal.

091 CREDITOS RECONOCIDOS: Bajo este concepto debe registrarse todas aquellas-chifigaciones por servicios<br>personales cuyo compromiso quedo reconocido pero su pago fue diferida para gestio di patrimonio es.

#### 1 SERVICIOS NO PERSONALES

-K)

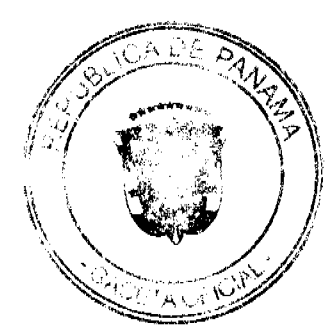

101 ALQUILERES DE EDIFICIOS Y LOCALES: Son los gastos efectuados por el alquillar de edificios o parte de los mismos, casas y otras estructuras similares.

Portida presupuestaria de pago de alquitares de local donde se ubitan algunas affainas de la Alcoldía.

141 VIATICOS DENTRO DEL PAIS: Comprende los viáticos a funcionarios que viajan dantro del territorio nacional.

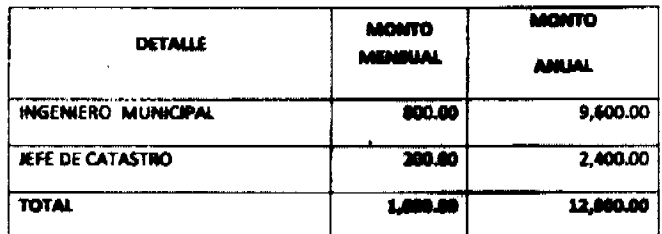

142 VIATICOS EN EL EXTERIOR: Viáticos a funcionarios que viajan fuera del país.

150 TRANSPORTE DE PERSONAS Y RIEMES: Partido presupuentarlo que se destitui al pago de gestos de movilización dentro del nals.

151 TRANSPORTE DE PERSONAS Y BIENES DENTRO DEL PARR Comprende gastos de pasajes y fietes para atender el traslado de funcionarios públicos y de biamas dentro del territorio nacional. el concepto<br>de transporte abarca todos los medios de movilización terrestre, adreo, martilino y fluvial e incluso el arri de bestias de carga.

152 TRANSPORTE DE PERSONAS Y BIENES PARA EL EXTERIOR: incluye los gastes en pasajes para el exterior de los funcionarios, así como los fletes para atander el traslado de bienes

#### 2 MATERIALES Y SUMINISTROS

243 PINTURAS, COLORANTES Y TINTES: Son los gastos por compre de pinturas, colorantes, tintes y tintas de impresión

# DIRECCION DE ASESORIA LEGAL

001 CREDITOS RECONOCIDOS: Bajo este concepto se registran todes aquellas ebilgaciones por servicios personales cuyo compromiso quedo reconocido pero no registrado, y su pago fue difierido para gestiones fiscales posteriores.

1 SERVICIOS NO PERSONALES

102 ALQUILERES DE EDIFICIOS Y LOCALES: Son los gastos efectuados por el alquillar de edificios o parte de los mismos, casas y otras estructuras similares.

" : Partida presupuestaria de pago de alquilares de local donde se ubiann algunas aflatgas de Jd Alculdia

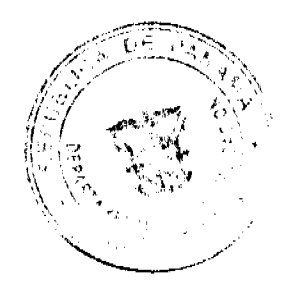

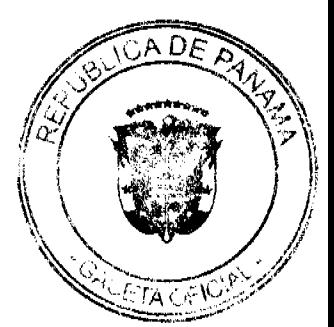

No.26480-A

Gaceta Oficial Digital, martes 02 de marzo de 2010

120 IMPRESIÓN, ECUADERNACION Y OTROS: Corresponde a gastos por servicios de publicación, impresión, y fencuadernación de libros, revistas, periódicos, libretas y de todo otro tipo de papel, incluye también servicios necesarios para la publicación e impresión, tales como: cliché y trebajos de fatallitegrafía, etc.

141 VIATICOS DENTRO DEL PAIS: Comprende los viáticos a funcionarios que vialan dentro del territorio nacional.

142 VIATICOS EN EL EXTERIOR: Viáticos a funcionarios que viajan fuera del país.

150 TRANSPORTE DE PERSONAS Y BIBNES: Partide presupuestaria que se dantina al pago de gastos de movilización dentro del nale.

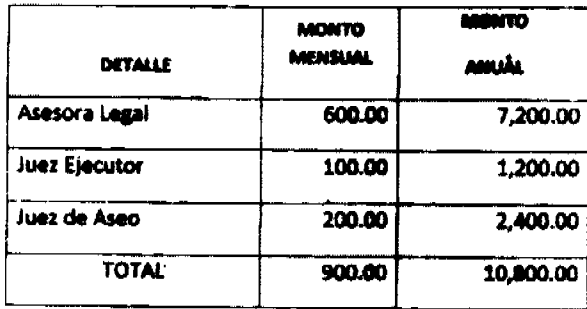

151 TRANSPORTE DE PERSONAS Y BIENES DENTRO DEL PARR Comprende gastos de parajes y flotes para siender el traslado de funcionarios públicos y de bienes dentro del territorio nacional. el concepto de transporte abarca todos los medios de movilización terrestre, adeso, meglilimo y fluvial e incluso el arri de bestias de carga.

152 TRANSPORTE DE PERSONAS Y BIBNES PARA EL EXTERIOR: Incluye los gastas en pasajos para el exterior de los funcionarios, así como los fletes para atendar el traslado de bienes

#### 2 MATERIALES Y SUMINISTROS

232 PAPELERÍA: Comprende los gastos por la adquisición de papel da escritorios, sobre y papel de cartas engan estas o no membretes u otras impresiones distintivas, papel carbón, papel de mimeógrafo, papel de citadores, cit relojes controles y similares.

243 PINTURAS, COLORANTES Y TINTES: Son los gastos por compra de pinturas, colorantes, tintes y tintas de impresión.

275 UTILES Y MATERIALES DE OFICINA: Comprende los gastos por la adquisición de útiles y<br>meteriales de oficina tales como: canastas o bandejas para la corresponduncia, máquinas pequeñas de engrapar y perforar papeles, lápices, boligrafos, plumas, gomas de borrar, correctores y cintas de máquinas, cristales y felpas para escritorios y canastas para basura.

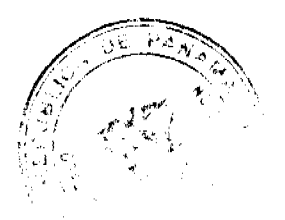

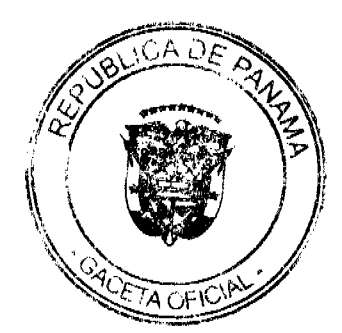

46

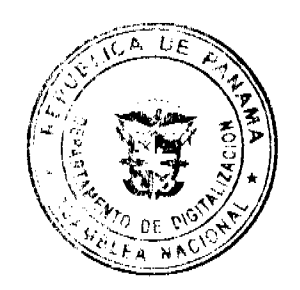

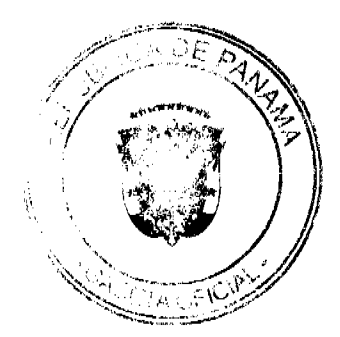

 $47$ 

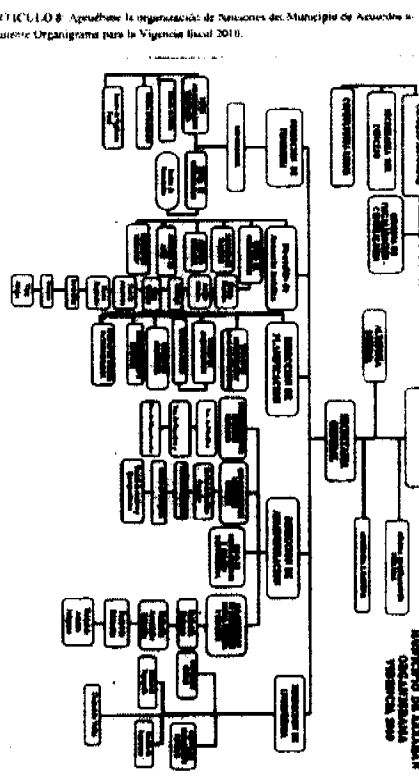

*ARTICULOS* 

No 26480-A

Gaceta Oficial Digital, martes 02 de marzo de 2010

Digitalizado por la Asamblea Nacional

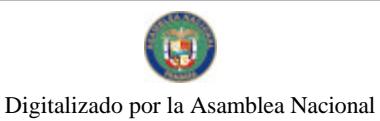

Gaceta Oficial Digital, martes 02 de marzo de 2010

# **REPUBLICA DE PANAMA**<br>MUNICIPIO DE A**RRAJJAN**

#### ESTRUCTURA DE PERSONAL VIGENCIA 2010

# ARTICULO 9: Apruébese la siguiente estructura de personal del Municipio de Armiján para la vigencia fiscal comprendida entre el i de enero al 31 de diciembre de 2010:

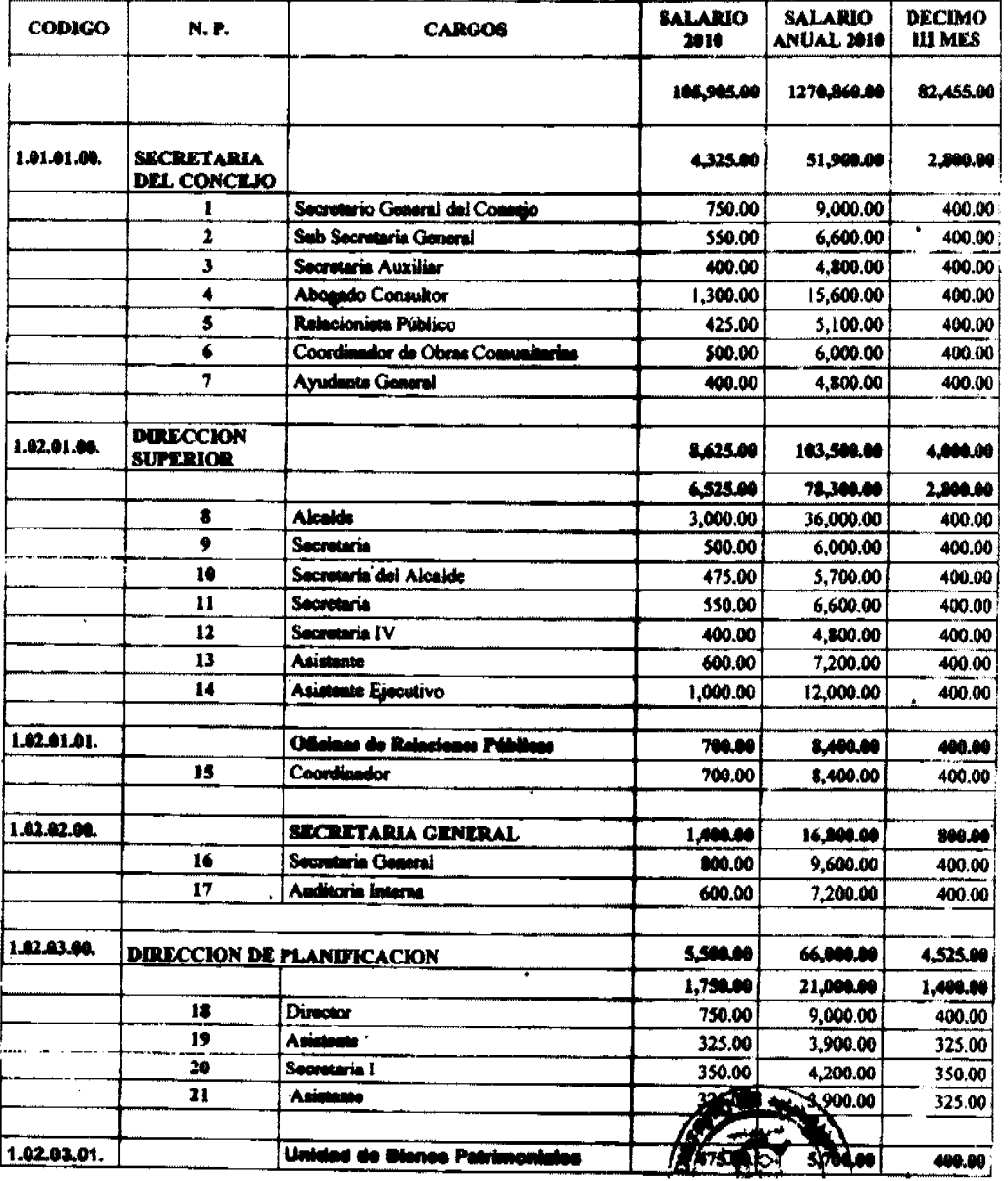

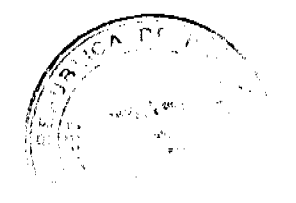

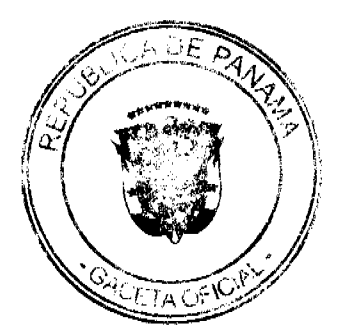

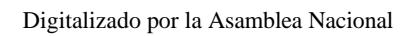

 $\sim$ 

No 26480-A

# Gaceta Oficial Digital, martes 02 de marzo de 2010

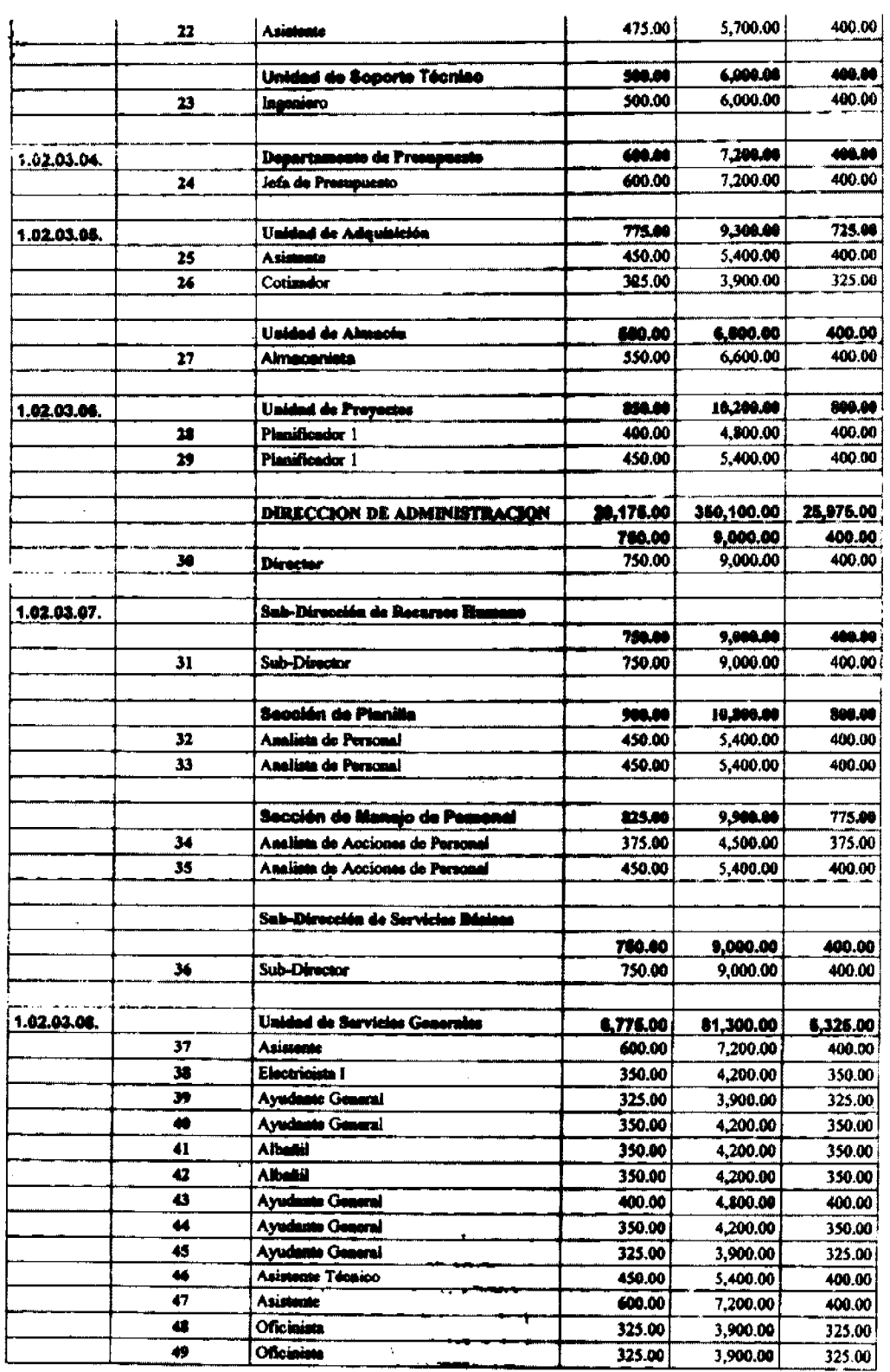

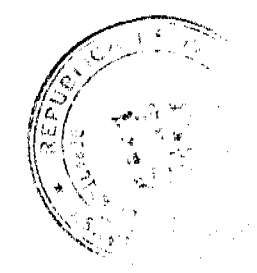

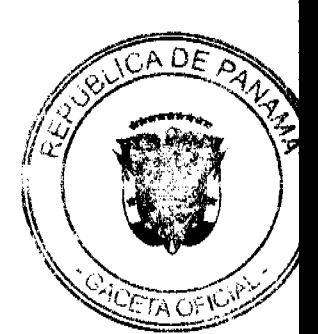

# Gaceta Oficial Digital, martes 02 de marzo de 2010

u

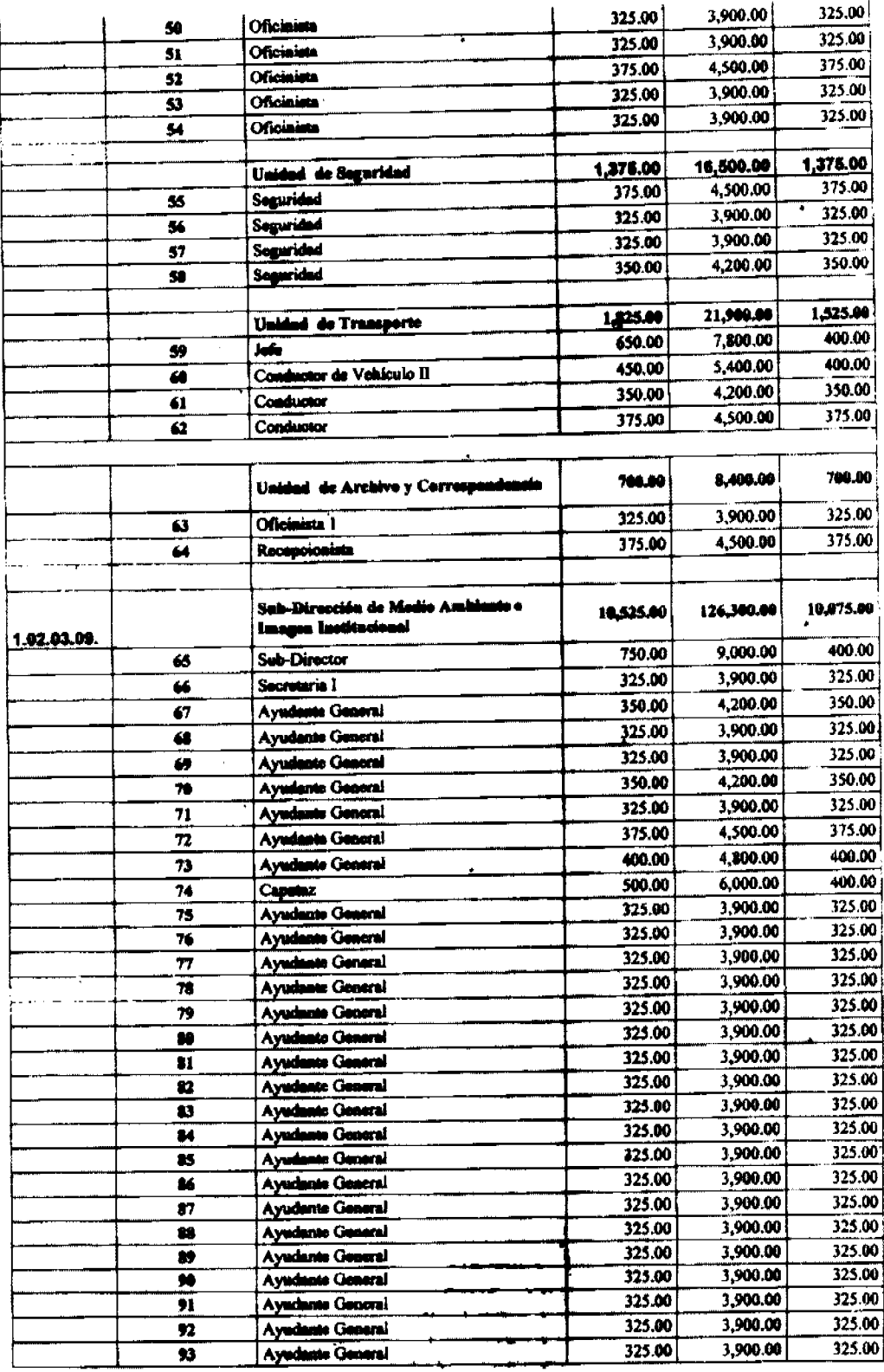

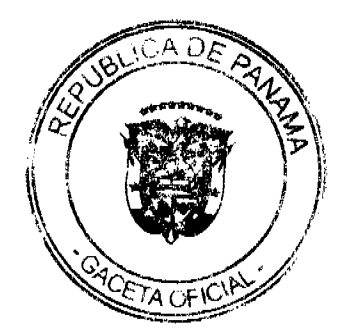

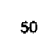

i.

## Gaceta Oficial Digital, martes 02 de marzo de 2010

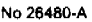

Digitalizado por la Asamblea Nacional

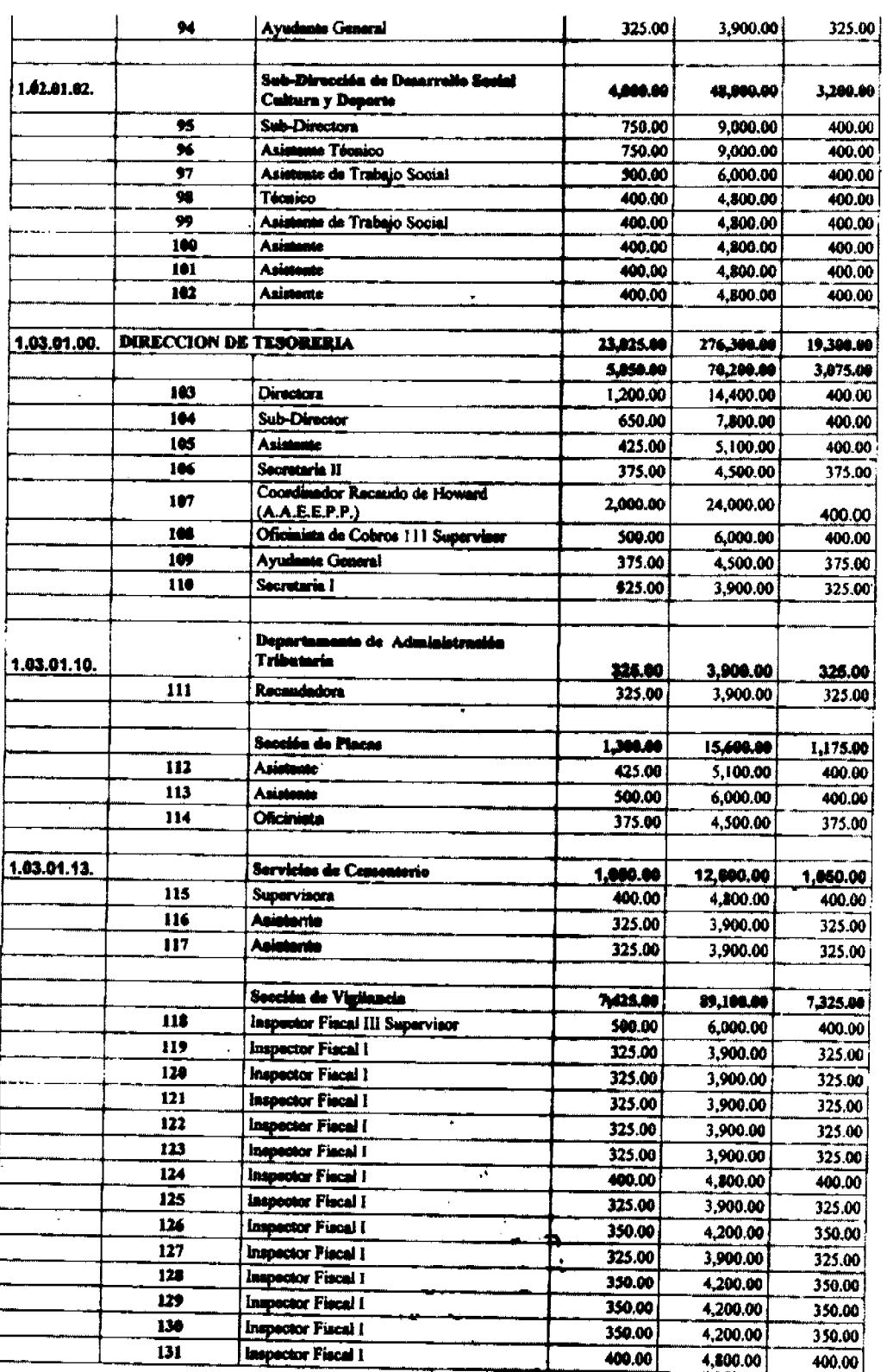

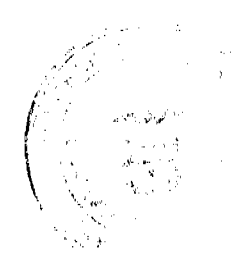

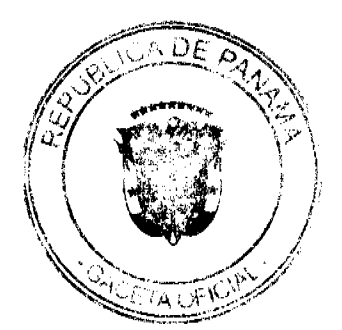

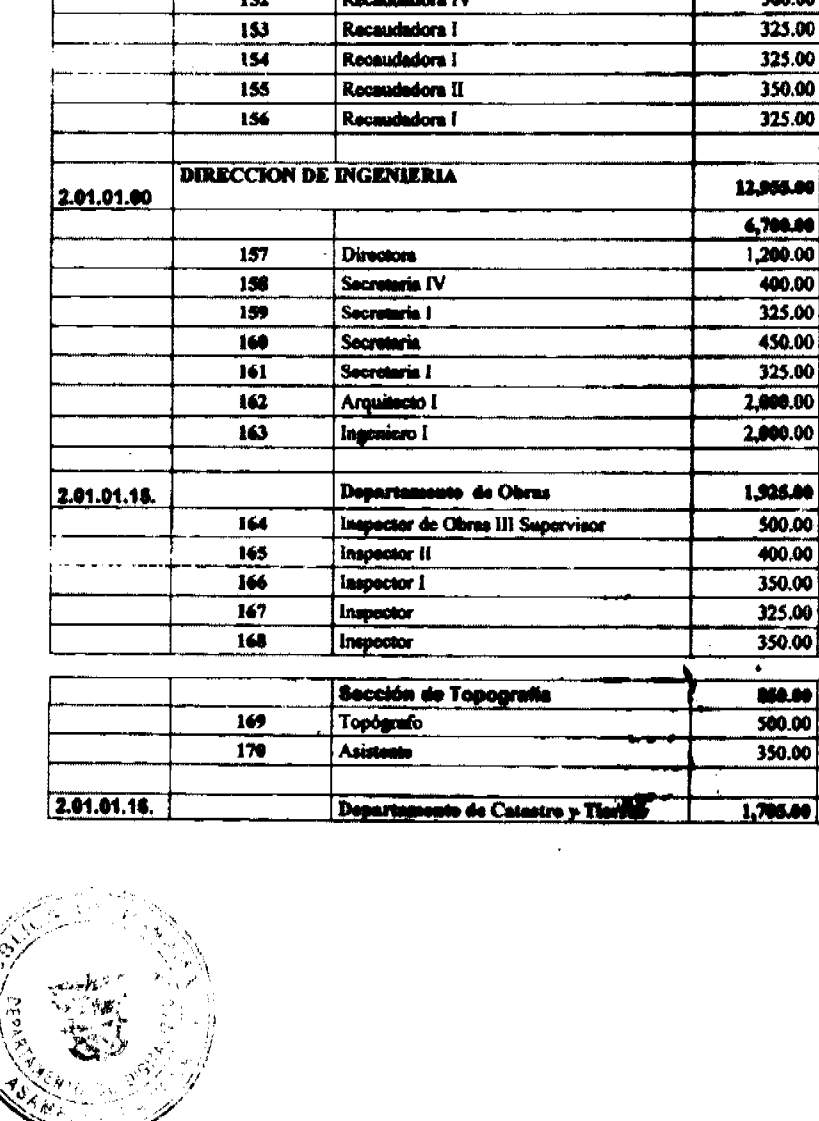

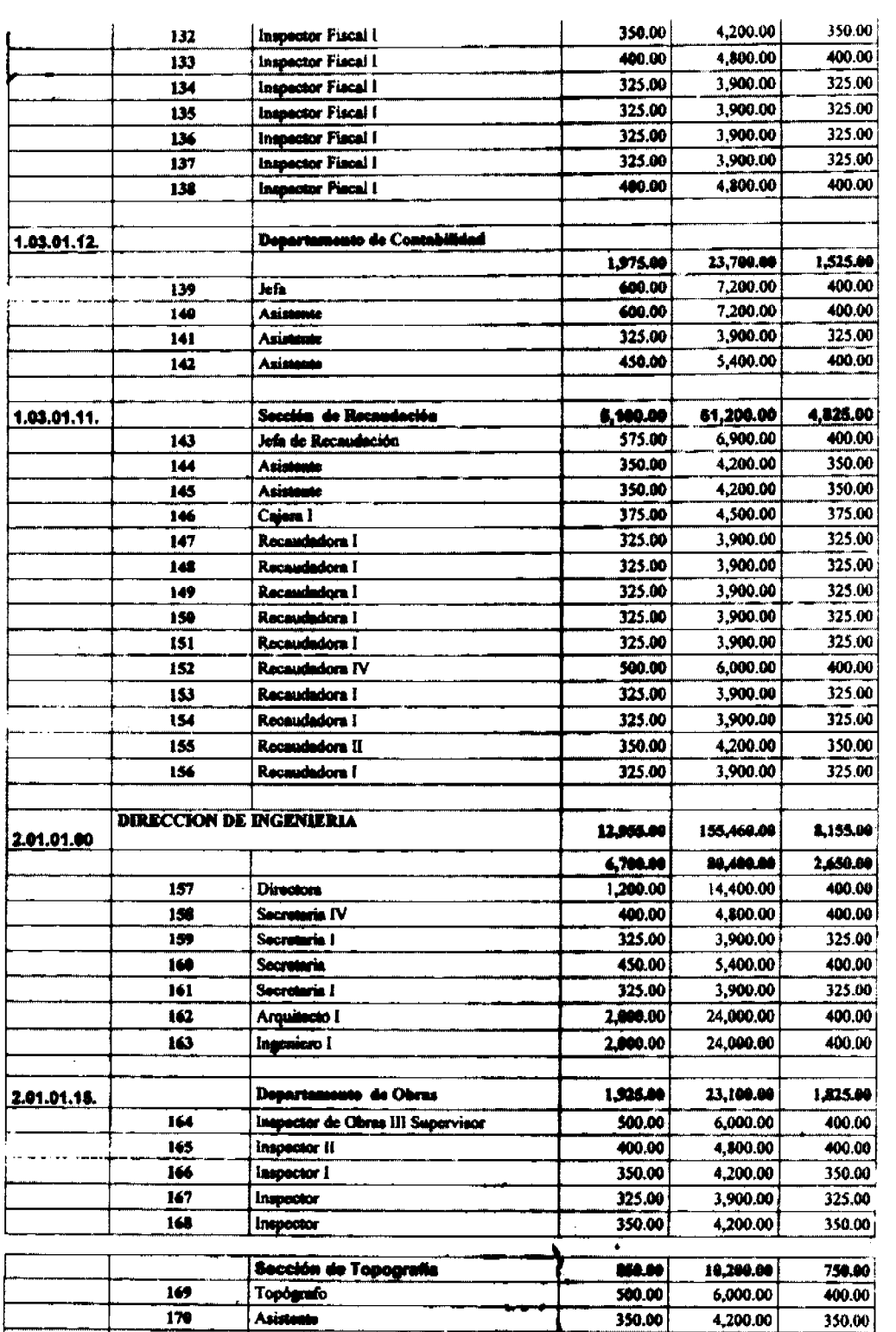

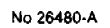

Gaceta Oficial Digital, martes 02 de marzo de 2010

Digitalizado por la Asamblea Nacional

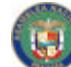

 $\cdot$ 

20,460.00

 $1,455.00$ 

 $Df$ 

SU TAL FIO

#### Gaceta Oficial Digital, martes 02 de marzo de 2010

No 26480-A

400.00 7,800.00 Jeta 650.00  $171$ 380.00 4,560.00 380.00  $\overline{172}$ Inspector  $325.00$ 325.00 3,900.00  $\overline{173}$ Asimonia 4,200.00 350.00 350.00  $\overline{174}$ **Inspector** 12,500.00 1,875.00 1,475.00 Sección de Imapectoras 4,800.00 400.00 400.00  $\overline{175}$ *inspector* 3,900.00 325.00 325.00  $\overline{176}$ Inspector 1  $4,200.00$ 350.00 350.00  $177$ **Inspector I** 708.00 8,400.00 400.00 **Unided do Valies** 8,400.00 400.00  $700.00$  $\overline{17}$ Asiatente **DIRECCION DE ASESORIA LEGAL** 267,600.00 17,700.00 22,300.00 3,01.01.00 55,000.00 2,400.00 4.658.00 400.00 1,000.00 12,000.00 179 **Directors** 9,000.00 400.00 750.00  $\overline{1}$ Abogado I 400.00 500.00 6,000.00 181 Secretaria 9,000.00 400.00 **T50.00**  $\overline{122}$ Abogado I 750.00 9,000.00 400.00 **Juaz de Aseo** 183 400.00 10,800.00  $\overline{114}$ Junz Ejecutor 900.00 7,000.00 Departemento de Corrugidurino 94,800.00 6,000.00 3.01.01.17.  $\overline{125}$ Coordinador de Corregiduria -9,600.00 400.00 000.00 7,800.00 400.00 650.00 186 Asistente 400.00 Corregidor 1 500.00 6,000.00  $157$ 400.00 500.00  $6,000.00$ Corregidor I 188 Corregidor 1 500.00 6,000.00 400.00  $189$ 500.00 6,000.00 400.00 190 Corregidor 1 500.00  $6,000.00$ 400.00  $\overline{191}$ Corregidor 1  $6,000.00$ 400.00  $192$ Corregidor 1 500.00 6,000.00 400.00 500.00 Corregidor 1 193  $194$ Corregidor 1 500.00 6,000.00 400.00 6,000.00 400.00 500.00 195 Corregidor 1 500.00 6,000.00 400.00 Corregidor 1 196 400.00 6,000.00  $\overline{197}$ Corregidor 1 500.00 500.00 6,000.00 400.00 Corregidor i 198 400.00 5,400.00 450.00  $199$ **Oficinista** 

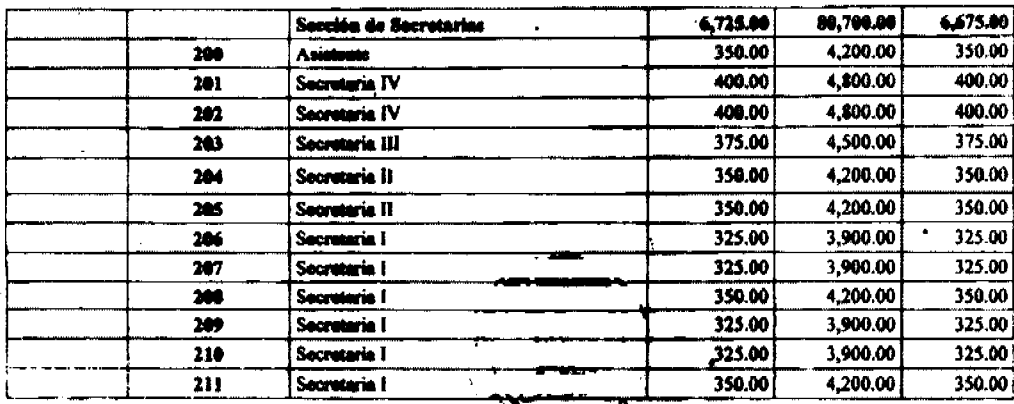

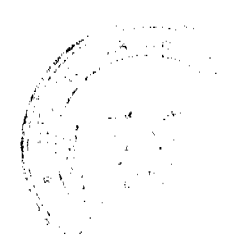

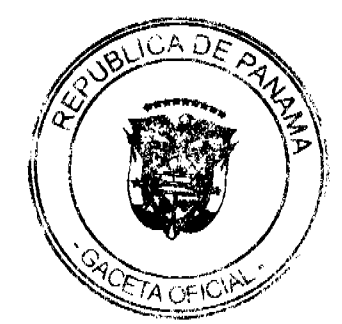

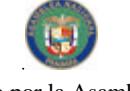

Digitalizado por la Asamblea Nacional

No 26480-A

 $\ddot{\phantom{a}}$ 

Gaceta Oficial Digital, martes 02 de marzo de 2010

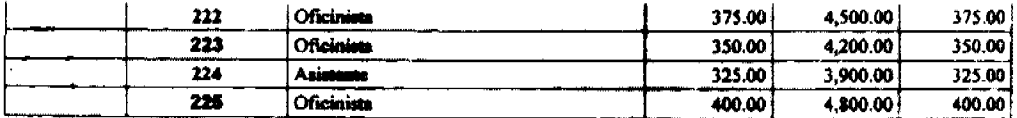

ARTÍCULO 10: Este acuerdo comenzará a regir a partir de su promulgación y publicación en la Gaceta Oficial.

DADO EN LA SALA DE SESIONES DEL CONSEJO MUNICIPAL DEL DISTRITO DE ARRALIAN A LOS VEINTISEIS (26) DIAS DEL MES DE ENERO DE DOS MIL DIEZ (2010)

**EL PRESID** A VICEPRESIDENTA: **H.C. PEDRO SANCHEZ MO** 

EL SECRETARIO

J. ALMANYAI.

ALCALDIA MUNICIPAL DEL DISTRITO DE ARRAIJAN

**SANCIONADO** 

LICDO. MA!

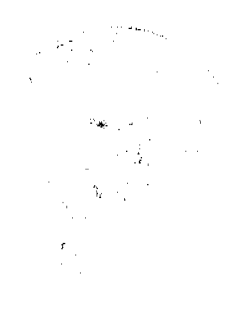

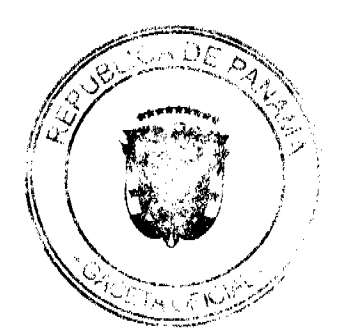

Digitalizado por la Asamblea Nacional

No.26480-A

Gaceta Oficial Digital, martes 02 de marzo de 2010

#### REPÚBLICA DE PANAMÁ DISTRITO DE ARRAIJAN

**CONSEIO MUNICIPAL** 

# **ACUERDO MUNICIPAL Nº 7**

#### de 4 de febrero de 2010

"Por el cual se aprueban las normas de administración presupuestaria que rigen el Presupuesto de Rentas, Gastes, Funcionamiento e Inversión del Municipio de Arraiján para el período fucal que comprende del 1º de enero al 31 de diciembre de 2010"

# EL HONORABLE CONSEJO MUNICIPAL DEL DISTRITO DE ARRAIJÁN, EN USO DE SUS FACULTADES LEGALES.

### **ACUERDA:**

## **CAPÍTULO I**

## **OBJETO Y ÁMBITO**

Artículo 1. EL PRESUPUESTO DEL MUNICIPIO. El Presupuesto del Municipio es la estimación de los ingresos y la autorización máxima de los gastos que podrán comprometer las diferentes dependencias que conforman el Municipio de Arraiján para ejecutar sus planes, programas y proyectos, así como para lograr los objetivos y las metas institucionales de acuerdo con las políticas de la administración municipal, en materia de desarrollo económico y social.

Artículo 2. OBJETO. Las Normas Generales de Administración Presupuestaria contienen el conjunto de disposiciones que regirán la ejecución, el seguimiento y la evaluación, así como el cierre y la liquidación del Presupuesto del Municipio para la viganzia fiscal de 2010.

Artículo 3. ÁMBITO. Las Normas Generales de Administración Presupuestaria se aplicarán para el manejo del Presupuesto y serán de obligatorio cumplimiento para las diferentes dependencias que conforman el Municipio de Arraiján.

# **CAPÍTULO II**

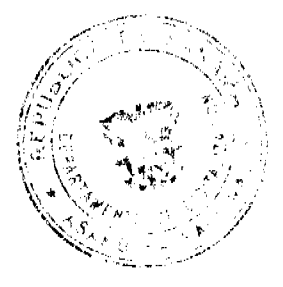

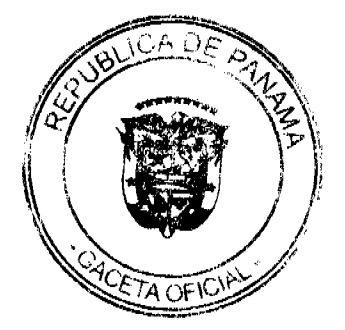

Gaceta Oficial Digital, martes 02 de marzo de 2010

No 26480-A

#### **EJECUCIÓN DEL PRESUPUESTO**

Artículo 4. EJECUCIÓN DEL PRESUPUESTO. La ejecución del Presupuesto es el conjunto de decisiones y acciones operativas, administrativas y financieras que se desarrollan para la realización de los planes, programas y proyectos establecidos en el Presupuesto del Municipio. La ejecución del Presupuesto de Ingresos se fundamenta en el concepto de caja, que es la captación física de los recursos financieros, cuya disponibilidad permite la ejecución del Presupuesto de Gastos.

Con el objeto de evaluar la gestión presupuestaria municipal, la información sobre la ejecución presupuestaria de gastos se elaborará sobre la base del compromiso, el devengado y el pago realizado por todos los bienes y servicios que reciben las diferentes dependencias del Municipio.

Artículo 5. PRINCIPIOS DE LA ADMINISTRACIÓN PRESUPUESTARIA. Las actuaciones de quienes participen en las distintas fases de la administración presupuestaria se regirán por los principios de legalidad, transparencia, eficiencia, eficacia, publicidad y responsabilidad, para hacer efectivo el ejercicio periódico de la readición de cuentas.

Artículo 6. PRINCIPIO GENERAL. No se podrá tramitar la adquisición de bienes y servicios, si en el Presupuesto no se cuenta con la partida asignada, específica que autoriza el gasto, ni se podrá realizar ningún pago, si no se ha cumplido previnmente con la formalización del registro presupuestario de esta obligación.

Artículo 7. ASIGNACIONES MENSUALES. Las diferentes dependencias del Municipio presentarán, al Alcalde a través de la Dirección de Planificación, a más tardar quince días después de aprobado el Presupuesto del Municipio por el Consejo Municipal:

1. Las solicitudes de asignaciones mensuales de ingresos y gastos.

2. El flujo de caja por mes para el periodo fiscal.

3. Las metas en función de su estructura programática.

Las autorizaciones máximas de los gastos de funcionamiento e inversión se distribuirán en asignaciones mensuales, de acuerdo con el cronograma de ejecución. Las asignaciones mensuales serán aprobadas para cada partida por Alcalde a través de la Dirección de Planificación, basándose en los programas de trabajo, los cronaghamas de actividades y la previsión del comportamiento de los ingresos. En caso de que las dependencias municipales no presenten las solicitudes en el plazo señalado, el Alcalde procederá a determinar tales asignaciones.

El Alcalde informará a la Contraloría General de la República y al Consejo Municipal sobre el detalle del Presupuesto dei Municipio, incluyendo las asignaciones mensuales de los ingresos y gastos.

Artículo 8. UNIDAD DE CAJA. Todos los ingresos del Municipio deberán consignarse en el Presupuesto, y se depositarán a favor del Tesoro Municipal en el Banco Nacional de Panamá, contra el cual se expedirá toda orden de pago para cubrir los compromisos causados por las autorizaciones de gastos, originadas en sus distintas dependencias.

En el caso de los ingresos creados por leyes especiales con destino en téclipolosu Negaudación y depósito se harán de acuerdo con el presente artículo. Para mantenar información

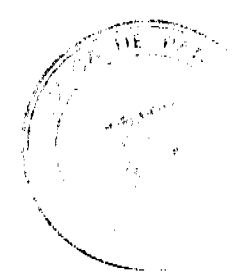

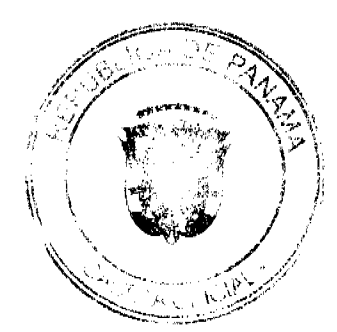

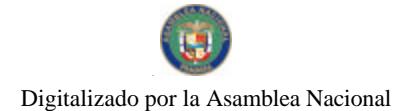

No.26480-A

vez que sea creado uno de ellos.

actualizada sobre estos ingresos, la respectiva administración municipal informará los detalles de cada caso, a la Dirección de Planificación y a la Contraloría General de la República, cada

## Artículo 9. FASES DE LA EJECUCIÓN DEL PRESUPUESTO DE GASTOS.

La ejecución del presupuesto de gastos se realiza en tres etapas secuenciales: Compromiso, Devengado y Pago, conceptos que se definen a continuación:

COMPROMISO: es el registro de la obligación adquirida por una institución pública, conforme a los procedimientos y a las normas establecidas, que conlleva una erogación a favor de terceros con cargo a la disponibilidad de fondos de la respectiva partida presupuestaria del periodo fiscal vigente, y constituye la compra de bienes o servicios independientemente de su entrega, pago o consumo.

DEVENGADO: es el registro de la obligación de pagar por les bienes o servicios recibidos, entregados por el proveedor, sin considerar el momento en que se consumen. Su registro se hará mediante los informes de recepción de almacén o de servicios.

PAGO: es el registro de la emisión y entrega de efectivo por caja menuda, cheque o transferencia electrónica de fondos a favor de los proveedores, por los bienes y servicios recibidos.

#### SECCIÓN 1\*

#### **INGRESOS O RENTAS**

Artículo 10. PRINCIPIOS DE UNIVERSALIDAD, UNIDAD Y TRANSPARENCIA. El Presupuesto de Ingresos reflejará el total de los ingresos corrientes y de capital, incluyendo los de gestión institucional, de acuerdo con las fuentes de ingresos establecidas en el Manual de Clasificación Presupuestaria del Ingreso Público. Esta información debe hacerse de conocimiento público a través de los medios de acceso masivo.

Artículo 11. INGRESOS DE GESTIÓN INSTITUCIONAL. Sen los ingresos generados por las unidades administrativas del Municipio para solventas gantes específicos.

La totalidad de los ingresos de gestión institucional del Municipio, deberá incluirse en el Presupuesto en cada vigencia fiscal. Los ingresos de gostión no podrán utilizarse para sustentar gastos de planilla, contratos, alquileres o cualquier otro gasto que genere una obligación recurrente.

En los casos de servicios concesionados, solo se ingresarán al Municipio los montos originados por el pago de la concesión o el alquiler acordado en el contrato.

Los gastos y activos resultantes en cada ejercicio fiscal deberán ser incorporados en cada periodo fiscal.

Artículo 12. INGRESOS ADICIONALES. Si el Municipio devenga, recauda o percibe un ingreso adicional autorizado por ley, decreto o resolución, y quiere hacer uso de este ingreso, deberá incorporarlo al presupuesto mediante crédito adicional. Se incluyen en este concepto los ingresos de gestión institucional y las donaciones voluntarias e productede convenios.

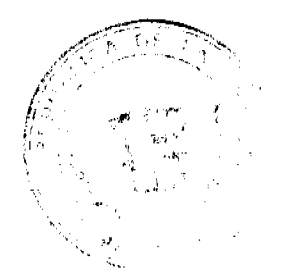

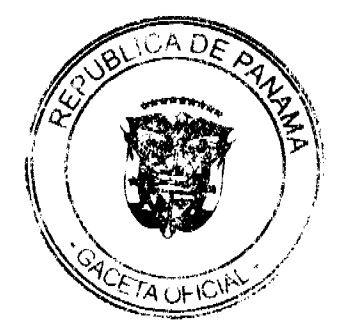

Igual tratamiento se dará a las donaciones en especie; no obstante, deberán ser puestas en conocimiento del Consejo Municipal y de la Contraloría General de la República, para efectos del cierre y la liquidación del presupuesto, según los procedimientos establecidos.

Artículo 13. EXCEDENTES DE LOS INGRESOS. Cuando las recaudaciones de los ingresos excedan a los ingresos estimados en el Presupuesto del Municipio podrán ser incorporadas, mediante créditos adicionales, para su uso.

En caso de no procederse según lo indicado, se reflejará como saldo en caja al final del periodo. Cuando se trate de ingresos de aplicación específica, el excedente se determinará en forma individual.

Articulo 14. INGRESOS RECAUDADOS INFERIORES A LOS PRESUPUESTADOS. Si en cualquier época del año fiscal la Dirección de Phanificación conjuntamente con la Dirección de Tesorería Municipal, consideran que los ingresos recaudados son inferiores a los contemplados en el Presupuesto y no exista previsión para solventar tal condición, presentarán a la Administración Municipal un plan de reducción o ajusto de gastos fijos y corrientes, conforme al principio de equilibrio presupuestario a fin de evitar un déficit financiero y presupuestario. Este Plan será sometido a la Comisión de Hacienda para ser aprobado por el Consejo Municipal.

Artículo 15. MODIFICÁCIÓN DE LOS INGRESOS. Las diferentes unidades administrativas municipales podrán solicitar al Alcalde las reducciones e incrementos entre las partidas de ingresos, a fin de mantener el monto de la recaudación programada y del equilibrio presupuestario. El Alcalde a través de la Dirección de Planificación realizará las adecuaciones en la fuente de la partida de gastos cuando se requiera, esta adecuaciones deberán ser aprobadas por el Consejo Municipal y se comunicará, según proceda, a la Contraloría General de la República.

Artículo 16. DEPÓSITO DE LOS FONDOS PÚBLICOS. El Banco Nacional de Panamá será el depositario oficial de los fondos municipales, y la Contraloría General de la República será la responsable de vigilar que, por ningún concepto, se abran cuentas en otras entidades financieras; con excepción de la Caja de Ahorro que estará autorizada a recibir fondos de entidades autónomas. En caso de que así se hiciera, aun cuando se unte de depósitos a plazo fijo, la Contraloría General de la República procederá a cancelar los fondos y a ingresar los depósitos al Tesoro Municipal.

## **SECCIÓN 2°**

#### **EGRESOS O GASTOS**

Artículo 17. NIVELES DE ASIGNACIÓN DE RECURSOS. La asignación de recursos corresponderá al último rango o nivel de la estructura programática, que está constituida por: programa, subprograma y actividad o proyecto.

Artículo 18. EJECUCIÓN DE LAS ASIGNACIONES MENSUALES. La ejecución del presupuesto de gastos se realizará en función de las asignaciones mensuales y sobre la base de las fases de Compromiso, Devengado y Pago.

Artículo 19. CONTROL DE LAS ASIGNACIONES MENSUALE COPE enguyol de las asignaciones mensuales y del pago de estas lo llevarán las propias u **Malstrativas** municipales, la Dirección de Planificación, la Dirección de Tescrerá y la Candialona General

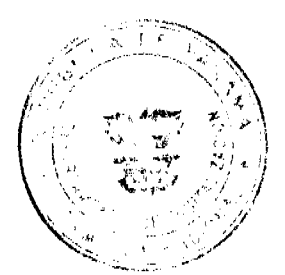

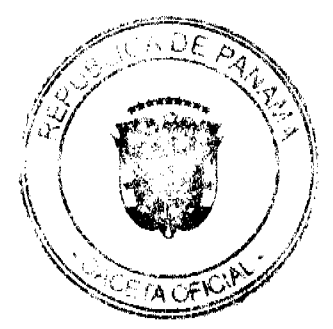

No.26480-A

Gaceta Oficial Digital, martes 02 de marzo de 2010

de la República, en el ámbito de sus respectivas competencias y responsabilidades. El saldo libre de una partida al finalizar un mes será acumulado a la asignación del siguiente mes.

Artículo 20. REDISTRIBUCIÓN DE LAS ASIGNACIONES MENSUALES. Las diferentes unidades administrativas municipales podrán solicitar redistribución de las asignaciones mensuales al Alcalde y a la Dirección de Planificación, que la autorizará y comunicará al solicitante cuando proceda.

Artículo 21. ESCALA SALARIAL Y LÍMITE DE REMUNERACIÓN. La escala salarial para el nivel directivo de la Administración Municipal quedará consignada conforme a la Estructura de Puestos aprobada para la vigencia fiscal del año 2010.

Con excepción del Alcalde, ningún funcionario municipal podrá recibir en concepto de sueldo, gastos de representación o cualquier otra remuneración una suma mayor que la asignada para el cargo de Alcalde, en cada concepto.

Artículo 22. PAGO DE VACACIONES. Solo se pagarán las vacaciones a funcionarios activos cuando se haga uso del tiempo, y a los ex funcionarios, con cargo a créditos reconocidos, cuando la partida esté consignada en el presupuesto. Los funcionarios municipales que hayan acumulado más de dos meses de vacaciones deberán hacer uso del excedente en forma programada.

PARÁGRAFO. Se exceptúa el caso de los funcionarios activos con periodos constitucionales o legales que sean nombrados y reelectos en sus cargos, quienes tendrán derecho a cobrar en efectivo las vacaciones correspondientes a periodos anteriores al que desempeñan, cuando exista la partida presupuestaria asignada en el Presupuesto.

Artículo 23. PROHIBICIÓN DE EJERCER UN CARGO ANTES DE LA TOMA DE POSESIÓN

Ninguna persona entrará a ejercer cargo público de carácter permanente, probatorio o transitorio, sin que antes hubiera tomado posesión del cargo, previa autorización del nombramiento mediante el decreto o resuelto de personal comespondiente, y solo tendrá vigencia fiscal con posterioridad a la fecha de la toma de posseión. Si un funcionario pasa a ocupar otro cargo público o recibe un ajuste salarial, recibirá la mueva remuneración desde la fecha de toma de posesión y en ningún caso tendrá efecto retronetivo.

Artículo 24. ACCIONES DE PERSONAL. Las acciones de persenal relativas a destituciones, ajustes salariales y ascensos emitidos por la Administración Municípal, deberán comunicarse a la Dirección de Planificación y a la Contraloría General de la Republica.

Artículo 25. PERSONAL TRANSITORIO Y CONTINGENTE. Personal transitorio son los funcionarios que ocupan cargos en programas o actividades, debidamente incluidos en la estructura de personal, cuyo periodo no será mayor de doce meses y expirará con la vigencia fiscal. Personal contingente son los funcionarios que ocupan cargos en programas o actividades con base en el detalle de la estructura de puestos, cuyo periodo no será mayor de seis meses y expirará con la vigencia fiscal.

En los casos de nombramiento de personal transitorio y contingente, se requerirá la acción de personal mediante resuelto interno, el cual será sometido a la fiscalización de la Contraloría General de la República.

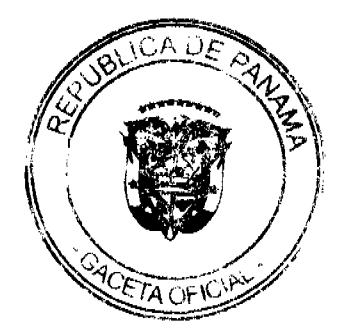

No.26480-A

60

Cuando en cualquier caso se identifique inconsistencia en las partidas asignadas, la Dirección de Planificación comunicará a la unidad administrativa municipal que emitió dicho resuelto para que proceda con los ajustes correspondientes, y remitirá copia de dicho informe a la Contraloría General de la República.

El personal asignado a proyectos de inversión, cuyas fuestes de financiamiento involucren recursos locales y externos, se imputará al objeto de gasto de Personal Transitorio para Inversiones.

PARÁGRAFO. Cuando se realicen nombramientos de personal transitorio y contingente deberán incluir obligatoriamente el pago de las cuotas a la seguridad social cuando se confeccionen las planillas adicionales y eventuales.

Artículo 26. PROHIBICIÓN DE NOMBRAR PERSONAL INTERINO. No se podrá nombrar personal con carácter interino cuando el títular del ograo se encuentre en uso de vacaciones o de licencia con derecho a sueldo.

Artículo 27. SERVICIOS ESPECIALES. Los servicios especiales comprenden los servicios prestados por profesionales, técnicos o personas naturales que no son empleados públicos municipales, siempre que no se tengan cargos similares en la estructura de puestos de la entidad. Se podrá cargar a esta partida la contratación de funcionacios, cuando estos obtengan licencia sin sueldo en la institución donde laboran y los servicios sean prestados en una institución distinta a la que conoede la licencia. Los honorarios mensuales para este tipo de contratación no excederán el monto equivalente a mil novecimetos balboas (B/.1,900.00) mensuales, y la autorización se otorgará de acuerdo con el detalle incluido en el Presupuesto del Municipio.

Dichas contrataciones tendrán que reflejar la siguiente información: tipo de servicio especial requerido, número de meses y monto de la cuantía mensual y total, y disponibilidad presupuestaria para cubrir las contribuciones a la seguridad social.

Los pagos de estos honorarios se podrán hacer mensualmente ô en forma parcial contra informe de avance, y el pago final contra la aprobación del preducto final de los servicios contratados, de acuerdo con la Estructura de Puestos, previamente autorizada y registrada por la Dirección de Planificación.

PARÁGRAFO. Los contratos por servicios especiales requerirán la autorización e incorporación en el sistema de registro presupuestario bajo la administración de la Dirección de Planificación y se remitirá constancia de estos registros a la Contraloría General de la República.

Artículo 28. CONSULTORÍA. La contratación de consultorías se ceñirá a los procedimientos contenidos en la Ley 22 de 2006, sobre contrataciones públicas, y deberá contar previamente con la certificación de la Dirección de Planificación de que cuenta con el financiamiento garantizado.

Los pagos de estos contratos se harán en forma parcial contra informe de avance y nota de aceptación satisfactoria, y el pago final, contra la aprobación del producto final de los servicios contratados.

Los contratos de consultoría con profesionales o técnicos, personas naturales o jurídicas, nacionales o extranjeros, para la realización de estudios, investig miliones, disemos, supervisión de obras, capacitación y otros de similar naturaleza se imputarán a la perida de consultorías, y deberán definir los objetivos, las tareas que se van a realizar y el caubógrama de actividades.

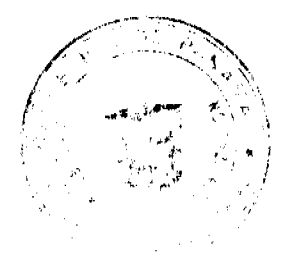

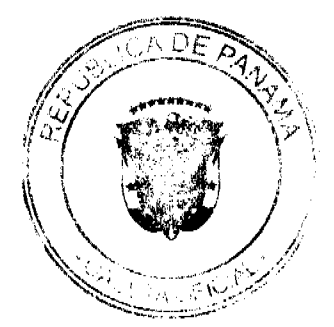

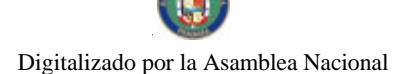

Gaceta Oficial Digital, martes 02 de marzo de 2010

Articulo 29. GASTOS DE REPRESENTACIÓN. Solo tendrán derecho a gastos de representación los funcionarios que ocupen como titulares los cargos de: Presidente del Consejo Municipal, Vicepresidente del Consejo Municipal, Alcalde y Tesorero Municipal.

Durante la vigencia del presente Acuerdo, no podrán incrementarse los gastos de representación, respecto à la asignación original para el cargo ni crearse para cargos que no están expresamente citados en el párrafo anterior.

Artículo 30. SOBRETIEMPO. Solo se reconocerá remuneración por sobre tiempo cuando el funcionario haya sido previamente autorizado por el jefe impediato a laborar en horarios extraordinarios. Dicho sobre tiempo solo se podrá autorizar cuando exista la disponibilidad en la partida presupuestaria correspondiente y no exceda del 25% de la jornada regular de acuerdo con las limitaciones y excepciones estabiccidas en las leyes existentes. Solo se pagará remuneración por trabajos extraordinarios efectivamente reclimados hasta un monto que no exceda el 50% del sueldo regular de un mes.

Artículo 31. VIÁTICOS EN EL INTERIOR DEL PAÍS. Cumdo se viaje en misión oficial dentro del territorio nacional, se reconocerán viáticos por concepto de alimentación y hospedaje de acuerdo con la siguiente tabla:

1. Para EL Presidente y Vicepresidente del Consejo Municipal y el Alcalde en función pública: B/.75.00 diarios.

2. Para concejales: B/.65.00 diarios.

3. Para otros funcionarios: B/.55.00 diarios.

Cuando la misión se cumpla en un día, solo se reconocerán como viáticos los gastos de transporte y alimentación. En caso de que deba cumpliras en el lugar habitual de trabajo, fuera de las horas laborables, podrá reconocerse el gasto de alimentación y transporte con cargo a dichas partidas. Los funcionarios públicos deberán rendir un informe de los resultados de la misión oficial realizada a su superior jerárquico.

Artículo 32. VIÁTICOS EN EL EXTERIOR DEL PAÍS. En los casos en que sea necesario enviar a funcionarios en misiones oficiales fuera del país, el titular de la unidad administrativa municipal que solicite la autorización para el viaje presentará al Alcalde o al Presidente del Consejo, cuando sean funcionarios del Consejo, la petición de autorización con no menos de quince días de antelación a la fecha de partida.

Esta autorización solamente será revocada por el Alcalde o el Presidente del Consejo. La solicitud debe tener la siguiente información: el nombre del funcionario que habrá de viajar; el país o los países que visitará; el objeto del viaje; los resultados esperados de la misión; el costo total del viaje, desglosando los gastos de transporte y de viáticos del funcionario, y el detaile de la ruta o itinerario de las líneas aéreas que se utilizarán.

Los viáticos serán los siguientes:

Cuadro No. 1

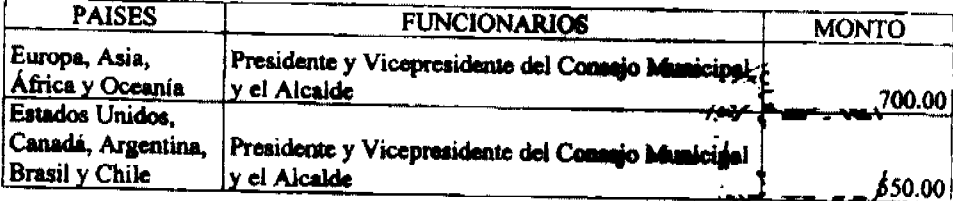

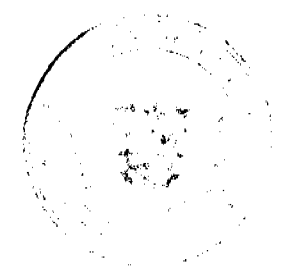

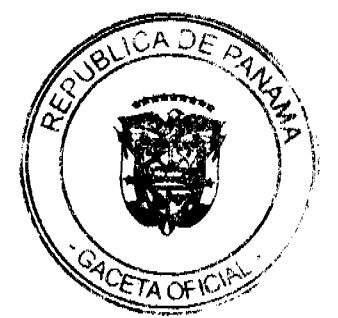

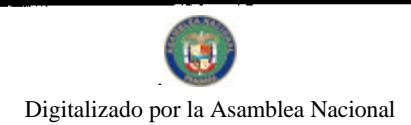

# Gaceta Oficial Digital, martes 02 de marzo de 2010

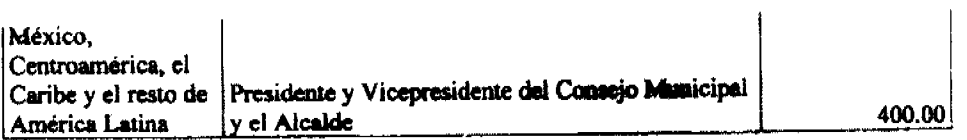

# Cuadro No. 2

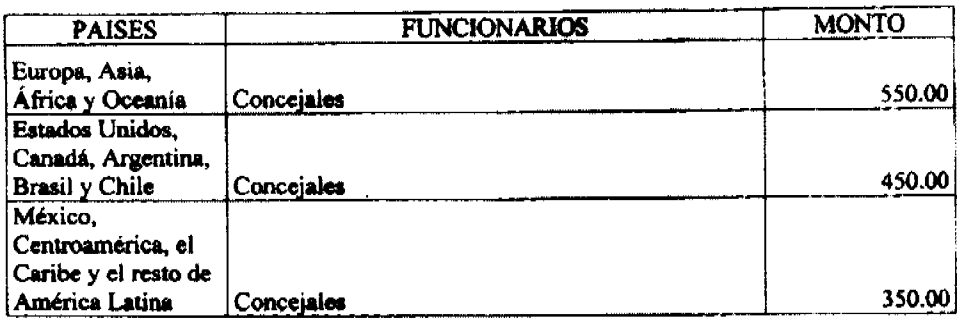

# Cuadro No. 3

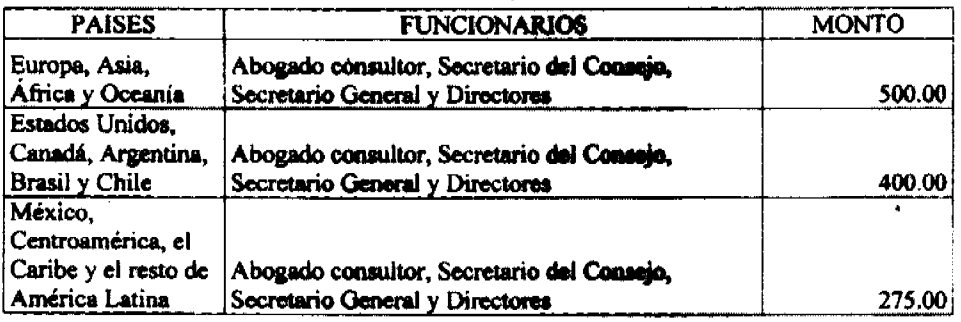

# Cuadro No. 4

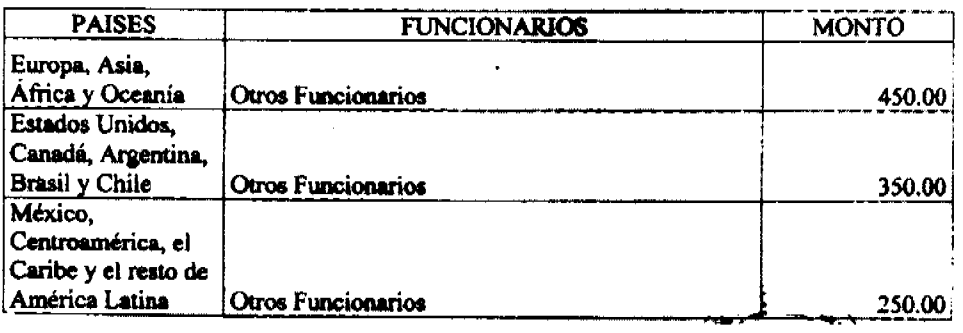

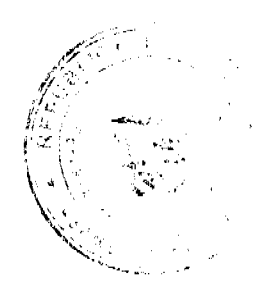

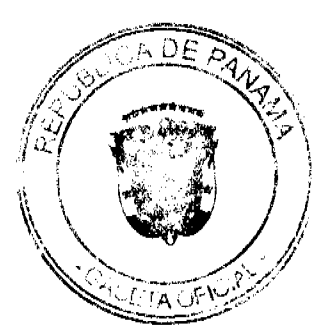

63

Cuando un funcionario participe en un evento internacional, cuya duración no exceda de diez días laborables y la institución patrocipadora del exterior no cubra la totalidad de los viáticos, recibirá la diferencia del viático establecido para misiones oficiales. En los casos en que la institución patrocinadora del exterior cubra los gastos, se apoyará al funcionario con un diferencial del 30% del viático establecido para misiones oficiales.

Los funcionarios que reciban esta asignación deberán presentar un informe sustantivo sobre los resultados de la misión atendida a su regreso al país.

Artículo 33. VIAJES DE FUNCIONARIOS AL EXTERIOR. Todos los funcionarios que viajen al exterior en misión oficial viajarán en clase económica.

Los funcionarios que requieran o decidan viajar en una clase superior deberán pagar la diferencia de su propio peculio.

Artículo 34. PAGO DE OBLIGACIONES A LA SEGURIDAD SOCIAL. La porción correspondiente al pago de las obligaciones de la seguridad social será centralizada a través de la Dirección de Planificación y la Dirección de Teserería y el pago se hará mensualmente dentro de la fecha establecida para el pago por parte de la Caja de Seguro Social.

Artículo 35. TRANSFERENCIAS A PERSONAS NATURALES O JURÍDICAS. Cuando se trate de transferencias a personas naturales o jurídicas, la Diracción de Planificación y la Dirección de Tesorería, autorizarán la disposición de dichos recursos y llevarán un registro y control de los desembolsos, de conformidad con las normas y procedimientos vigentes.

Artículo 36. INDEMNIZACIONES ORDENADAS POR LOS TRIBUNALES. Las sentencias de los tribunales que ordenen indemnizaciones son de obligatorio cumplimiento para el Municipio. Para cumplir esta obligación, la administración municipal podrá solicitar una transferencia de partida o un crédito adicional para cubrir tal erogación si no hubiera asignación para ese propósito. Cuando estas indemnizaciones causen erogación en más de un ejercicio fiscal, las partidas correspondientes deberán consignarse anualmente en el presupuesto hasta su cancelación.

Artículo 37. ADQUISICIONES Y CONTRATOS MULTIANUALES. En las compras de equipos, así como en los contratos de alquiler, de mantenimiento, de arrendamiento financiero y operativo y de consultoría, cuya duración sea mayor de un año, se procederá como sigue:

- 1. La administración municipal sustentará, ante el Consejo Municipal, el tiempo estimado de los contratos por adquisiciones de bienes y servicios y los pagos efectivos durante el transcurso de dicha ejecución, para cada vigencia fiscal.
- 2. El acto público se realizará por el valor total del contrato de la adquisición de bienes y servicios. El contrato indicará la partida presupuestaria correspondiente al pago estimado para la vigencia en curso, y la obligación de la institución de incluir, en los presupuestos de las próximas vigencias fiscales, las partidas presupuestarias programadas por los montos a pagar en dichas vigancias.

#### **SECCIÓN 3º**

## EJECUCIÓN DE LAS INVERSIONES PÚBLICAS

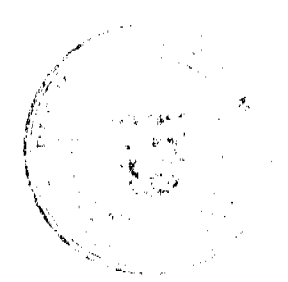

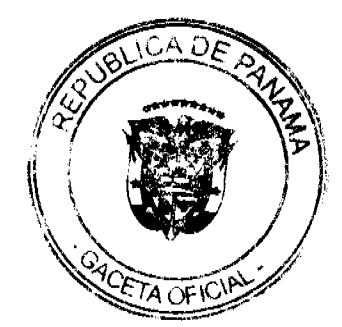

Artículo 38. EJECUCIÓN DE INVERSIONES. La ejecución de inversiones se inicia con el ilamado al acto público o la solicitud de excepción de acuerdo a las lo establecido en la Ley 22 de 27 de junio de 2006 y la Ley 106 de 1973. Para tal fin, se debará contar previamente con su autorización en el Presupuesto del Municipio y la disponibilidad de la partida presupuestaria correspondiente.

El llamado al acto público o la solicitud de excepción debará indicar la partida Presupuestaria con cargo ha la cual se realizará el gasto. En los casos a que se refiere el artículo 23 de la Ley 22 de 2006, sobre contrataciones públicas, se deberá contar proviamente con la certificación de la Dirección de Planificación que el proyecto cuenta con el flamaciamiento garantizado.

Artículo 39. INVERSIONES PÚBLICAS POR CONTRATO. Las inversiones públicas se realizarán por contrato. Para este propósito, se prepararán o contratarán, con cargo al proyecto, los servicios de profesionales o técnicos y de firmas privadas para la confección de los correspondientes pliegos, planos, especificaciones y cronogramas de trabajo que servirán para la realización del acto público y demás trámites pertinentes.

Artículo 40. INVERSIONES PÚBLICAS POR ADMINISTRACIÓN DIRECTA. En caso de urgencia, las inversiones podrán ejecutarse por administración directa. La administración municipal deberá contar, antes del inicio de la obra, con los planos terminados, el presupuesto de la obra y el cronograma de realizaciones. El personal asignado a las oficinas ejecutoras de proyectos se podrá contratar como personal contingente o transiterio con cargo al presupuesto de funcionamiento, y podrá permanecer hasta que concluya la ejecución del proyecto. En los casos de proyectos de inversión, cuyas fuentes de financiamiento involucren recursos tanto locales como externos, se viabiliza la utilización del objeto de gastos Personal Transitorio para Inversiones. La contratación requerida por servicios profesionales se hará con base en lo establecido en el artículo 36 (Servicios Especiales) del presente Asuerdo.

PARÁGRAFO. Los costos de la administración del proyecto, incluyendo al personal asignado, no excederán el 30% del monto total de la asignación amual del proyecto.

Artículo 41. ANTICIPO Y PAGO A CONTRATISTAS. No se sutorizarán pagos sin la presentación de las cuentas debidamente examinadas por la Contraloría General de la República, sobre obras efectivamente realizadas o sobre sus avances. Cuando la ejecución del contrato o de la obra requiera de desembolsos anticipados, el pliego de cargos y las especificaciones técnicas de la licitación pública saí lo hará constar, al igual que el respectivo contrato de ejecución de obra, con indicación del requisito de constitución de la fianza de anticipo que deberá ser del 100% del valor anticipado.

Artículo 42. INVERSIONES MULTIANUALES. Para los efectos de proyectos de inversión de duración mayor de un año, se procederá como sigue:

1. La administración municipal, estimará el tiempo de ejecución del proyecto y los pagos efectivos durante el transcurso de ejecución de este.

2. La licitación pública se realizará por la totalidad del proyecto, y el contrato entre el Municipio y el contratista incluirá la partida presupuestaria ocaragondiente al pago estimado para la vigencia en curso, debidamente certificada por la Dirección de Planificación. De igual forma, el contrato deberá incluir una cláusula que obliga al Consejo, y por ende al Municipio, a incluir en los presupuestos de las próximas vigencias fiscales los recursos financieros programados a pagar durante esas vigencias correspondientes. Estos sigyectos tendrán prioridad sobre cualquier otro proyecto, y el Municipio estará obligado a ejezutar el proyecto en forma prioritaria.

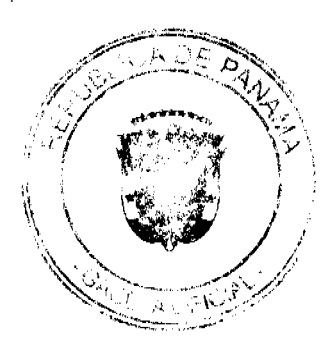

Artículo 43. AUMENTO DEL COSTO DE LA INVERSIÓN. Los aumentos del costo total de un proyecto de inversión, debidamente justificados por razones técnicas no previstas en los planos y especificaciones originales, deberán contar previamente con las asignaciones

presupuestarias respectivas.

PARÁGRAFO. En los contratos que tengan como garantía adicional la retención de un porcentaje de las cuentas presentadas por avance de obras, se podrá devolver esta retención al contratista cuando se compruebe que el alcance del ocupado original se ha cumplido, aun cuando queden pendientes la aprobación y autorización de acuerdos suplementarios que hubieran sido acordados.

Artículo 44. INVERSIONES DE DESARROLLO LOCAL Y OBRAS COMUNITARIAS. Las transferencias de capital del presupuesto de inversión correspondiente a los Proyectos de Desarrollo Local y Obras Comunitarias de las Juntas Comuneles serán asignadas en forma igualitaria y desembolsadas de acuerdo con los avances de ejecución de obras y de los ingresos recaudados.

Articulo 45. REGISTRO DE GASTOS EN LOS PROYECTOS DE INVERSIÓN. Los desembolsos de los fondos a través de convenios de empréstitos o donaciones deberán ingresar a la Cuenta del Tesoro Municipal para efectos de registro y, posteriormente, podrán ser depositados en las cuentas indicadas en dichos convenios o domeciones, para los efectos de su administración.

No se registrarán gastos en los proyectos de inversión con financiamiento local, si previamente no se han recibido los desembolsos correspondientos.

Artículo 46. CONTRATOS DE PRÉSTAMOS EXTERNOS. Los pliegos de cargos y demás documentos de las licitaciones para la ejecución de obras o adquisición de bienes y servicios, financiados con fondos provenientes de contratos de préstamos con organismos financieros internacionales o gobiernos extranjeros, podrán incluir las normas y procedimientos previstos en dichos contratos, de lo contrario se aplicará la Ley 22 de 27 de junio de 2006.

PARÁGRAFO. Solamente se comprometerá el pago con fuente externa cuando se haya recibido el desembolso o esté garantizada su recepción oficialmente.

#### **SECCIÓN 4\***

## MODIFICACIONES AL PRESUPUESTO

Artículo 47. TRASLADO DE PARTIDA. El traslado de partidas es la transferencia de recursos de partidas del Presupuesto, con saldo disponible de fondos o sin utilizar, a otras que se hayan quedado con saldos insuficientes o que no tengon aniguación presupuestaria y se deba crear por urgencia notoria. Los traslados de partidas de funcionarmiento podrán realizarse a partir del 15 de enero hasta el 15 de diciembre de cada alla, pero podrá realizarse en cualquier época del año en el caso de obras de inversiones sociales de carácter prioritario. Los traslados hasta B/.3,000.00 serán enviados al consejo para su consecimiento, aquellos cuyo monto sea superior a dicho monto, serán enviados al Consejo Municipal para su aprobación.

Artículo 48. LIMITACIONES A LOS TRASLADOS DE PARTIDAS, Las solicitudes de traslados de saldos de las partidas de gastos deberán ajustarse a las siguida **Kar** 

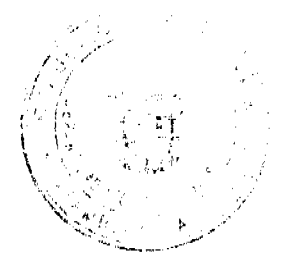

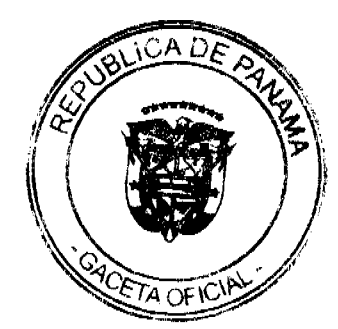

1. Los saldos de las partidas de servicios básicos, gastos de funcionamiento y de contribuciones a la Caja de Seguro Social solamente se padrán utilizar para reforzar objetos de gastos entre sí, o sea entre servicios básicos y entre contribuciones a la Caja de Seguro Social.

2. Los saldos de las partidas de servicios básicos, gastos de funcionamiento podrán ser trasladados entre sí, con excepción de los saldos de las partidas de sueldos fijos, cuando corresponda a ahorros comprobados, los cuales serán verificados por la Dirección de Planificación y la Contraloría General de la República.

3. Los saldos de las partidas de funcionamiento podrán reforam proyectos de inversión; no obstante, las partidas de inversión no podrán trasladarse para reforzar partidas de funcionamiento.

4. Los saldos de las partidas de inversiones podrán trasladarse entre si.

5. Se prohíbe trasladar saldos disponibles para reforzar las partidas del objeto del gasto codificadas en el grupo de Asignaciones Globales.

6. Los traslados de partidas podrán realizarse a partir del 15 de enero hasta el 15 de diciembre de 2010.

Artículo 49. CRÉDITOS ADICIONALES. Los créditos adicionales son los que aumentan el monto del Presupuesto del Municipio y se dividen en des clases: extraordinarios y suplementarios. Los extraordinarios son los que se aprueban con el fin de atender causas imprevistas y urgentes, así como los gastos que demanden la creación de un servicio y/o proyecto no previsto en el Presupuesto. Los suplementarios, los destinados a proveer la insuficiencia en las partidas existentes en el Presupuesto.

Artículo 50. VIABILIDAD DE LOS CRÉDITOS ADICIONALES. Los créditos adicionales serán viables cuando exista un superávit o excedente real en el Presupuesto de Ingresos, cuando exista un ingreso que no haya sido incluido en el Premipuesto o cuando se cree uno nuevo.

Dichas solicitudes de créditos adicionales se tramitarán de acuerdo con los niveles de ejecución de los programas, las actividades y los proyectos, demostrados y solicitados por la administración municipal (Alcalde o Tesorero), los que requieren la aprobación del Consejo Municipal y el concepto de la Contraloría General de la República.

Artículo 51. PLAZOS PARA LOS CRÉDITOS ADICIONALES. Los créditos adicionales que se generen se solicitarán al Consejo Municipal, a través del Alcalde, acompañados de una justificación que permita al Consejo Municipal realizar un análisis evaluativo de su viabilidad.

Las solicitudes se podrán presentar, entre el 1 de marzo y el 30 de septiembre del año de la vigencia del Presupuesto, al Consejo Municipal, a fin de ser votadas por esta corporación.

Artículo 52. MODIFICACIÓN A LA ESTRUCTURA DE PUESTOS. Las modificaciones a la estructura de puestos que requieran las diferentes unidades administrativas municipales, deberán ser solicitadas a la Administración Municipal, que las evaluará y recomendará, a partir del 15 de enero hasta el 15 de septiembre, posteriormente las remitirá al Consejo Municipal, a fin de eliminar posiciones vacantes, crear posiciones nuevas, modificar posiciones existentes y asignar dietas y sobresueldos debidamente municipalida:

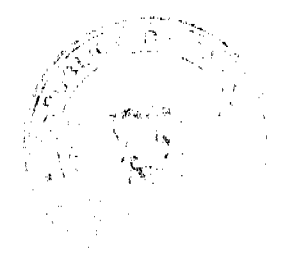

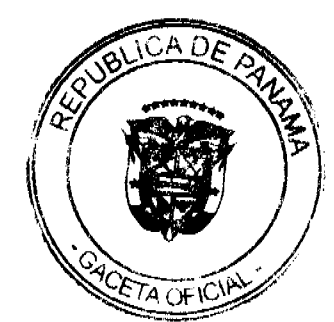

Gaceta Oficial Digital, martes 02 de marzo de 2010

El monto de los aumentos y de las creaciones establecidos en les cambios de la estructura de puestos solo podrá ser financiado mediante la disminución y eliminación de puestos.

Cuando la modificación a la estructura de puestos solicitada conlleva un traslado de partida, este podrá ser tramitado simultáneamente con la solicitud de modificación.

### **CAPÍTULO IV**

#### SEGUIMIENTO Y EVALUACIÓN DEL PRESUPUESTO

Artículo 53. SEGUIMIENTO Y EVALUACIÓN. Seguimiento es verificar si la ejecución del Presupuesto se está realizando de acuerdo con los planes, programas, proyectos y decisiones, así como identificar problemas y solucionarlos. Evaluación es verificar si los resultados obtenidos y logros alcanzados han sido oportunos y a costos razonables, y reajustar los programas si es indispensable.

Artículo 54. PROCEDIMIENTO. La Dirección de Planificación realizará el seguimiento y la evaluación de los gastos para los programas, subprogramas y actividades incluidas en el Presupuesto del Municipio para asegurar que su avanoe fisico y financiero corresponda a lo previsto y corregir las desviaciones que hayan ocurrido.

PARÁGRAFO: La Dirección de Planificación y Gestión Administrativa en colaboración con la Tesorería Municipal, dará seguimiento a la ejecución financiase del municipio y propondrá las medidas necesarias, a fin de garantizar el equilibrio financiero y sugerir la contención de gastos público cuando sea necesario, incluyendo el gasto de fancionamiento de las Juntas Comunales

Artículo 55. PLAZOS E INFORMES. La Dirección de Planificación, remitirá a la Contraloria General de la República dentro de los primeros diez (10) días hábiles de cada mes, un informe de la ejecución presupuestaria de ingresos y gastos del mes anterior. Igualmente dentro de los primeros quince (15) días hábiles de cada custrimentre, presentant un informe cuatrimestral analítico consolidado sobre la ejecución del Presupuesto al Consajo Municipal

## **CAPÍTULO V**

## CIERRE Y LIQUIDACIÓN DEL PRESUPUESTO

Artículo 56. CIERRE PRESUPUESTARIO. Cierre es la finalización de la vigencia presupuestaria anual después de la cual no se registra recaudación de ingresos ni se realiza compromiso de gastos con cargo al Presupuesto clausurado. El cierre se realizará el 31 de diciembre del 2010.

La Administración Municipal presentará el informe de cierre a la Comisión de Hacienda del Consejo Municipal para analizar el cumplimiento en la ciecución del Presupuesto del Municipio a más tardar dentro de los sesenta días siguientes al cierre fiscal.

Artículo 57. RESERVA DE CAJA. Con el propósito de facilitar el cierre del Presupuesto, la Administración Municipal podrá establecer reservas de caja de les compromisos devengados existentes al 31 de diciembre, estos deben ser pagados a más tardar el último día laborable del mes de abril del siguiente año.

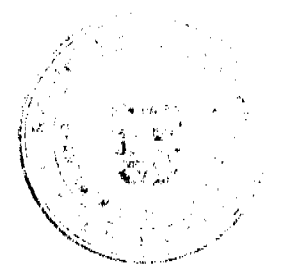

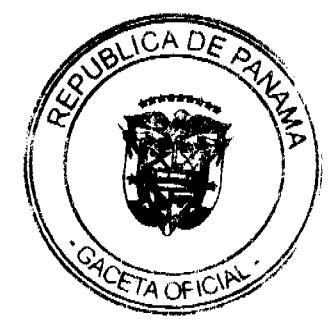

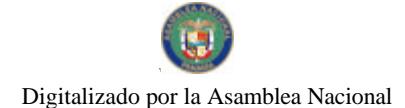

Para el caso de proyectos o cuentas que cubren más de una vigencia, las instituciones deberán incluir en las solicitudes de reserva solamente los compromisos a pagar durante el año de la vigencia presupuestaria.

Articulo 58. LIQUIDACIÓN PRESUPUESTARIA. Liquidación es el conocimiento de los resultados de la ejecución presupuestaria de la situación financiera del Municipio.

La liquidación del Presupuesto del 2010 se realizará hasta el 30 de abril del año 2011.

Corresponde a la Dirección de Planificación, coordinadamente con la Contraloria General de la República, realizar la liquidación del Presupuesto del Manicipio, con base en los informes presentados por el Departamento de Contabilidad.

Artículo 59. SALDO EN CAJA LIBRE. El saldo en caja libre es la disponibilidad financiera de recursos menos las reservas de caja autorizadas por la Dirección de Tesorería.

# **CAPÍTULO VI**

#### **DISPOSICIONES VARIAS**

Artículo 60. PRESENTACIÓN DE ANTEPROYECTO DE PRESUPUESTO. La Administración Municipal presentará al Consejo Municipal su anteproyecto de presupuesto para cada vigencia fiscal, a más tardar el 15 de noviembre de cada año.

El anteproyecto de presupuesto deberá incluir los indicadores de gastión, los objetivos y metas programáticas vinculadas con los recursos, así como las proyecciones de ingresos y gastos de funcionamiento e inversión, a mediano plazo, para un pariedo no menor de tres años adicionales.

Artículo 61. MANUAL DE ORGANIZACIÓN Y DE CLASES, OCUPACIONALES. La Administración Municipal deberá actualizar su respectivo manual de organización y de clases ocupacionales, según la metodología adoptada por el Ministerio de Economía y Finanzas y la Dirección General de Carrera Administrativa, en lo que corresponde al Manual de Clases Ocupacionales. La actualización de ambos manuales será adoptada para la elaboración de los subsiguientes presupuestos.

Artículo 62. MODIFICACIÓN A LA ESTRUCTURA ORGANIZATIVA. La Administración Municipal podrá solicitar, al Consejo Municipal, modificaciones a la estructura organizativa, a través de la Comisión Administrativa, que la evaluará y autorizará.

Artículo 63. CONTROL PREVIO. Para los efectos de este acuardo, se entiende por Control Previo la fiscalización y el análisis de las actuaciones administrativas que afectan o puedan afectar al patrimonio municipal, antes de que tal afectación se produzca, a fin de lograr que se realicen con corrección y dentro de los marcos legales. Para tal fin, la Contraloría General de la República, a través del funcionario que la represente, consiguará su conformidad con acto de manejo mediante su refrendo, una vez se compruebe que cumple con los requisitos legales necesarios. Por el contrario, cuando medien razones jurídicas objeticas diagografica oposición de la Contraloría a que el acto se emita, el representado y contrar el acto por escrito a indicará el funcionado y exemplo y contrar el funcionado y exemplosaria **L'unitation** improbará el acto por escrito e indicará al funcionario u organismo e e emitirio las razones en que se funda tal improbación. El refrendo a que se refie

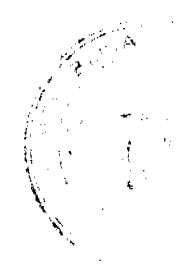

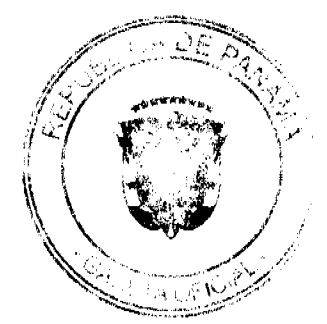

No.26480-A

Gaceta Oficial Digital, martes 02 de marzo de 2010

hecerse vía electrónica. El Control Objetivo o Previo se limitará a la verificación de la pártida de gasto autorizada por el Presupuesto del Municipio y las normas legales aplicables. Este control se aplicará en los contratos y actos públicos, de conformidad con la legislación correspondiente.

Artículo 64. APLICACIÓN DE LAS NORMAS. El presente acuerdo se ejecutará en cumplimiento armónico de la Ley 106 de 1973, la Ley 22 de 2006 y la Ley 63 de 2009 supletoriamente, así como las demás normas legales vigentes, los instructivos, circulares y cualquier otra forma de comunicación que emita el Ministerio de Economía y Finanzas, la Contraloría General de la República y la Dirección General de Contrataciones Públicas.

Artículo 65. Este Acuerdo Municipal rige para los efectos del Acuerdo No. 5 de 26 de enero de 2010 y se ordena su incorporación como parte integrante dal mismo paras los efectos que persigue, dejando sin efecto cualquier disposición anterior que le sea contraria.

Artículo 66. Este Acuerdo Municipal comenzará a regir a partir de promulgación y publicación en la Gaceta Oficial.

DADO EN LA SALA DE SESIONES DEL CONSEJO MUNICIPAL DEL DISTRITO DE ARRAIJÁN, A LOS CUATRO (4) DÍA DEL MES DE FEBRERO DE DOS MIL DIEZ (2010).

**PEDRO SAN PRESIDENTE** 

RESIDENTA

ADEZ **SECRETARIO** 

## REPÚBLICA DE PANAMÁ, PROVINCIA DE PANAMÁ

ALCALDÍA MUNICIPAL DE ARRALIÁNEL DE FEBRERO DE 2010

<u>CAMPINIAN</u> **I KDO** SE Y CÚI

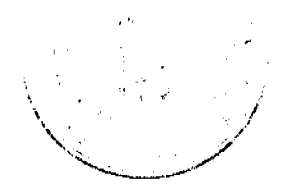

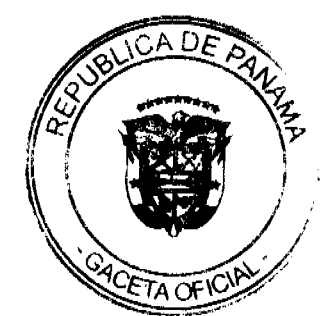